## Integration i flere Variable

Steen Markvorsen Institut for Matematik, DTU

14. februar 2006

## **Indhold**

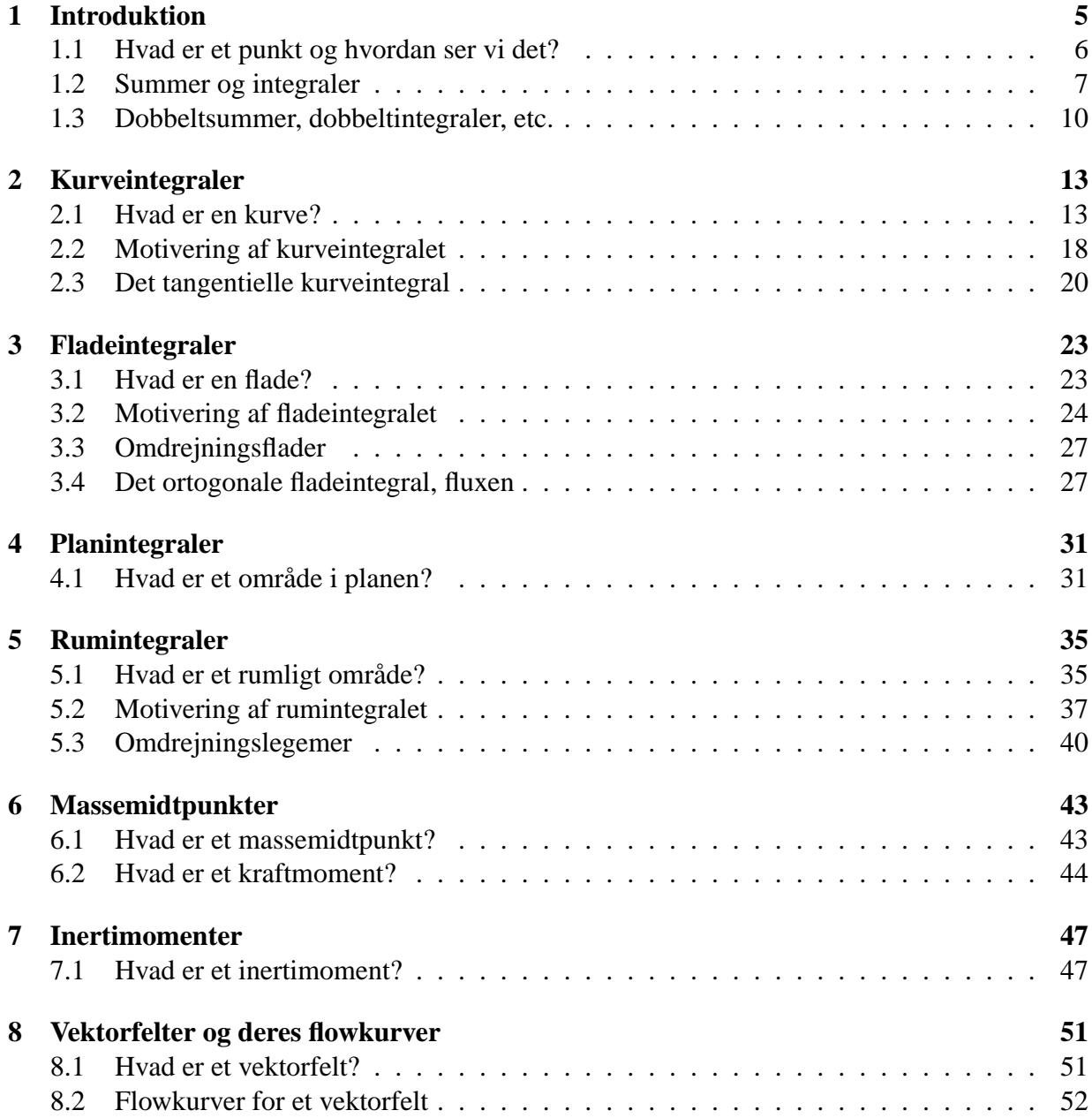

#### 4 INDHOLD

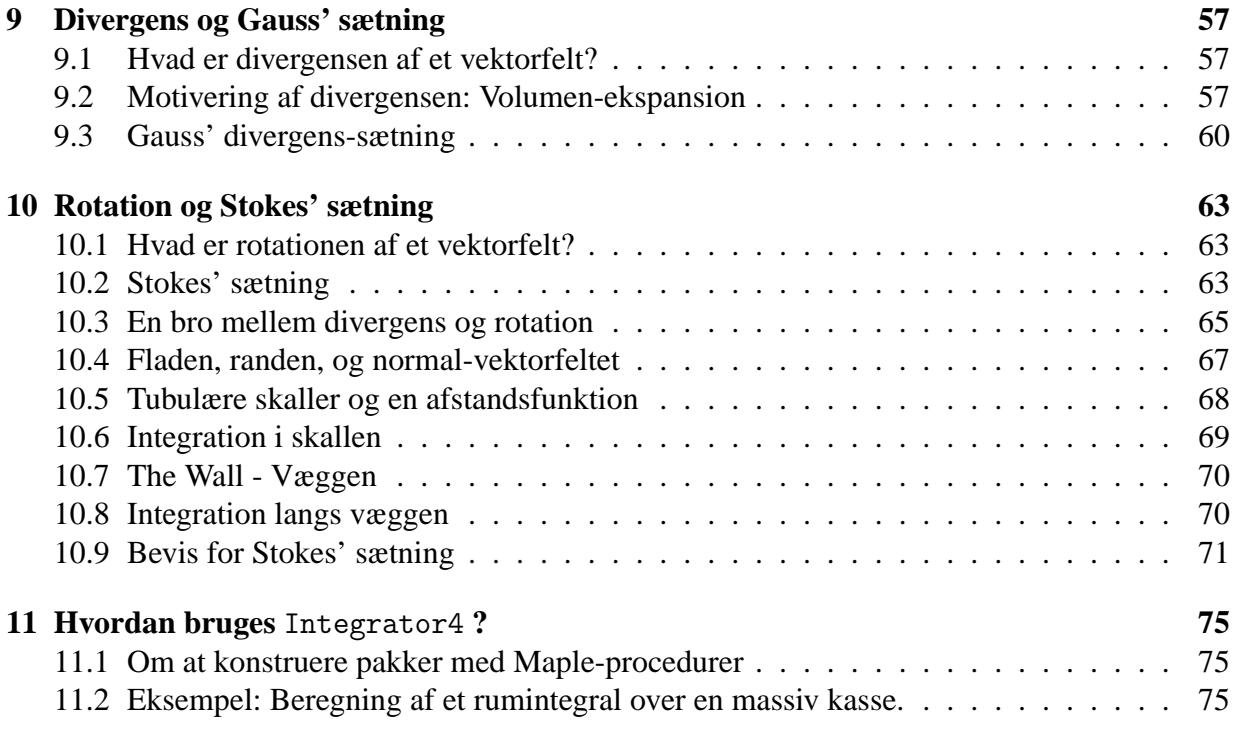

# **Kapitel 1 Introduktion**

Denne note handler om parameterfremstillinger for kurver, flader og rumlige områder og om integration af funktioner på sådanne geometriske objekter. Formålet er primært at opstille og motivere de generelle definitioner og beregninger af henholdsvis kurve- flade- og rum-integraler.

Udgangspunktet er Taylor's grænseformel (til 1. orden) for de koordinatfunktioner, der benyttes til parameterfremstillingerne for kurverne, fladerne og de rumlige områder. Parameterfremstillingerne betragtes under ét som vektorfunktioner dvs. vektorafbildninger fra de simplest mulige parameterområder (simple delmængder af enten  $\mathbb{R}, \mathbb{R}^2$ , eller  $\mathbb{R}^3$ ) ind i rummet, dvs. ind i  $\mathbb{R}^3$ . For fladerne benyttes således altid et rektangulært parameterområde i  $\mathbb{R}^2;$  og for de rumlige områder benyttes altid et retvinklet kasseformet parameterområde i  $\mathbb{R}^3$ .

De punktvis lineariserede vektorfunktioner benyttes til konstruktion af de såkaldte Jacobifunktioner. Jacobifunktionen for en given parameterfremstilling måler hvor meget parameterområdet lokalt deformeres når det udsættes for den tilhørende afbildning.

Det er Jacobi-funktionerne der således giver direkte anledning til approksimerende sumformler for den totale længde, det totale areal og det totale volumen af henholdsvis kurver, flader og rumlige områder. Og det er disse summer, der på naturlig måde motiverer og illustrerer de generelle beregningsudtryk for kurve- flade- og rum-integralerne.

Undervejs introduceres Integrator4. Det er en pakke med Maple procedurer, som er udviklet specielt med henblik på eksempelbaseret visuel læring af de indledende integrationsbegreber og deres mangfoldige anvendelser.

Vi giver eksempler på, hvordan integration i flere variable anvendes til beregning og forståelse af massemidtpunkter, inertimomenter, kraftmomenter, etc.

Flowkurverne for et givet vektorfelt i rummet kan findes og visualiseres med Integrator4. De vigtige begreber divergens og rotation for et vektorfelt fremtræder derved som naturlige størrelser til beskrivelsen af den bevægelse i rummet, der har et givet vektorfelt som hastighedsfelt.

Til sidst i noten benyttes de gennemgåede metoder og resultater til at præsentere to klassiske perler indenfor flervariabel global analyse: Gauss' sætning og Stokes' sætning for vektorfelter i rummet.

Hermed rettes en stor tak til Kurt Munk Andersen og Karsten Schmidt for konstruktive kommentarer og forslag til tidligere versioner af denne note.

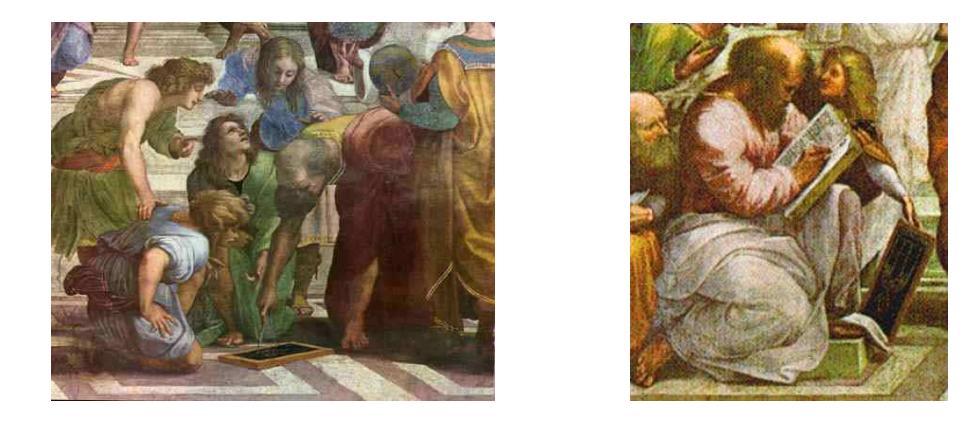

### **1.1 Hvad er et punkt og hvordan ser vi det?**

Figur 1.1: To detaljer fra *Skolen i Athen* af Raphael. Se *Euclid* og *Pythagoras* i referencen [Mac].

Med henblik på at kunne lokalisere en begivenhed eller et sted  $p_1$  i rummet beskriver vi sædvanligvis stedet med 3 koordinater (*x*1, *y*1,*z*1). Det kan selvsagt kun lade sig gøre hvis vi har et koordinatsystem til rådighed i rummet. Med et passende valgt fast koordinatsystem bliver det muligt at analysere flere punkters beliggenhed i forhold til hinanden. Når koordinaterne for punkterne alle refererer til ét og samme sædvanlige retvinklede (*x*, *y*,*z*)-koordinatsystem kan vi f.eks. udtrykke *afstanden d*(*p*1, *p*2) mellem to givne punkter *p*<sup>1</sup> og *p*<sup>2</sup> ved det velkendte Pythagoræiske udtryk:

$$
d(p_1, p_2) = \sqrt{(x_1 - x_2)^2 + (y_1 - y_2)^2 + (z_1 - z_2)^2}
$$

Figur 1.2: Et 'punkt' og to rette 'linjestykker' i rummet med et sædvanligt retvinklet koordinatsystem. 'Punktets' koordinater med hensyn til det viste koordinatsystem er  $(x, y, z) = (\frac{1}{2}, 1, \frac{1}{2})$  $(\frac{1}{2})$ . Det ene linjestykke har konstant *z*-koordinat 1 mens det andet har konstant *z*-koordinat  $\frac{1}{2}$ .

#### 1.2. SUMMER OG INTEGRALER 7

**Bemærkning 1.1.** Som illustreret i Figur 1.2 kan det være en fordel at vise punkter og kurver i rummet i passende 'fede' versioner, således at særligt vigtige punkter optræder som små kugler og kurver figurerer som tuber. Meningen er selvsagt den, at det så typisk bliver en del lettere at *se* den indbyrdes beliggenhed og de relative størrelser af de geometriske objekter. At visualisere på denne måde hvad der foregår er en af de primære intensioner med Integrator4.

### **1.2 Summer og integraler**

På den reelle *u*-akse betragter vi en fast valgt kontinuert reel funktion *f*(*u*) på intervallet [0,1]. For et givet helt tal *n* > 0 gør vi nu følgende. Først deles intervallet [0,1] i *n* lige store delintervaller, som derved hver får længden  $\delta_u = \frac{1}{n}$ *n* . Delintervallernes venstre endepunkter har *u*−koordinaterne:

$$
u_1 = 0
$$
,  $u_2 = \frac{1}{n}$ ,  $u_3 = \frac{2}{n}$ ,  $u_4 = \frac{3}{n}$ , ...,  $u_{n-1} = \frac{n-2}{n}$ ,  $u_n = \frac{n-1}{n}$ 

Det vil sige, at det *i*'te intervals venstre endepunkt har *u*−koordinaten  $u_i = (i-1)\frac{1}{n} = (i-1)\delta_u$ , hvor  $i = 1, 2, 3, ..., n-1, n$ .

**Opgave 1.2.** Bemærk, at hvis vi forøger antallet af delintervaller *n* med 1, og nu ønsker en deling af [0,1] i *n*+1 lige store delintervaller, så vil alle de tidligere placerede *n* venstre endepunkter i intervallet [0,1] skulle flyttes lidt (pånær *u*1) for at give plads til det ekstra delinterval. Hvor meget?

For et fast antal, *n*,betragter vi nu funktionsværdien af *f* i hvert af delintervallernes venstre endepunkter, altså de *n* værdier  $f(0)$ ,  $f(\frac{1}{n})$  $\frac{1}{n}$ ),  $f(\frac{2}{n})$  $\frac{2}{n}$ ),  $f(\frac{3}{n})$  $\frac{3}{n}$ ), ...,  $f(\frac{n-1}{n})$  $\frac{-1}{n}$ ).

Summen af disse værdier vil sædvanligvis afhænge meget af antallet *n* af funktionsværdier, men hvis vi først dividerer hver enkelt funktionsværdi med *n* får vi følgende vægtede sum af funktionsværdierne:

$$
I(f, n, [0, 1]) = \sum_{i=1}^{i=n} f\left((i-1)\frac{1}{n}\right) \frac{1}{n} = \sum_{i=1}^{i=n} f((i-1)\delta_u) \delta_u = \sum_{i=1}^{i=n} f(u_i) \delta_u \quad . \tag{1.1}
$$

Udtrykket helt til højre i ovenstående ligning antyder, at vi er på vej til at rekonstruere integralet af  $f(u)$  over intervallet [0,1] idet vi groft sagt og groft skrevet har:

$$
\sum_{i=1}^{i=n} \mapsto \int_0^1 \quad \text{og} \quad \delta_u \mapsto du \quad \text{når} \quad n \mapsto \infty \quad .
$$

**Opgave 1.3.** Vis, at den vægtede sum af funktionsværdierne af *f* i ligning (1.1) er begrænset af *f*'s største værdi og af *f*'s mindste værdi i intervallet [0,1].

Den vægtede sum er ikke blot begrænset for alle *n*, men har også en grænseværdi for *n* gående imod uendelig, nemlig integralet af *f*(*u*) over intervallet [0,1]:

$$
\lim_{n\to\infty} \mathrm{I}(f,n,[0,1]) = \int_0^1 f(u) \, du
$$

.

Hvis vi benytter den samme strategi med en deling af det generelle interval [*a*,*b*] på *u*-aksen i *n* lige store delintervaller, gælder tilsvarende:

**Sætning 1.4.** *Lad f*(*u*) *betegne en kontinuert funktion på intervallet* [*a*,*b*]*. For ethvert n inddeles intervallet i n lige store delintervaller, hver med længden*  $\delta_u = (b - a)/n$ *. Disse delintervallers venstre endepunkter har så koordinaterne*  $u_i = a + (i - 1)\delta_u$  *for*  $i = 1, 2, 3, ..., n - 1, n$ . *Lad* I(*f*,*n*,[*a*,*b*]) *betegne følgende sum:*

$$
I(f, n, [a, b]) = \sum_{i=1}^{i=n} f\left(a + (i-1)\frac{b-a}{n}\right) \left(\frac{b-a}{n}\right)
$$
  

$$
= \sum_{i=1}^{i=n} f\left(a + (i-1)\delta_u\right) \delta_u
$$
  

$$
= \sum_{i=1}^{i=n} f\left(u_i\right) \delta_u .
$$
 (1.2)

*Så gælder*

$$
\lim_{n \to \infty} I(f, n, [a, b]) = \int_a^b f(u) du .
$$

Summer af typen I(*f*,*n*,[*a*,*b*]) vil vi derfor i det følgende kalde *integralsummer*. Bemærk, at det helt afgørende i sætningen er, at der faktisk *eksisterer* en grænseværdi for integralsummerne – når blot *f*(*u*) er kontinuert på intervallet [*a*,*b*].

**Opgave 1.5.** Lad  $f(u) = 3u$ ,  $u \in [0, 1]$ . Så er

$$
I(f, n, [0, 1]) = \sum_{i=1}^{i=n} \left( 3(i-1)\frac{1}{n} \right) \frac{1}{n} .
$$

Benyt Maple – først til at beregne denne sum som funktion af *n* og dernæst til at eftervise sætning 1.4 i dette konkrete tilfælde, dvs.

$$
\lim_{n \to \infty} I(f, n, [0, 1]) = \int_0^1 f(u) \, du = \frac{3}{2}
$$

**Opgave 1.6.** Lad  $f(u) = 1 + u + u^2$ ,  $u \in [-1, 1]$ . Så er

$$
I(f, n, [-1, 1]) = \sum_{i=1}^{i=n} \left( 1 + \left( -1 + (i - 1)\frac{2}{n} \right) + \left( -1 + (i - 1)\frac{2}{n} \right)^2 \right) \frac{2}{n}
$$
  
= 
$$
\sum_{i=1}^{i=n} \left( \frac{8 + 4n + 2n^2 - 16i - 4in + 8i^2}{n^3} \right)
$$
 (1.3)

Benyt igen Maple til at beregne denne sum som funktion af *n* og dernæst til at eftervise

$$
\lim_{n \to \infty} I(f, n, [-1, 1]) = \int_{-1}^{1} (1 + u + u^2) du = \frac{8}{3} . \tag{1.4}
$$

.

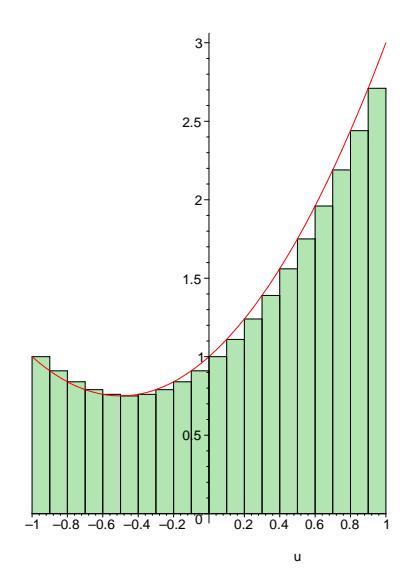

Figur 1.3: Output fra kommandoen leftbox i student-pakken i Maple. Figuren viser arealrepræsentationen af integralsummen I(*f*,*n*,[−1,1]) i opgave 1.6 med *n* = 20 delintervaller i intervallet [*a*,*b*] = [−1,1]. De 20 addender i summen er repræsenteret ved rektangulære søjler med den fælles bredde (*b* − *a*)/20 = 1/10 og højder givet ved værdierne af funktionen *f*(*u*) = 1 + *u* + *u* 2 i delintervallernes venstre endepunkter.

Bevis uden brug af Maple, at der gælder følgende om størrelsen af de del-summer, der (pånær faktorer, der kan sættes udenfor ∑−tegnet) optræder i det sidste udtryk for I(*f*,*n*,[−1,1]) i ligning  $(1.3)$ :  $\overline{a}$  $\mathbf{r}$ 

$$
\sum_{i=1}^{i=n} \left(\frac{1}{n^3}\right) = \frac{1}{n^2}
$$
  

$$
\sum_{i=1}^{i=n} \left(\frac{n}{n^3}\right) = \frac{1}{n}
$$
  

$$
\sum_{i=1}^{i=n} \left(\frac{n^2}{n^3}\right) = 1
$$
  

$$
\sum_{i=1}^{i=n} \left(\frac{i}{n^3}\right) = \frac{n+1}{2n^2}
$$
  

$$
\sum_{i=1}^{i=n} \left(\frac{in}{n^3}\right) = \frac{n+1}{2n}
$$
  

$$
\sum_{i=1}^{i=n} \left(\frac{i^2}{n^3}\right) = \frac{2n^2 + 3n + 1}{6n^2}
$$

Find grænseværdien for hver af disse summer for  $n \rightarrow \infty$  og eftervis derved igen, at ligning (1.4) er korrekt.

### **1.3 Dobbeltsummer, dobbeltintegraler, etc.**

For funktioner af to variable har vi tilsvarende

**Sætning 1.7.** Lad  $f(u, v)$  betegne en kontinuert reel funktion på et rektangel  $[a, b] \times [c, d]$  *i*  $(u, v)$ *planen. Intervallet* [*a*,*b*] *deles i n lige store delintervaller og intervallet* [*c*,*d*] *deles i m lige store delintervaller. Så har hvert u-delinterval længden* δ*<sup>u</sup>* = (*b* − *a*)/*n og hvert v-delinterval har længden* δ*<sup>v</sup>* = (*d* − *c*)/*m. Tilsvarende bliver delepunkternes koordinater i* (*u*, *v*)*-parameterområdet (som jo er rektanglet*  $[a,b] \times [c,d]$  *i*  $\mathbb{R}^2$ *):* 

$$
(u_1, v_1) = (a, c),(u_1, v_j) = (a, c + (j - 1)\delta_v),(u_i, v_1) = (a + (i - 1)\delta_u, c),(u_i, v_j) = (a + (i - 1)\delta_u, c + (j - 1)\delta_v),....(u_n, v_m) = (a + (n - 1)\delta_u, c + (m - 1)\delta_v).
$$
\n(1.5)

*Lad nu*  $\Pi(f, n, m, [a, b] \times [c, d])$  *betegne følgende* dobbeltsum:

$$
\begin{split}\n&\Pi(f,n,m,[a,b] \times [c,d]) \\
&= \sum_{j=1}^{j=m} \left( \sum_{i=1}^{i=n} f\left(a + (i-1)\frac{b-a}{n}, \ c + (j-1)\frac{d-c}{m}\right) \left(\frac{b-a}{n}\right) \right) \left(\frac{d-c}{m}\right) \\
&= \sum_{j=1}^{j=m} \left( \sum_{i=1}^{i=n} f\left(a + (i-1)\delta_u, \ c + (j-1)\delta_v\right) \delta_u \right) \delta_v \\
&= \sum_{j=1}^{j=m} \left( \sum_{i=1}^{i=n} f\left(u_i, \ v_j\right) \delta_u \right) \delta_v \quad .\n\end{split} \tag{1.6}
$$

*Så gælder*

$$
\lim_{n \to \infty} \left( \lim_{m \to \infty} \mathrm{II}(f, n, m, [a, b] \times [c, d]) \right) = \int_{c}^{d} \left( \int_{a}^{b} f(u, v) du \right) dv \quad . \tag{1.7}
$$

Summer af typen  $\Pi(f, n, m, [a, b] \times [c, d])$  vil vi kalde *dobbelt integralsummer*.

**Opgave 1.8.** Lad  $f(u, v) = uv^2$  for  $u \in [0, 1]$  og  $v \in [-1, 1]$ . Bestem for ethvert *n* og *m* værdien af II $(f, n, m, [0, 1] \times [-1, 1])$ . Brug Maple. Eftervis sætning 1.7, dvs. ligning (1.7) i dette konkrete tilfælde.

**Opgave 1.9.** Overvej, om det er vigtigt at summere, integrere, og finde grænseværdier i netop den rækkefølge, som anvises med parenteserne i ligning (1.7) eller om de kan ombyttes vilkårligt. Efterprøv på eksemplet i opgave 1.8.

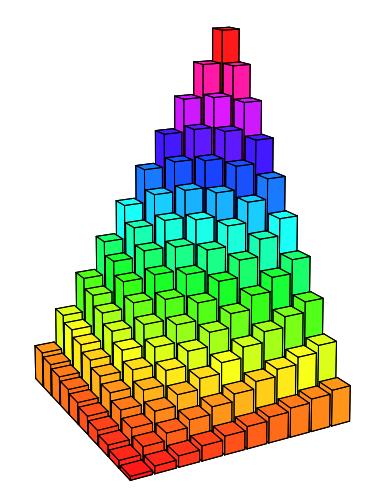

Figur 1.4: Volumen-repræsentation af integralsummen II(*f*, 10, 10, [0, 1]  $\times$  [0, 1]) for funktionen  $f(u, v) =$ *uv*. De 100 addender i summen er repræsenteret ved søjler med samme kvadratiske tværsnit og med højder, som er givet ved de respektive værdier af funktionen *f*(*u*,*v*) = *uv* i (*u*,*v*)-kvadratets delepunkter. Histogrammer som dette kan konstrueres med Maple's indbyggede kommando matrixplot .

**Opgave 1.10.** Formulér den sætning, som generaliserer de to foregående sætninger, dvs. sætning 1.4 og sætning 1.7, til funktioner  $f(u, v, w)$  af 3 variable  $(u, v, w) \in [a, b] \times [c, d] \times [h, l]$  idet hvert af de tre intervaller først inddeles i henholdsvis *n*, *m*, og *q* lige store delintervaller. Check din sætning på funktionen  $f(u, v, w) = uvw$  på samme måde som i Opgaverne 1.5 og 1.6.

## **Kapitel 2**

## **Kurveintegraler**

### **2.1 Hvad er en kurve?**

En parametriseret kurve *K***<sup>r</sup>** i rummet er givet ved en parameterfremstilling således:

$$
K_{\mathbf{r}}: \quad \mathbf{r}(u) = (x(u), y(u), z(u)) \in \mathbb{R}^3 \quad , \ u \in [a, b] \quad . \tag{2.1}
$$

**Eksempel 2.1.** Figur 2.1 viser tre forskellige parametriseringer af det rette linjestykke fra (0,−2, 1  $\frac{1}{2})$ til  $(0, 2, \frac{1}{2})$  $\frac{1}{2}$ ). Figur 2.2 viser to forskellige parametriseringer af en cirkel med radius 1 og centrum i (0,0,0). Figur 2.3 viser tilsvarende 2 forskellige parametriseringer af en skruelinje.

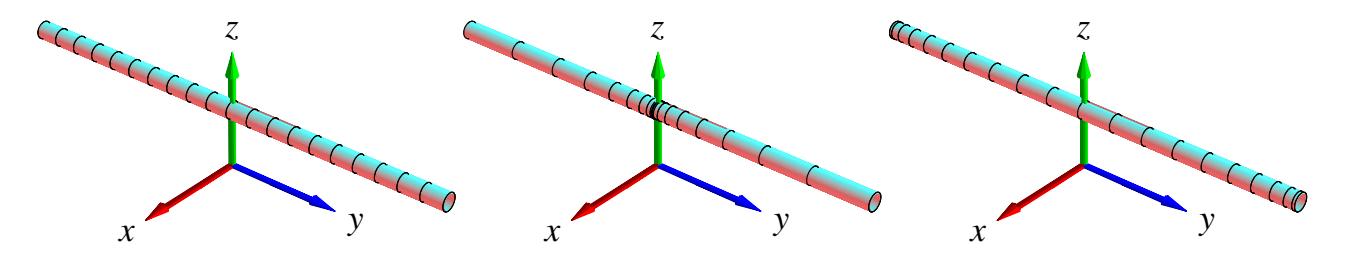

Figur 2.1: Linjestykket fra  $(0, -2, \frac{1}{2})$  $(\frac{1}{2})$  til  $(0, 2, \frac{1}{2})$ Figur 2.1: Linjestykket fra  $(0, -2, \frac{1}{2})$  til  $(0, 2, \frac{1}{2})$  er her parametriseret på 3 forskellige måder:  $\mathbf{r}_1(u) =$  $0, 2u, \frac{1}{2}$ 2.1: Linjestykket ira  $(0, -2, \frac{1}{2})$  ui  $(0, \frac{1}{2})$ ,  $u \in [-1, 1]$ ;  $\mathbf{r}_2(u) = (0, 2u^3, \frac{1}{2})$  $\left(\frac{1}{2}\right)$ ,  $u \in [-1,1]$ , og  $\mathbf{r}_3(u) = \left(0, 2\sin(\frac{\pi}{2})\right)$  $(\frac{\pi}{2}u), \frac{1}{2}$  $(\frac{1}{2}), u \in [-1,1].$ Markeringerne på de enkelte linjestykker stammer fra den inddeling af det *fælles parameterinterval* [−1, 1] som består af 20 lige store delintervaller. Bemærk, at længden af de tre 'kurver' klart er den samme, selv om parametriseringerne er ret forskellige.

Vi antager her og i det følgende, at de tre koordinatfunktioner  $x(u)$ ,  $y(u)$  og  $z(u)$  i parameterfremstillingerne er pæne funktioner af *u* – vi antager simplethen, at de kan differentieres vilkårligt mange gange, således at de specielt har kontinuerte afledede  $x'(u)$ ,  $y'(u)$  og  $z'(u)$  i intervallet [*a*,*b*]. Så har vi jo også, at

$$
\|\mathbf{r}'(u)\| = \sqrt{x'(u)^2 + y'(u)^2 + z'(u)^2}
$$
 (2.2)

er en kontinuert funktion i intervallet [*a*,*b*]. Specielt kan denne funktion derfor *integreres* over intervallet, og det har vi om lidt brug for i Definition 2.7 nedenfor.

**Definition 2.2.** *En parameterfremstilling* **r**(*u*) *for en kurve K***<sup>r</sup>** *- som i (2.1) - siges at være en* regulær parameterfremstilling *hvis følgende betingelse er opfyldt:*

$$
\mathbf{r}'(u) \neq \mathbf{0} \quad \text{for all } u \in [a, b] \quad . \tag{2.3}
$$

**Opgave 2.3.** Hvilke af parameterfremstillingerne i figurerne 2.1, 2.2, 2.3, og 2.4 er regulære?

**Bemærkning 2.4.** En parametriseret kurve er andet og mere end blot billedmængden (punktmængden) **r**([*a*,*b*]), idet selve parametriseringen eksempelvis kan foreskrive at dele af punktmængden skal gennemløbes flere gange, se eksempel 2.12 nedenfor.

Man kan gerne tænke på intervallet [*a*,*b*] som en retlinet elastik i hvile. Vektor-afbildningen **r** deformerer elastikken (ind i rummet) ved at bøje, strække eller komprimere elastikken. En lokal strækning gør selvfølgelig elastikken lokalt længere, mens en lokal komprimering gør elastikken lokalt kortere. Et første naturligt spørgsmål er derfor hvor lang hele elastikken er efter brug af afbildningen **r**. Kurveintegralet indføres blandt andet med henblik på at finde den totale længde af den deformerede kurve i rummet.

Vi kan ligeledes forestille os, at den parametriserede kurve selv er masseløs, men at den til gengæld efter deformationen med **r** farves med en maling på en sådan måde at massetætheden af malingen langs med kurven (i gram pr. centimeter, f.eks.) er givet som en funktion *f* af stedet  $(x, y, z)$  i rummet – altså sådan at massetætheden af malingen på stedet  $\mathbf{r}(u)$  er  $f(\mathbf{r}(u))$ . Opgaven er da at finde den totale masse af den deformerede og farvelagte parametriserede kurve. Bemærk, at med lidt fantasi kan vi endda gerne tillade, at 'massetætheden' *f* antager negative værdier.

Disse forestillinger skal naturligvis kun hjælpe os til at få en passende intuitiv forståelse af de indførte begreber; vi skal senere se adskillige andre tolkninger og brug af kurveintegralet.

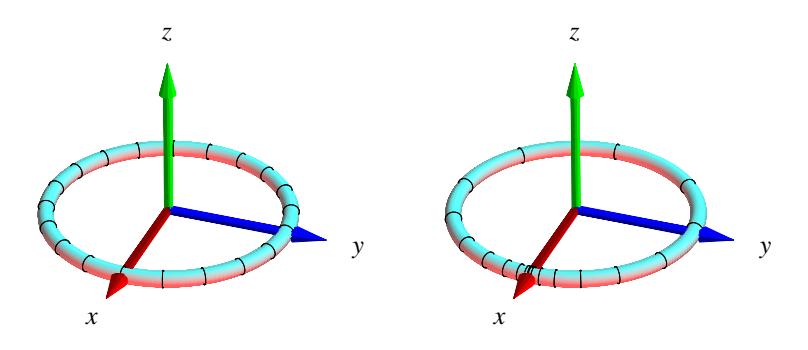

Figur 2.2: En cirkel i  $(x, y)$ -planen er her parametriseret på 2 forskellige måder:  $\mathbf{r}_1(u)$  = Figur 2.2: En cirket 1 (*x,y*)-planen er her parametriseret på 2 forskellige mader:  $\mathbf{r}_1(u) = (\cos(\pi u), \sin(\pi u), 0), u \in [-1, 1], \text{ og } \mathbf{r}_2(u) = (\cos(\pi u^3), \sin(\pi u^3), 0), u \in [-1, 1]$ . Markeringerne stammer fra den inddeling af *parameterintervallet* [−1,1] som består af 20 lige store delintervaller. Længden af cirklen er  $2\pi$  - uafhængig af parametriseringen.

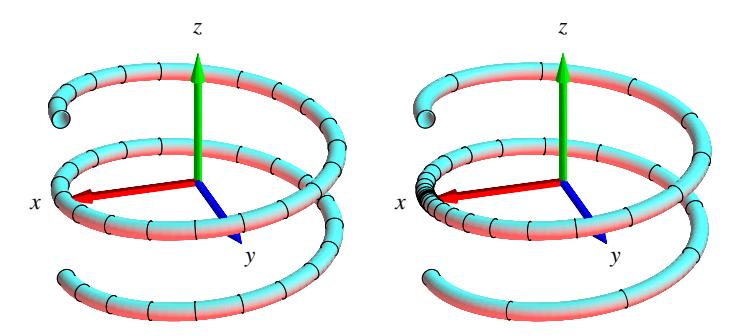

Figur 2.3: En skruelinje i rummet. Se eksempel 2.5.

**Eksempel 2.5.** Skruelinjen i Figur 2.3 er igen præsenteret med 2 forskellige parametriseringer:

$$
\mathbf{r}_1(u) = (\cos(2\pi u), \sin(2\pi u), \frac{\pi}{5}u), u \in [-1, 1], \text{ og}
$$
  

$$
\mathbf{r}_2(u) = (\cos(2\pi u^3), \sin(2\pi u^3), \frac{\pi}{5}u^3), u \in [-1, 1].
$$

Markeringerne stammer fra den inddeling af *parameterintervallet* [−1,1] som består af 40 lige store delintervaller. Kurverne er igen klart lige lange (se opgave 2.16)

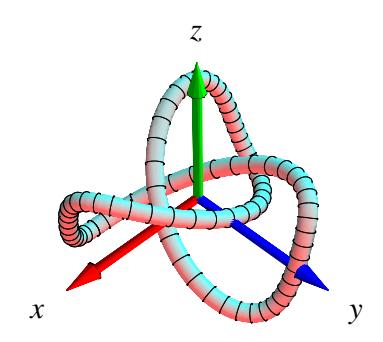

Figur 2.4: En knude. Se eksempel 2.6

**Eksempel 2.6.** Knuden i Figur 2.4 har den noget komplicerede parameterfremstilling **r**(*u*) =  $\left(-\frac{1}{3}\right)$  $\frac{1}{3}\cos(u) - \frac{1}{15}\cos(5u) + \frac{1}{2}\sin(2u), \frac{1}{3}$  $\frac{1}{3}\sin(u) - \frac{1}{15}\sin(5u) - \frac{1}{2}$  $\frac{1}{2}$  cos(2*u*),  $\frac{1}{3}$  $\frac{1}{3}\cos(3u)$ ¢ , hvor  $u \in [-\pi, \pi]$ .

**Definition 2.7.** *Lad f*(*x*, *y*,*z*) *betegne en kontinuert funktion på* R 3 *. Kurveintegralet af funktionen f over en parametriseret kurve K***<sup>r</sup>** *defineres ved*

$$
\int_{K_{\mathbf{r}}} f d\mu = \int_{a}^{b} f(\mathbf{r}(u)) \operatorname{Jacobi}_{\mathbf{r}}(u) du \quad , \quad \text{hvor} \tag{2.4}
$$

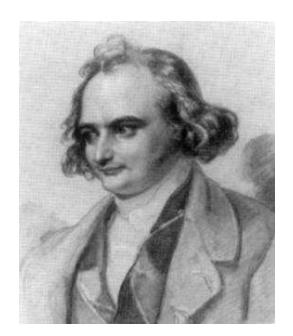

Figur 2.5: Carl Gustav Jakob Jacobi (1804-1851). Se [Mac].

$$
Jacobi_{\mathbf{r}}(u) = \|\mathbf{r}'(u)\|
$$
 (2.5)

*betegner længden af tangentvektoren* **r** 0 (*u*) *til kurven på stedet* **r**(*u*)*.*

Læg mærke til, at det symbol, der står på venstre siden af lighedstegnet i (2.4), *kun* er et *symbol* for kurveintegralet. Det integral vi skal regne ud står på højre side – og det kan lade sig gøre at integrere, fordi både *f*, **r** og  $\|\mathbf{r}'\|$  er kontinuerte, således at integranden er kontinuert. Hvis vi indsætter  $\mathbf{r}(u) = (x(u), y(u), z(u))$  i udtrykket for kurveintegralet får vi:

$$
\int_{K_{\mathbf{r}}} f d\mu = \int_{a}^{b} f(x(u), y(u), z(u)) \sqrt{x'(u)^{2} + y'(u)^{2} + z'(u)^{2}} du
$$
\n(2.6)

**Bemærkning 2.8.** Parameterfremstillingen (2.1) for kurven er regulær hvis parameterfremstillingens Jacobi-funktion er positiv: Jacobi<sub>r</sub> $(u) > 0$  for alle *u* i det givne interval [*a*,*b*].

**Eksempel 2.9.** Givet funktionen  $f(x, y, z) = 7x$  og et parametriseret cirkelstykke

$$
C_{\mathbf{r}}: \mathbf{r}(u) = (x(u), y(u), z(u)) = (\cos(u), \sin(u), 0), \ u \in [-\frac{\pi}{2}, \pi] .
$$

Kurveintegralet af *f* over *C***<sup>r</sup>** er

$$
\int_{C_{\mathbf{r}}} f d\mu = \int_{-\pi/2}^{\pi} f(x(u), y(u), z(u)) \sqrt{x'(u)^2 + y'(u)^2 + z'(u)^2} du
$$
  
= 
$$
\int_{-\pi/2}^{\pi} 7 \cos(u) \sqrt{(-\sin(u))^2 + (\cos(u))^2} du
$$
  
= 
$$
\int_{-\pi/2}^{\pi} 7 \cos(u) du = 7.
$$

Som nævnt, og som vi vil godtgøre nedenfor - i afsnittet *Motivering af kurveintegralet* - kan kurveintegraler benyttes til at finde længder af parametriserede kurver og til at finde den totale masse af parametriserede kurver med givne massetætheder. Hvis massetætheden er konstant 1 fås længden (man kan finde længden af en sådan kurve ved at veje den):

**Definition 2.10.** *Længden af den parametriserede kurve*

$$
K_{\mathbf{r}}
$$
:  $\mathbf{r}(u) = (x(u), y(u), z(u))$ ,  $u \in [a, b]$ 

*defineres som kurveintegralet*

$$
L(K_{\mathbf{r}}) = \int_{K_{\mathbf{r}}} 1 d\mu = \int_{a}^{b} \|\mathbf{r}'(u)\| du \quad . \tag{2.7}
$$

**Eksempel 2.11.** Det parametriserede cirkelstykke

$$
C_{\mathbf{r}}: \mathbf{r}(u) = (\cos(u), \sin(u), 0), u \in [-\frac{\pi}{2}, \pi]
$$

har længden

$$
L(C_{\mathbf{r}}) = \int_{C_{\mathbf{r}}} 1 d\mu = \int_{-\pi/2}^{\pi} \sqrt{x'(u)^2 + y'(u)^2 + z'(u)^2} du
$$
  
= 
$$
\int_{-\pi/2}^{\pi} \sqrt{(-\sin(u))^2 + (\cos(u))^2} du
$$
  
= 
$$
\int_{-\pi/2}^{\pi} 1 du = \frac{3\pi}{2} .
$$

**Eksempel 2.12.** Den parametriserede kurve

$$
\widetilde{C}_{\mathbf{r}}: \mathbf{r}(u) = (\cos(u), \sin(u), 0), \ u \in [-\frac{\pi}{2}, 7\pi]
$$

har længden  $L(\widetilde{C}_{\mathbf{r}}) = \frac{15\pi}{2}$  svarende til at parametriseringen snor det lange interval flere gange rundt på enhedscirklen!

**Eksempel 2.13.** Den parametriserede skruelinje

$$
K_{\mathbf{r}}: \mathbf{r}(u) = (\cos(u), \sin(u), u), \ u \in [-2\pi, 2\pi]
$$

har længden

$$
L(K_{\mathbf{r}}) = \int_{K_{\mathbf{r}}} 1 d\mu = \int_{-2\pi}^{2\pi} \sqrt{x'(u)^2 + y'(u)^2 + z'(u)^2} du
$$
  
= 
$$
\int_{-2\pi}^{2\pi} \sqrt{(-\sin(u))^2 + (\cos(u))^2 + 1} du
$$
  
= 
$$
\int_{-2\pi}^{2\pi} \sqrt{2} du = 4\pi \sqrt{2}.
$$

**Definition 2.14.** *Parameterfremstillingen i (2.1) for kurven K***<sup>r</sup>** *siges at være* en-entydig *hvis der for alle*  $u_1 \in [a, b]$  *og for alle*  $u_2 \in [a, b]$  *gælder følgende:* 

$$
u_1 \neq u_2 \quad \text{medfører at} \quad \mathbf{r}(u_1) \neq \mathbf{r}(u_2) \quad . \tag{2.8}
$$

**Opgave 2.15.** Hvilke af parameterfremstillingerne i Figurerne 2.1, 2.2, og 2.3, henholdsvis i eksemplerne 2.11, 2.12, og 2.13, er en-entydige?

**Opgave 2.16.** Vis, at Definition 2.10 giver samme længde for de tre parametriseringer af linjestykket i Figur 2.1, samme længde af de to cirkelstykker i Figur 2.2 og samme længde af de to skruelinjer i Figur 2.3.

**Opgave 2.17.** Find længden (med 3 decimaler) af knuden i Figur 2.4.

**Opgave 2.18.** Find regulære, en-entydige parameterfremstillinger af linjestykket (Figur 2.1), cirklen (Figur 2.2), og skruelinjen (Figur 2.3), således at alle har parameterintervallet  $[0, \pi]$ .

#### **2.2 Motivering af kurveintegralet**

Hvis vi deler intervallet [ $a$ , $b$ ] i  $n$  lige store dele, så har hvert delinterval længden  $\delta_u = (b - a)/n$ og delepunkternes koordinater i [*a*,*b*] bliver:

$$
u_1 = a,
$$
  
\n
$$
u_2 = u_1 + \delta_u = a + \delta_u,
$$
  
\n
$$
u_3 = u_2 + \delta_u = a + 2\delta_u,
$$
  
\n
$$
u_4 = u_3 + \delta_u = a + 3\delta_u,
$$
  
\n...  
\n
$$
b = u_n + \delta_u = a + n\delta_u
$$
 (2.9)

Med hver af disse fast valgte værdier af *u<sup>i</sup>* som udviklingspunkt kan vi Taylorudvikle hver af de 3 koordinat-funktioner for  $\mathbf{r}(u) = (x(u), y(u), z(u))$  til første orden med tilhørende epsilonfunktioner:

$$
x(u) = x(u_i) + x'(u_i) (u - u_i) + \varepsilon_x (u - u_i) \cdot |u - u_i|
$$
  
\n
$$
y(u) = y(u_i) + y'(u_i) (u - u_i) + \varepsilon_y (u - u_i) \cdot |u - u_i|
$$
  
\n
$$
z(u) = z(u_i) + z'(u_i) (u - u_i) + \varepsilon_z (u - u_i) \cdot |u - u_i|
$$
\n(2.10)

Disse Taylor–udviklinger kan vi samle og udtrykke med vektor-notation således:

$$
\mathbf{r}(u) = \mathbf{r}(u_i) + \mathbf{r}'(u_i) \cdot (u - u_i) + \mathbf{\varepsilon}_i (u - u_i) \cdot \rho_i \quad , \tag{2.11}
$$

hvor vi bruger den korte skrivemåde  $\rho_i = |u - u_i|$  $(u - u_i)^2$  for afstanden mellem den variable værdi *u* og den faste værdi *u*<sup>*i*</sup> i parameterintervallet. Desuden gælder  $\mathbf{\varepsilon}_i(u - u_i) =$  $(\epsilon_x(u - u_i), \epsilon_y(u - u_i), \epsilon_z(u - u_i)) \to (0, 0, 0) = \mathbf{0}$  for  $u \to u_i$ .

Hvert del-interval  $[u_i, u_i + \delta_u]$  afbildes på kurve-*stykket*  $\mathbf{r}(u)$ ,  $u \in [u_i, u_i + \delta_u]$ , og dette kurvestykke kan vi approksimere med den lineære del af udtrykket i (2.11), som fås ved at fjerne ε*i*-bidraget fra højre side i (2.11):

$$
\mathbf{r}_{app_i}(u) = \mathbf{r}(u_i) + \mathbf{r}'(u_i) \cdot (u - u_i) , \quad u \in [u_i, u_i + \delta_u] . \tag{2.12}
$$

Se Figurerne 2.6 og 2.7 hvor de approksimerende linjestykker er vist for en parametriseret cirkel for to forskellige parametriseringer og for forskellige værdier af *n*. Det *i*'te linjestykke har pr. definition kontakt med kurven i sit ene endepunkt. Det kalder vi kontaktpunktet for linjestykket.

#### 2.2. MOTIVERING AF KURVEINTEGRALET 19

#### **Længde**

Hvert enkelt af de i alt *n* approksimerende linjestykker har en længde, se Figur 2.6. Længden af det *i*'te linjestykke er ifølge (2.12)

$$
\Delta L_i = \|\mathbf{r}_{app_i}(u_i + \delta_u) - \mathbf{r}_{app_i}(u_i)\| = \|\mathbf{r}'(u_i)\| \cdot \delta_u \quad . \tag{2.13}
$$

Summen af disse *n* længder er (for store værdier af *n*) klart en god approksimation til længden af kurven, således at vi kan skrive

$$
L_{app}(n) = \sum_{i=1}^{n} \Delta L_i = \sum_{i=1}^{n} ||\mathbf{r}'(u_i)|| \cdot \delta_u , \qquad (2.14)
$$

Da ovenstående sum er en integralsum (se afsnit 1.2) for den kontinuerte funktion  $\|\mathbf{r}'(u)\|$  over intervallet [*a*,*b*], opnås i grænsen, hvor *n* går imod uendelig:

$$
L_{app}(n) \to L = \int_{a}^{b} \|\mathbf{r}'(u)\| du \quad \text{for} \quad n \to \infty \quad . \tag{2.15}
$$

Vi har dermed motiveret definitionen af længden af en kurve som angivet ovenfor, nemlig som kurveintegralet af den konstante funktion 1 over den parametriserede kurve.

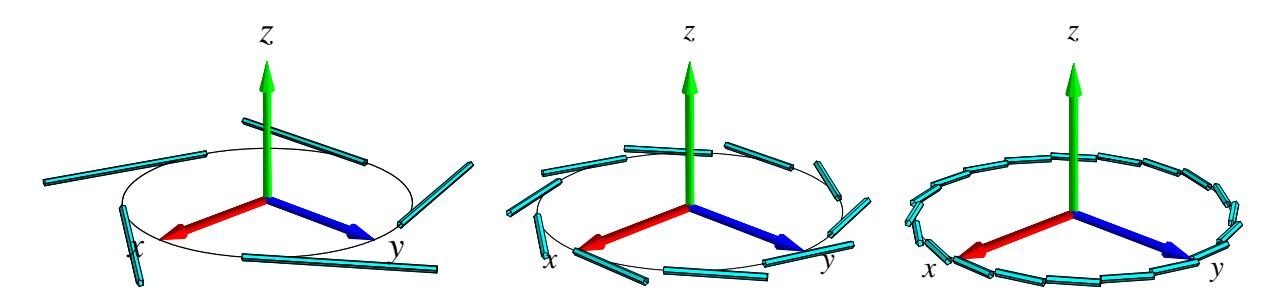

Figur 2.6: Kurven  $r(u) = (\cos(2\pi u), \sin(2\pi u), 0), u \in [-1,1]$ , med henholdsvis 5, 10 og 20 approksimerende linjestykker. Det er rimeligt at definere længden af kurven som den totale længde af de approksimerende linjestykker i den grænse hvor antallet af linjestykker går mod uendelig. Figurerne er del af output fra Integrator4-kommandoen kurveIntApprox. Se i afsnit 11 hvordan Integrator4 pakken downloades og anvendes.

#### **Masse**

Hvis vi antager, at hvert enkelt linjestykke i (2.12) tildeles en konstant massetæthed givet ved værdien af funktionen *f*(*x*, *y*,*z*) i linjestykkets kontaktpunkt med kurven, så får vi massen af det *i*'te linjestykke:

$$
\Delta M_i = f(x(u_i), y(u_i), z(u_i)) \|\mathbf{r}'(u_i)\| \cdot \delta_u = f(\mathbf{r}(u_i)) \|\mathbf{r}'(u_i)\| \cdot \delta_u.
$$

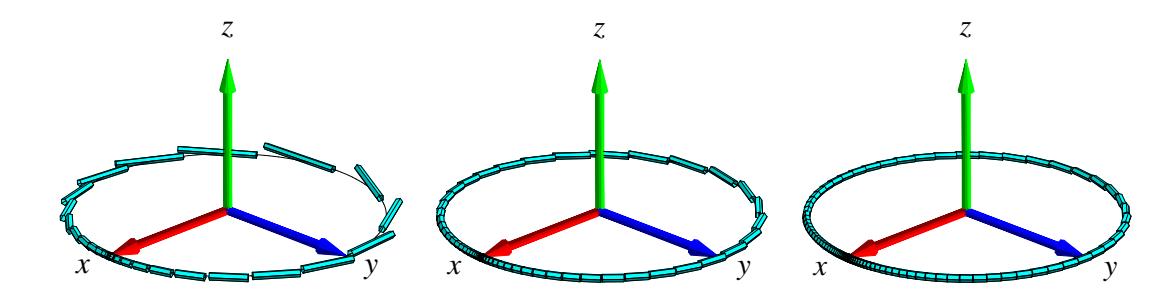

Figur 2.7: Kurven  $\mathbf{r}(u) = (\cos(2\pi u^3), \sin(2\pi u^3), 0)$ ¢ ,  $u \in [-1, 1]$ , med henholdsvis 30, 60 og 100 approksimerende linjestykker. Det er stadig rimeligt at definere længden af kurven som den totale længde af de approksimerende linjestykker i den grænse hvor antallet af approksimerende linjestykker går mod uendelig. Figurerne er igen del af output fra kurveIntApprox - nu anvendt på den nye parameterfremstilling.

Den totale masse af hele systemet af linjestykker er derfor følgende, som er en god approksimation til massen af hele kurven, når kurven tildeles massetætheden *f*(**r**(*u*)) på stedet **r**(*u*) :

$$
M_{app}(n) = \sum_{i=1}^{n} \Delta M_i = \sum_{i=1}^{n} f(\mathbf{r}(u_i)) ||\mathbf{r}'(u_i)|| \cdot \delta_u . \qquad (2.16)
$$

Dette er igen en integralsum, men nu for den kontinuerte funktion  $f(\mathbf{r}(u)) || \mathbf{r}'(u) ||$  over intervallet [*a*,*b*]. Vi får altså i grænsen, hvor *n* går mod uendelig:

$$
\mathbf{M}_{\text{app}}(n) \to \mathbf{M} = \int_{a}^{b} f(\mathbf{r}(u)) \|\mathbf{r}'(u)\| \, du \quad \text{for} \quad n \to \infty \quad . \tag{2.17}
$$

Dermed har vi motiveret definitionen af massen af en kurve med massetætheden  $f(\mathbf{r}(u))$  (for så vidt denne funktion er positiv i [*a*,*b*]) og dermed den generelle definition af kurveintegralet, Definition 2.7.

### **2.3 Det tangentielle kurveintegral**

Lad **V**(*x*, *y*,*z*) være et vektorfelt i rummet (se eventuelt afsnit 8.1). Det *tangentielle kurveintegral* af **V**(*x*, *y*,*z*) langs en given parametriseret kurve *K***<sup>r</sup>** er kurveintegralet af projektionen (med fortegn) af **V**(**r**(*u*)) på kurvens tangent repræsenteret ved **r** 0 (*u*). Integranden *f* i kurveintegralet er altså i dette tilfælde givet ved skalarproduktet (prikproduktet)

$$
f(\mathbf{r}(u)) = \mathbf{V}(\mathbf{r}(u)) \cdot \mathbf{e}(u) ,
$$

hvor **e**(*u*) er defineret ved

$$
\mathbf{e}(u) = \begin{cases} \mathbf{r}'(u)/\|\mathbf{r}'(u)\| & \text{hvis } \mathbf{r}'(u) \neq \mathbf{0} \\ \mathbf{0} & \text{hvis } \mathbf{r}'(u) = \mathbf{0} \end{cases}
$$

#### 2.3. DET TANGENTIELLE KURVEINTEGRAL 21

Bemærk, at så har vi for alle *u*:

$$
\mathbf{e}(u) \|\mathbf{r}'(u)\| = \mathbf{r}'(u) .
$$

Det tangentielle kurveintegral Tan(**V**,*K***r**) af **V** langs *K***<sup>r</sup>** er derfor relativt simpelt at udregne - vi behøver faktisk ikke først at finde Jacobi**r**(*u*), altså længden af **r** 0 (*u*) :

$$
\begin{aligned}\n\text{Tan}(\mathbf{V}, K_{\mathbf{r}}) &= \int_{K_{\mathbf{r}}} \mathbf{V} \cdot \mathbf{e} \, d\mu \\
&= \int_{a}^{b} \left( \mathbf{V}(\mathbf{r}(u)) \cdot \mathbf{e}(u) \right) \text{Jacobi}_{\mathbf{r}}(u) \, du \\
&= \int_{a}^{b} \mathbf{V}(\mathbf{r}(u)) \cdot \left( \mathbf{e}(u) \left\| \mathbf{r}'(u) \right\| \right) \, du \\
&= \int_{a}^{b} \mathbf{V}(\mathbf{r}(u)) \cdot \mathbf{r}'(u) \, du\n\end{aligned}
$$
\n(2.18)

**Bemærkning 2.19.** Tilsvarende kan man definere det *ortogonale* kurveintegral Ort(**V**,*K***r**) af **V** langs *K***<sup>r</sup>** ved at projicere **V**(**r**(*u*)) vinkelret ind på den plan i rummet, som selv står vinkelret på **r** 0 (*u*) og dernæst finde kurveintegralet af længden af den projektion (som funktion af *u*).

**Bemærkning 2.20.** Bemærk, at den sidste integrand i (2.18) er kontinuert når **V**(*x*,*y*,*z*) og **r** 0 (*u*) er kontinuerte selv om det ikke umiddelbart fremgår af definitionen (vektorfeltet **e**(*u*) er jo ikke nødvendigvis kontinuert - medmindre **r**(*u*) er en regulær parameterfremstilling).

**Eksempel 2.21.** Lad  $V(x, y, z) = (0, z, y)$ . Vi ønsker at bestemme det tangentielle kurveintegral af **V** langs følgende parametriserede stykke af en skruelinje

$$
K_{\mathbf{r}}: \mathbf{r}(u) = (\cos(u), \sin(u), u), u \in [0, \frac{\pi}{2}] .
$$

Ved at indsætte i (2.18) fås

$$
\begin{aligned} \text{Tan}(\mathbf{V}, K_{\mathbf{r}}) &= \int_0^{\pi/2} \mathbf{V}(\mathbf{r}(u)) \cdot \mathbf{r}'(u) \, du \\ &= \int_0^{\pi/2} (0, u, \sin(u)) \cdot (-\sin(u), \cos(u), 1) \, du \\ &= \int_0^{\pi/2} (u \cos(u) + \sin(u)) \, du \\ &= [u \sin(u)]_0^{\pi/2} = \frac{\pi}{2} \end{aligned}
$$

**Opgave 2.22.** Lad  $V(x, y, z) = (0, x, z)$ . Bestem både det tangentielle og det ortogonale kurveintegral af **V** langs følgende parametriserede stykke af en cirkel

$$
K_{\mathbf{r}}: \mathbf{r}(u) = (\cos(u), \sin(u), 0), u \in [0, \frac{\pi}{2}]
$$
.

Brug Maple til beregningerne: Hent og brug kurveInt-kommandoen fra Integrator4-pakken. Se i afsnit 11 hvordan pakken kan downloades og anvendes til formålet.

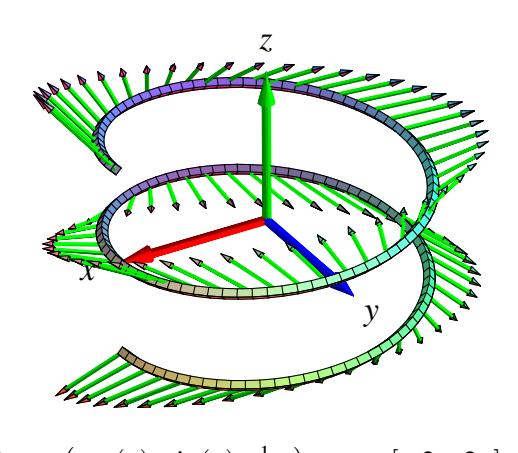

Figur 2.8: Skruelinjen  $\mathbf{r}(u) = (\cos(u), \sin(u), \frac{1}{10}u)$  $, u \in [-2\pi, 2\pi]$  og vektorfeltet  $\mathbf{V}(x, y, z) =$ (*x*,−(*x* + *y*),2*z*) antydet langs skruelinjen. Figuren er en del af output fra Integrator4-kommandoen tangKurveInt.

## **Kapitel 3**

## **Fladeintegraler**

### **3.1 Hvad er en flade?**

En parametriseret flade i rummet er givet ved en parameterfremstilling

$$
F_{\mathbf{r}}: \quad \mathbf{r}(u,v) = (x(u,v), y(u,v), z(u,v)) \in \mathbb{R}^3 \quad , \ u \in [a,b] \quad , \ v \in [c,d] \quad . \tag{3.1}
$$

**Definition 3.1.** *Lad f*(*x*, *y*,*z*) *betegne en kontinuert funktion på* R 3 *. Fladeintegralet af funktionen f over den parametriserede flade F***<sup>r</sup>** *defineres ved*

$$
\int_{F_{\mathbf{r}}} f d\mu = \int_{c}^{d} \int_{a}^{b} f(\mathbf{r}(u, v)) \operatorname{Jacobi}_{\mathbf{r}}(u, v) du dv , \qquad (3.2)
$$

*hvor*

$$
Jacobi_{\mathbf{r}}(u,v) = \|\mathbf{r}'_u(u,v) \times \mathbf{r}'_v(u,v)\|
$$
 (3.3)

*er arealet af det parallelogram, der på stedet* **r**(*u*, *v*) *udspændes af de to tangentvektorer* **r** 0 *u* (*u*, *v*) *og* **r** 0 *v* (*u*, *v*) *til de respektive koordinatkurver igennem punktet* **r**(*u*, *v*) *på fladen.*

**Definition 3.2.** *Parameterfremstillingen (3.1) siges at være en* regulær parameterfremstilling *hvis der gælder følgende:*

$$
Jacobi_{\mathbf{r}}(u,v) > 0 \quad for all e \quad u \in [a,b], \ v \in [c,d] \quad . \tag{3.4}
$$

**Definition 3.3.** *Som for parametriserede kurver siges parameterfremstillingen i (3.1) at være en-entydig hvis forskellige punkter i definitionsmængden afbildes i forskellige punkter i billedmængden.*

**Definition 3.4.** *Arealet af den parametriserede flade*

$$
F_{\mathbf{r}}: \quad \mathbf{r}(u,v) = (x(u,v), y(u,v), z(u,v)) \quad , \ u \in [a,b] \ , \ v \in [c,d]
$$

*defineres som fladeintegralet af den konstante funktion* 1*:*

$$
A(F_{\mathbf{r}}) = \int_{F_{\mathbf{r}}} 1 d\mu = \int_{c}^{d} \int_{a}^{b} Jacobi_{\mathbf{r}}(u, v) du dv , \qquad (3.5)
$$

.

### **3.2 Motivering af fladeintegralet**

Hvis vi ligesom for kurveintegralet deler *begge* intervallerne [*a*,*b*] og [*c*,*d*] i henholdsvis *n* og *m* lige store dele, så har hvert *u*-delinterval længden δ*<sup>u</sup>* = (*b*−*a*)/*n* og hvert *v*-delinterval har længden  $\delta_v = (d - c)/m$ . Tilsvarende bliver delepunkternes koordinater i  $(u, v)$ -parameterområdet (som jo er rektanglet  $[a,b] \times [c,d]$  i  $\mathbb{R}^2$ ) - jvf. afsnit 1.3:

$$
(u_1, v_1) = (a, c),(u_1, v_j) = (a, c + (j - 1)\delta_v),(u_i, v_1) = (a + (i - 1)\delta_u, c),(u_i, v_j) = (a + (i - 1)\delta_u, c + (j - 1)\delta_v),....(b, d) = (a + n\delta_u, c + m\delta_v)
$$
 (3.6)

Med hvert af disse faste punkter  $(u_i, v_j)$  som udviklingspunkt kan vi nu som før Taylorudvikle hver af de 3 koordinat-funktioner for  $\mathbf{r}(u, v) = (x(u, v), y(u, v), z(u, v))$  til første orden med tilhørende epsilon-funktioner:

$$
\mathbf{r}(u,v) = \mathbf{r}(u_i, v_j)
$$
  
+
$$
\mathbf{r}'_u(u_i, v_j) \cdot (u - u_i)
$$
  
+
$$
\mathbf{r}'_v(u_i, v_j) \cdot (v - v_j)
$$
  
+
$$
\rho_{ij} \cdot \mathbf{\varepsilon}_{ij}(u - u_i, v - v_i)
$$
 (3.7)

hvor  $u \in [u_i, u_i + \delta_u]$ ,  $v \in$ £  $v_j, v_j + \delta_v$ ¤ . Her betegner  $\rho_{ij} =$ p  $\sqrt{(u-u_i)^2+(v-v_j)^2}$  afstanden mellem det variable punkt (*u*, *v*) og det faste udviklingspunkt (*u<sup>i</sup>* ,*v <sup>j</sup>*) i parameterområdet. Der gælder her, at  $\mathbf{\varepsilon}_{ij}(u - u_i, v - v_j) \to (0, 0, 0) = \mathbf{0}$  for  $(u - u_i, v - v_j) \to (0, 0)$ .

Hvert delrektangel  $[u_i, u_i + \delta_u] \times [v_j, v_j + \delta_v]$  afbildes på flade-stykket  $\mathbf{r}(u, v)$ ,  $u \in [u_i, u_i + \delta_u]$  $\delta_u$ ,  $v \in [v_j, v_j + \delta_v]$  og dette fladestykke kan vi approksimere med den lineære del af udtrykket i (3.7), som fås ved at fjerne ε*i j*-bidraget fra højre side i (3.7):

$$
\mathbf{r}_{app_{ij}}(u,v) = \mathbf{r}(u_i, v_j) + \mathbf{r}'_u(u_i, v_j) \cdot (u - u_i) + \mathbf{r}'_v(u_i, v_j) \cdot (v - v_j) \quad , \tag{3.8}
$$

hvor *u* og *v* stadig gennemløber del-intervallerne  $u \in [u_i, u_i + \delta_u]$ ,  $v \in$  $v_j, v_j + \delta_v$ 

Disse lineære approksimationer er parallelogrammer, som udspændes af de to tangentvektorer  $\mathbf{r}'_u(u_i, v_j) \cdot \delta_u$  og  $\mathbf{r}'_v(u_i, v_j) \cdot \delta_v$ . Se Figur 3.1 hvor de approksimerende parallelogrammer er vist for en parametrisering af en kegleflade.

#### **Areal**

Hvert enkelt af de ialt *nm* approksimerende parallelogrammer har et areal. Arealet af det (*i*, *j*)'te parallelogram er længden af krydsproduktet af de to vektorer, der udspænder det pågældende parallelogram:

$$
\Delta A_{ij} = ||(\mathbf{r}'_u(u_i, v_j) \cdot \delta_u) \times (\mathbf{r}'_v(u_i, v_j) \cdot \delta_v)|| = \text{Jacobi}_{\mathbf{r}}(u_i, v_j) \cdot \delta_u \delta_v
$$
 (3.9)

#### 3.2. MOTIVERING AF FLADEINTEGRALET 25

**Opgave 3.5.** Bevis denne påstand: Arealet af et parallelogram er længden af krydsproduktet af de to vektorer, der udspænder parallelogrammet.

Summen af disse ialt *nm* arealer er klart en god approksimation til arealet af hele fladestykket, således at vi har

$$
A_{app}(n,m) = \sum_{j=1}^{m} \sum_{i=1}^{n} \Delta A_{ij} = \sum_{j=1}^{m} \sum_{i=1}^{n} Jacobi_{\mathbf{r}}(u_i, v_j) \cdot \delta_u \delta_v
$$
 (3.10)

Da ovenstående sum er en dobbelt integralsum for den kontinuerte funktion Jacobi**r**(*u*, *v*) over parameter-rektanglet [*a*,*b*] × [*c*,*d*] får vi i grænsen, hvor *n* og *m* begge går mod uendelig (se afsnit 1.3):

$$
A_{app}(n,m) \to A = \int_c^d \int_a^b Jacobi_{\mathbf{r}}(u,v) du dv \quad \text{for} \quad n,m \to \infty \quad . \tag{3.11}
$$

Dette er begrundelsen for definitionen af arealet af en parametriseret flade som angivet ovenfor, nemlig som fladeintegralet af den konstante funktion 1.

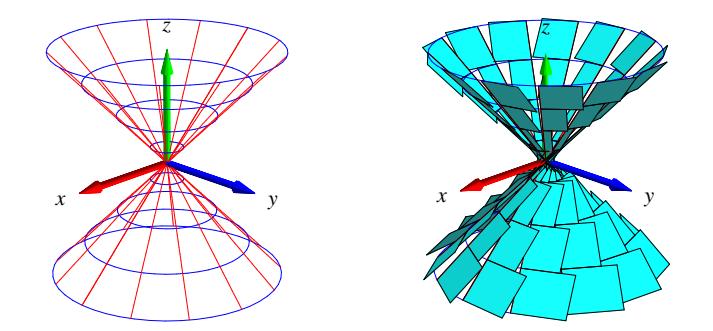

Figur 3.1: Kegle-fladen er givet ved parameterfremstillingen  $\mathbf{r}(u, v) = (u\cos(v), u\sin(v), u)$ ,  $u \in$ [−1,1] , *v* ∈ [−π,π]. Et system af koordinatkurver på fladen er vist til venstre og de tilsvarende arealapproksimerende parallelogrammer er vist til højre. Figurerne er del af output fra Integrator4 kommandoen fladeInt.

**Opgave 3.6.** Vis, at den givne parameterfremstilling i Figur 3.1 hverken er regulær eller enentydig. Overvej, om der findes en regulær parameterfremstilling for keglefladen.

**Opgave 3.7.** Hvorfor er de approksimerende parallelogrammer på den øvre halvdel af keglefladen i Figur 3.1 mindre end de tilsvarende parallelogrammer (med samme afstand til toppunktet) på den nedre halvdel?

**Opgave 3.8.** Vis, at de approksimerende parallelogrammer til højre i Figur 3.2 alle er kvadrater.

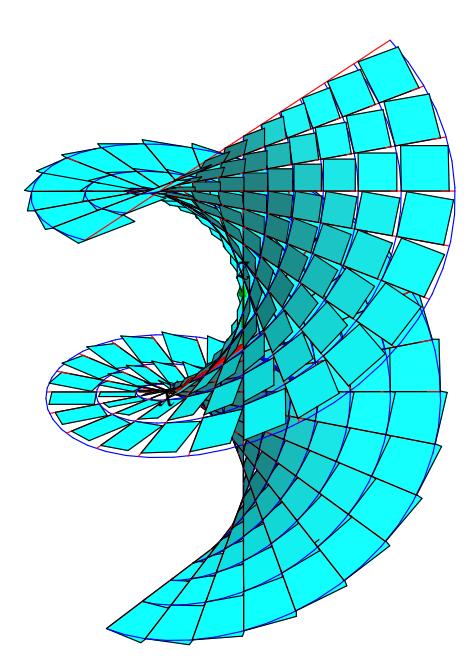

Figur 3.2: Denne vindelflade er givet ved parameterfremstillingen  $\mathbf{r}(u, v)$  =  $(\sinh(u)\cos(v),\sinh(u)\sin(v), v)$ . Figuren er del af output fra Integrator4-kommandoen fladeInt og viser en approksimation af fladen med parallelogrammer, som faktisk alle er kvadrater af forskellig størrelse. Se opgave 3.8.

#### **Masse**

Hvis vi nu antager, at hvert enkelt parallelogram i (3.8) tildeles en konstant massetæthed givet ved værdien af funktionen *f*(*x*, *y*,*z*) i parallelogrammets kontaktpunkt med fladen, så får vi massen af det  $(i, j)$ 'te parallelogram :

$$
\Delta M_{ij} = f(x(u_i, v_j), y(u_i, v_j), z(u_i, v_j))
$$
 Jacobi<sub>**r**</sub> $(u_i, v_j) \cdot \delta_u \delta_v = f(\mathbf{r}(u_i, v_j))$  Jacobi<sub>**r**</sub> $(u_i, v_j) \cdot \delta_u \delta_v$ .

Den totale masse af hele systemet af parallelogrammer er derfor følgende, som er en god approksimation til massen af hele fladen når denne gives massetætheden *f*(**r**(*u*, *v*)) i punktet **r**(*u*, *v*).

$$
M_{app}(n,m) = \sum_{j=1}^{m} \sum_{i=1}^{n} \Delta M_{ij} = \sum_{j=1}^{m} \sum_{i=1}^{n} f(\mathbf{r}(u_i, v_j)) \operatorname{Jacobi}_{\mathbf{r}}(u_i, v_j) \cdot \delta_u \delta_v
$$
 (3.12)

Dette er en dobbelt integralsum for den kontinuerte funktion  $f(\mathbf{r}(u, v))$  Jacobi $_{\mathbf{r}}(u, v)$  over parameter-rektanglet  $[a,b] \times [c,d]$ . Vi får altså i grænsen, hvor *n* og *m* går mod uendelig:

$$
M_{app}(n,m) \to M = \int_c^d \int_a^b f(\mathbf{r}(u,v)) \, \text{Jacobi}_{\mathbf{r}}(u,v) \, du \, dv \quad \text{for} \quad n, m \to \infty \quad . \tag{3.13}
$$

Dermed har vi motiveret definitionen af massen af en parametriseret flade med massetætheden *f*(**r**(*u*, *v*)) og dermed også den generelle definition af fladeintegralet, Definition 3.1.

### **3.3 Omdrejningsflader**

Omdrejningsflader er de specielle flader, der fremkommer ved at dreje en plan kurve omkring en ret linje (omdrejningsaksen) som også ligger i samme plan. Kurven kaldes en *profil-kurve* eller en *frembringer-kurve*. Det antages, at profilkurven ikke skærer omdrejningsaksen. Profilkurven vælges typisk i (*x*,*z*)-planen og drejes om *z*-aksen i et (*x*, *y*,*z*)-koordinatsystem. Profil-kurven kan så repræsenteres ved en parameterfremstilling således:

$$
G_{\mathbf{r}}: \quad \mathbf{r}(u) = (g(u), 0, h(u)) \in \mathbb{R}^3 \quad , \ u \in [a, b] \quad , \tag{3.14}
$$

hvor *g*(*u*) > 0 og *h*(*u*) er givne funktioner af parameteren *u*. Den omdrejningsflade, der fremkommer ved at dreje *G***<sup>r</sup>** en hel gang omkring *z*-aksen har derfor parameterfremstillingen:

$$
FG_{\mathbf{r}}: \quad \mathbf{r}(u,v) = (g(u)\cos(v), g(u)\sin(v), h(u)) \in \mathbb{R}^{3} \quad , \ u \in [a,b] \ , \ v \in [-\pi,\pi] \quad . \tag{3.15}
$$

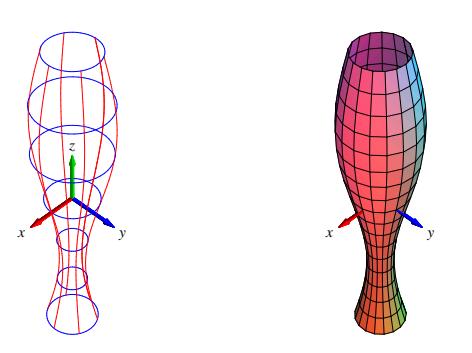

Figur 3.3: Omdrejnings-fladen her er givet ved parameterfremstillingen  $\mathbf{r}(u, v)$  =  $(g(u)\cos(v),g(u)\sin(v),h(u))$ ,  $u \in [-\pi,\pi]$ ,  $v \in [-\pi,\pi]$ , hvor  $g(u) = \frac{1}{2} + \frac{1}{4}$  $\frac{1}{4}$ sin(*u*) og  $h(u) = u$ . Figurerne er del af output fra fladeInt.

**Opgave 3.9.** Vis, at Jacobifunktionen Jacobi<sub>r</sub> $(u, v)$  for parameterfremstillingen  $r(u, v)$  for den generelle omdrejningsflade *FG***<sup>r</sup>** i (3.15) er givet ved

Jacobi<sub>**r**</sub>(u,v) = g(u) 
$$
\sqrt{(h'(u))^2 + (g'(u))^2}
$$
 . (3.16)

### **3.4 Det ortogonale fladeintegral, fluxen**

Lad **V**(*x*, *y*,*z*) være et vektorfelt i rummet. Det *ortogonale fladeintegral - også kaldet fluxen* af  $V(x, y, z)$  gennem en given parametriseret flade  $F_r$  er fladeintegralet af projektionen (med fortegn) af **V**(**r**(*u*, *v*)) på fladens normal repræsenteret ved den enhedsvektor, der er proportional med krydsproduktet  $\mathbf{r}'_u(u,v) \times \mathbf{r}'_v(u,v)$  (hvor dette er forskelligt fra 0). Integranden *f* i fladeintegralet er da givet ved skalarproduktet (prikproduktet)

$$
f(\mathbf{r}(u,v)) = \mathbf{V}(\mathbf{r}(u,v)) \cdot \mathbf{n}_F(u,v) ,
$$

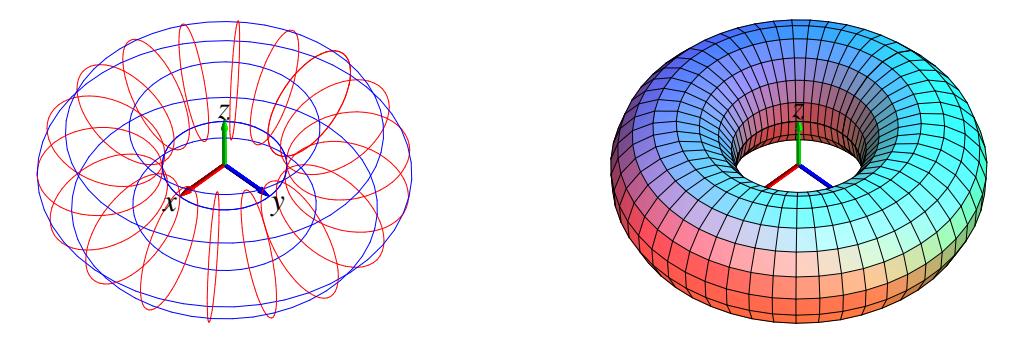

Figur 3.4: Denne torus er omdrejningsfladen givet ved parameterfremstillingen  $\mathbf{r}(u, v)$  =  $(g(u)\cos(v),g(u)\sin(v),h(u))$ ,  $u \in [-\pi,\pi]$ ,  $v \in [-\pi,\pi]$ , hvor nu  $g(u) = 2 + \cos(u)$  og  $h(u) = \sin(u)$ . Figurerne er del af output fra fladeInt.

hvor  $\mathbf{n}_F(u, v)$  er defineret ved

$$
\mathbf{n}_F(u,v) = \begin{cases} \mathbf{r}'_u(u,v) \times \mathbf{r}'_v(u,v) / \|\mathbf{r}'_u(u,v) \times \mathbf{r}'_v(u,v) \| & \text{hvis} & \mathbf{r}'_u(u,v) \times \mathbf{r}'_v(u,v) \neq \mathbf{0} \\ \mathbf{0} & \text{hvis} & \mathbf{r}'_u(u,v) \times \mathbf{r}'_v(u,v) = \mathbf{0} \end{cases}
$$

Fluxen af **V** gennem *F***<sup>r</sup>** i retningen **n***<sup>F</sup>* er derfor relativt simpel at udregne - vi behøver ikke først at finde længden af  $\mathbf{r}'_u(u,v) \times \mathbf{r}'_v(u,v)$  (jævnfør omformningen af det tangentielle kurveintegral):

Flux(
$$
\mathbf{V}, F_{\mathbf{r}})
$$
) =  $\int_{F_{\mathbf{r}}} \mathbf{V} \cdot \mathbf{n}_{F} d\mu$   
\n=  $\int_{c}^{d} \int_{a}^{b} (\mathbf{V}(\mathbf{r}(u, v)) \cdot \mathbf{n}_{F}(u, v)) \operatorname{Jacobi}_{\mathbf{r}}(u, v) du dv$   
\n=  $\int_{c}^{d} \int_{a}^{b} (\mathbf{V}(\mathbf{r}(u, v)) \cdot \mathbf{n}_{F}(u, v)) ||\mathbf{r}'_{u}(u, v) \times \mathbf{r}'_{v}(u, v)|| du dv$   
\n=  $\int_{c}^{d} \int_{a}^{b} \mathbf{V}(\mathbf{r}(u, v)) \cdot (\mathbf{r}'_{u}(u, v) \times \mathbf{r}'_{v}(u, v)) du dv$  (3.17)

**Bemærkning 3.10.** Tilsvarende kan man definere det *tangentielle* fladeintegral Tan(**V**,*F***r**) af **V** over fladen  $F$ **r** ved at projicere  $V(r(u, v))$  vinkelret ind på tangentplanen til  $F$ **r** (udspændt af  $\mathbf{r}'_u(u,v)$  og  $\mathbf{r}'_v(u,v)$  i punktet  $\mathbf{r}(u,v)$ ) og dernæst finde fladeintegralet af længden af denne projektion (som funktion af  $(u, v)$ ).

**Bemærkning 3.11.** Bemærk igen, at den sidste integrand i (3.17) er kontinuert og dermed integrabel, selv om det ikke umiddelbart fremgår af definitionen, idet vektorfeltet **n***F*(*u*, *v*) ikke nødvendigvis er kontinuert - medmindre **r**(*u*, *v*) er en regulær parameterfremstilling.

**Opgave 3.12.** Vis, at parameterfremstillingen i Figur 3.5 hverken er regulær eller en-entydig. Find en regulær og en-entydig parameterfremstilling for kalotten. Vis, at arealet af kalotten er uafhængigt af de valgte parameterfremstillinger. Bestem det tangentielle fladeintegral for vektorfeltet  $V(x, y, z) = (0, 0, z)$  langs kuglekalotten.

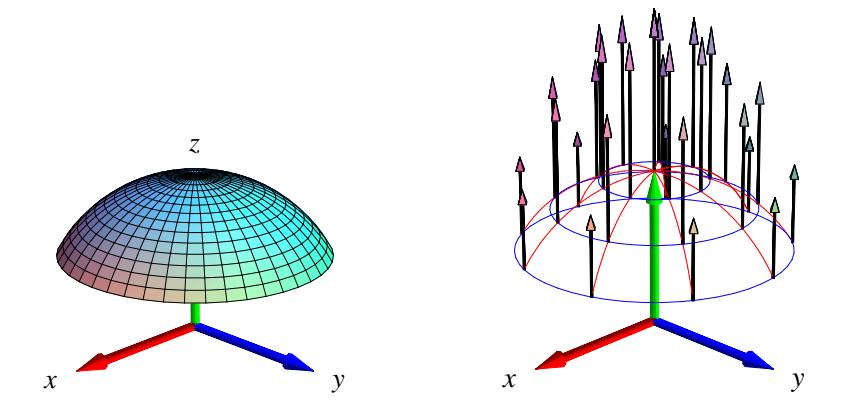

Figur 3.5: Denne kalot af en kugleflade er givet ved parameterfremstillingen  $\mathbf{r}(u,v)$  =  $(\sin(u)\cos(v), \sin(u)\sin(v), \cos(u))$ ,  $u \in [0, \frac{\pi}{3}]$  $\left[ \frac{\pi}{3} \right]$ ,  $v \in [-\pi, \pi]$ . Vektorfeltet er givet ved  $\mathbf{V}(x, y, z) = (0, 0, z)$ . Et system af koordinatkurver på fladen er vist til højre sammen med vektorfeltet evalueret i koordinatkurvernes skæringspunkter. Figurerne er en del af output fra fluxInt-kommandoen anvendt på den givne parameterfremstilling og det givne vektorfelt.

**Opgave 3.13.** Et solfangertag har form som grafen for funktionen  $f(x, y) = 1 - x^2$  over det kvadratiske område  $(x, y) \in [-1, 1] \times [-1, 1]$  i  $(x, y)$ -planen i et sædvanligt retvinklet  $(x, y, z)$ koordinatsystem i rummet. Se Figur 3.6 til venstre.

- Lad os lidt simplificerende antage, at Solen stråler fra en skyfri himmel ind på solfangertaget til et givet 'tidspunkt' *t* langs det enhedsvektorfelt i rummet, som til tiden *t* er parallelt med vektoren  $\mathbf{V} = \mathbf{V}(t) = (0, -\cos(t), -\sin(t))$  hvor  $t \in [0, \pi]$ .
- Solen står altså op til tiden  $t = 0$  og sender lige på det tidspunkt vandrette stråler parallelt med *y*-aksen i retningen  $(0, -1, 0)$ . Midt på dagen, til tiden  $t = \frac{\pi}{2}$  $\frac{\pi}{2}$  er strålerne lodrette og parallelle med *z*-aksen i retningen (0,0,−1). Til tiden *t* = π går solen ned, men lige før det sker, sender den (næsten) vandrette stråler parallelt med *y*-aksen i retningen (0,1,0).
- Den energi solfangeren optager pr. arealenhed og pr. tidsenhed på et givet sted antages at være lig med prikproduktet **V** · **n** mellem Solstråle-vektorfeltet **V** og tagfladens *indadrettede* enhedsnormalvektor **n** på stedet. Bemærk, at det indadrettede normalfelt **n** ikke nødvendigvis er lig med **n***<sup>F</sup>* .
- Spørgsmål A:
	- 1. Begrund antagelsen om, at energioptaget er lig med prikproduktet **V**· **n**, og bemærk, at energioptag selvsagt kun kan finde sted hvor omtalte prikprodukt er positiv.
	- 2. Hvad er solfangerens energioptag pr. tidsenhed på et givet tidspunkt, *t* , på dagen?
	- 3. Hvad er solfangerens totale energioptag på 'en dag'?

• Spørgsmål B:

Antag, at solfangertaget roteres π/2 omkring *z*-aksen, således at tagryggen bliver parallel med *x*-aksen. Hvad er den roterede solfangers totale energioptag på 'en dag'?

• Spørgsmål C:

Antag, at den oprindelige solfanger kun roteres henholdsvis  $\pi/6$ ,  $\pi/4$ , og  $\pi/3$  omkring *z*aksen, således at tagryggens vinkel i forhold til *y*-aksen bliver skiftevis netop disse vinkler. Hvad er de roterede solfangeres totale energioptag på 'en dag'?

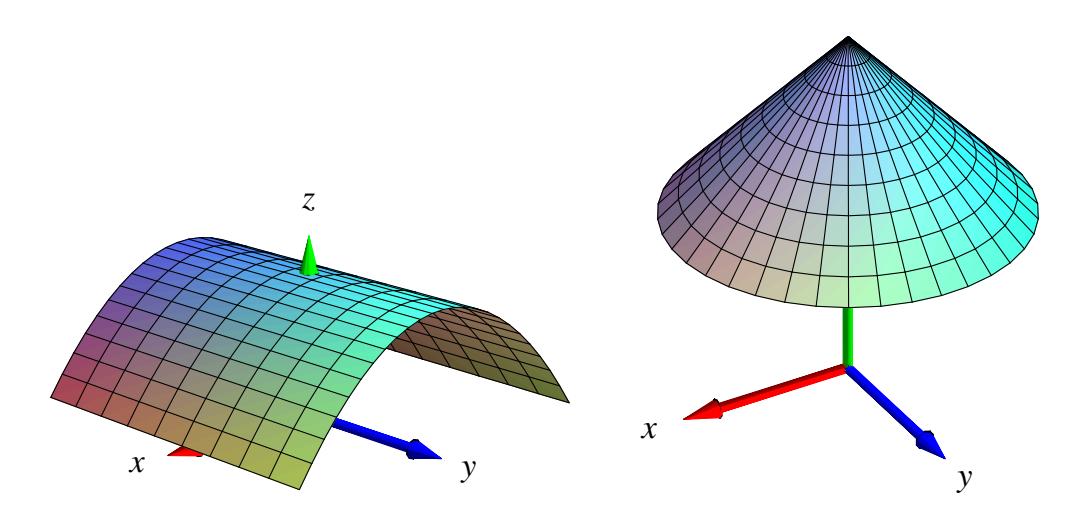

Figur 3.6: Solfangertagene i opgave 3.13 og 3.14 henholdsvis.

**Opgave 3.14.** Samme spørgsmål (spørgsmål A) som i opgave 3.13 men nu for det tag, der har form som grafen for funktionen  $f(x, y) = 2 - \sqrt{x^2 + y^2}$  over cirkelskiven med radius 1 og centrum i  $(0,0)$  i  $(x, y)$ -planen, se Figur 3.6 til højre.

## **Kapitel 4**

## **Planintegraler**

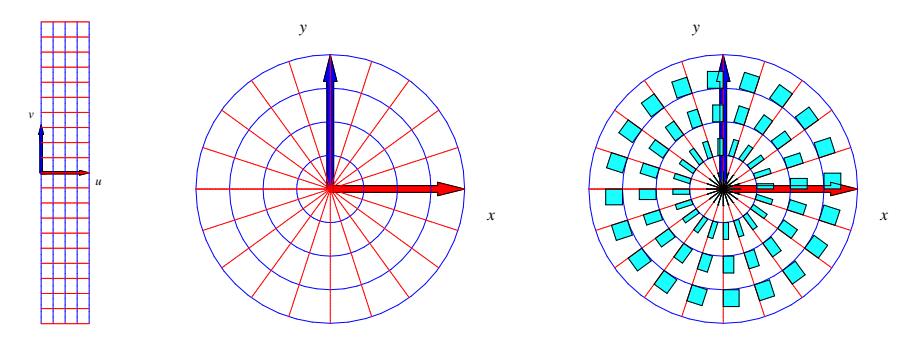

Figur 4.1: Dette område i planen er givet ved følgende parameterfremstilling, der repræsenterer *polære koordinater* i planen:  $\mathbf{r}(u, v) = (u\cos(v), u\sin(v))$ ,  $u \in [0, 1]$ ,  $v \in [-\pi, \pi]$ . Figurerne er del af output fra planIntApprox-kommandoen. Parameterrektanglet ses til venstre. Den deformeres og afbildes (ved brug af **r**) på det plane område i midten. Til højre er antydet placeringen og størrelsen (pånær en faktor 4) af de til det givne net hørende approksimerende parallelogrammer (her: rektangler).

### **4.1 Hvad er et område i planen?**

Et plant område kan betragtes som en flade, der ligger helt i en plan, f.eks. i (*x*,*y*)-planen. Planintegraler er derfor fladeintegraler. Specifikt har vi derfor også direkte følgende motiverede definitioner:

Et parametriseret område i planen er givet ved en parameterfremstilling

$$
P_{\mathbf{r}}: \quad \mathbf{r}(u,v) = (x(u,v), y(u,v)) \in \mathbb{R}^2 \quad , \ u \in [a,b] \,, \ v \in [c,d] \quad . \tag{4.1}
$$

**Definition 4.1.** *Lad f*(*x*, *y*) *betegne en kontinuert funktion på* R 2 *. Planintegralet af funktionen f over det parametriserede område P***<sup>r</sup>** *defineres ved*

$$
\int_{P_{\mathbf{r}}} f d\mu = \int_{c}^{d} \int_{a}^{b} f(\mathbf{r}(u, v)) \operatorname{Jacobi}_{\mathbf{r}}(u, v) du dv , \qquad (4.2)
$$

*hvor*

$$
Jacobi_{\mathbf{r}}(u,v) = \|\mathbf{r}'_u(u,v)\| \|\mathbf{r}'_v(u,v)\| \sin(\theta(u,v))
$$
\n(4.3)

*er arealet af det parallelogram i planen, der på stedet* **r**(*u*, *v*) *udspændes af de to tangentvektorer*  ${\bf r}'_u(u,v)$  og  ${\bf r}'_v(u,v)$  til de respektive koordinatkurver igennem punktet  ${\bf r}(u,v)$  i planen (funktionen  $\theta(u, v) \in [0, \pi]$  *betegner vinklen mellem disse tangentvektorer*).

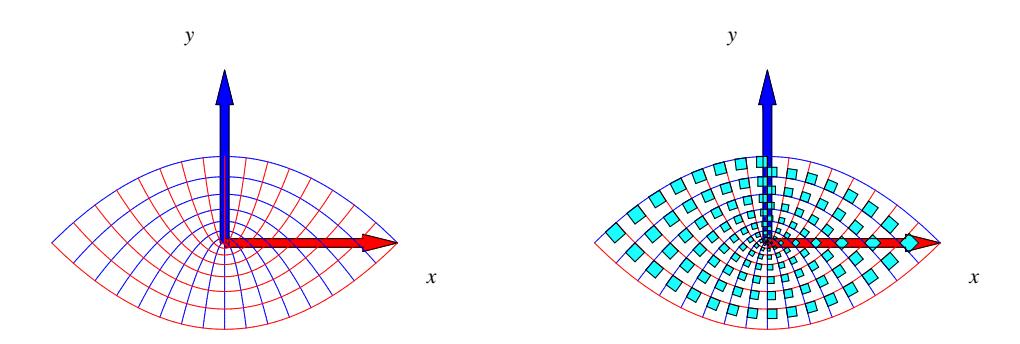

Figur 4.2: Parabelkoordinater. Dette område i planen er givet ved parameterfremstillingen  $\mathbf{r}(u, v)$  =  $(uv, \frac{1}{2})$ 2 (*u* <sup>2</sup>−*v* 2 )) , *u* ∈ [−1,1] , *v* ∈ [0,1]. Figuren til højre antyder igen et system af areal-approksimerende parallelogrammer. Figurerne er del af output fra planIntApprox-kommandoen.

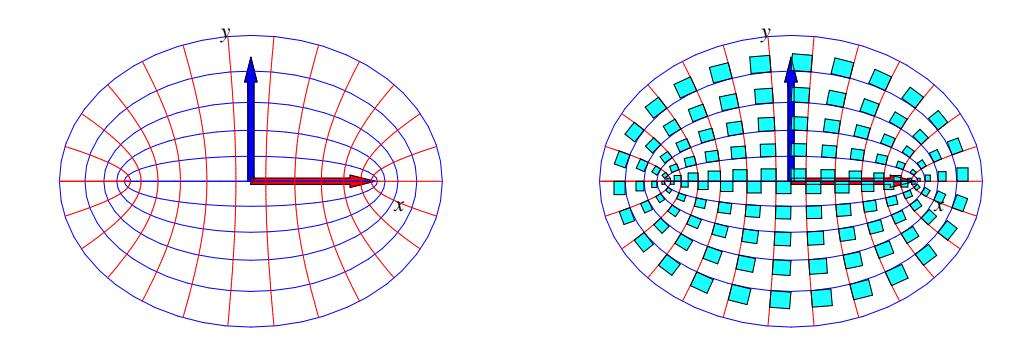

Figur 4.3: Elliptiske koordinater. Dette område er givet ved parameterfremstillingen  $\mathbf{r}(u,v)$  =  $(\cosh(u)\cos(v),\sinh(u)\sin(v))$ ,  $u \in [0,1]$ ,  $v \in [-\pi,\pi]$ . Figurerne er del af output fra planIntApproxkommandoen.

**Definition 4.2.** *Parameterfremstillingen (4.1) siges at være en* regulær parameterfremstilling *for det plane område hvis der gælder følgende:*

$$
Jacobi_{\mathbf{r}}(u,v) > 0 \quad for all e \quad u \in [a,b], \ v \in [c,d] \quad . \tag{4.4}
$$

**Definition 4.3.** *Som for parametriserede flader siges parameterfremstillingen i (4.1) at være en-entydig hvis forskellige punkter i definitionsmængden afbildes i forskellige punkter i billedmængden i planen.*

**Opgave 4.4.** Vis, at Jacobi**r**(*u*, *v*) (i (4.4)) også kan findes som den numeriske værdi af determinanten af den matrix, der som søjler har koordinaterne for de to vektorer  $\mathbf{r}'_u(u,v)$  og  $\mathbf{r}'_v(u,v)$ .

## **Kapitel 5**

### **Rumintegraler**

### **5.1 Hvad er et rumligt område?**

Et parametriseret rumligt område er på samme måde som kurver og flader givet ved en parameterfremstilling, nu med følgende form

$$
\Omega_{\mathbf{r}}: \quad \mathbf{r}(u,v,w) = (x(u,v,w), y(u,v,w), z(u,v,w)) \in \mathbb{R}^{3} \quad ,
$$
\n
$$
u \in [a,b], \ v \in [c,d], \ w \in [h,l] \quad .
$$
\n(5.1)

**Definition 5.1.** *Lad f*(*x*, *y*,*z*) *betegne en kontinuert funktion på* R 3 *. Rumintegralet af funktionen f over det parametriserede rumlige område* Ω**<sup>r</sup>** *defineres ved*

$$
\int_{\Omega_{\mathbf{r}}} f d\mu = \int_{h}^{l} \int_{c}^{d} \int_{a}^{b} f(\mathbf{r}(u, v, w)) \operatorname{Jacobi}_{\mathbf{r}}(u, v, w) du dv dw \quad , \quad hvor \tag{5.2}
$$

Jacobi<sub>**r**</sub>
$$
(u, v, w) = |[\mathbf{r}'_u(u, v, w), \mathbf{r}'_v(u, v, w), \mathbf{r}'_w(u, v, w)]|
$$
  
= |( $\mathbf{r}'_u(u, v, w) \times \mathbf{r}'_v(u, v, w)) \cdot \mathbf{r}'_w(u, v, w)|$  (5.3)

*er volumenet (her beregnet som et rumprodukt) af det parallelepipedum, der på stedet* **r**(*u*,*v*,*w*) udspændes af de tre koordinatkurve-tangentvektorer  ${\bf r}'_u(u,v,w)$  ,  ${\bf r}'_v(u,v,w)$  og  ${\bf r}'_w(u,v,w).$ 

**Opgave 5.2.** Vis, at Jacobi $_{\mathbf{r}}(u, v, w)$  også kan findes som den numeriske værdi af determinanten af den matrix, der som søjler har koordinaterne for de tre vektorer  $\mathbf{r}'_u(u, v, w)$ ,  $\mathbf{r}'_v(u, v, w)$  og  $\mathbf{r}'_w(u, v, w)$ .

**Bemærkning 5.3.** Parameterfremstillingen i (5.1) kaldes en *regulær parameterfremstilling* hvis Jacobi<sub>r</sub> $(u, v, w) > 0$  for alle  $u \in [a, b]$ ,  $v \in [c, d]$ ,  $w \in [h, l]$ .

**Definition 5.4.** *Som for kurver og flader vil vi kalde parameterfremstillingen i (5.1) en-entydig hvis forskellige punkter i definitionsmængden afbildes i forskellige punkter i billedmængden.*

**Definition 5.5.** *Volumenet af det rumlige område*

$$
\Omega_{\mathbf{r}}: \quad \mathbf{r}(u,v,w) = (x(u,v,w), y(u,v,w), z(u,v,w)) \quad , \ u \in [a,b] \ , \ v \in [c,d], \ w \in [h,l]
$$

*defineres som rumintegralet af den konstante funktion* 1*:*

$$
Vol(\Omega_{r}) = \int_{\Omega_{r}} 1 d\mu = \int_{h}^{l} \int_{c}^{d} \int_{a}^{b} Jacobi_{r}(u, v, w) dudvdw
$$
\n
$$
z
$$
\n
$$
z
$$
\n
$$
x
$$
\n
$$
x
$$
\n(5.4)

Figur 5.1: Billeder af det rumlige område givet ved parameterfremstillingen  $\mathbf{r}(u, v, w)$  =  $(u\vee\cos(w), u\vee\sin(w), \frac{1}{2})$  $\frac{1}{2}(u^2 - v^2)$ ),  $u \in \left[\frac{1}{2}\right]$  $\frac{1}{2}, 1]$ ,  $\nu \in \left[\frac{1}{2}\right]$  $(\frac{1}{2}, 1]$ ,  $w \in [\pi, 2\pi]$ . Figurerne viser to systemer af volumen-approksimerende parallellepipida. Figurerne er del af output fra rumInt-kommandoen.

**Opgave 5.6.** Vis, at parameterfremstillingen i Figur 5.1 er regulær og en-entydig.

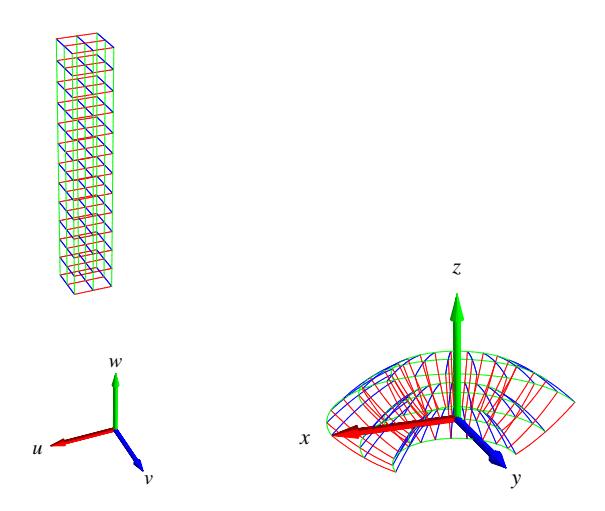

Figur 5.2: Det rumlige område i Figur 5.1 opnås ved at vektorafbildningen **r** deformerer (*u*,*v*,*w*) parameterkassen (til venstre) ind i (*x*,*y*,*z*)-rummet (som vist til højre). Forskriften for deformationen er netop givet ved parameterfremstillingen  $\mathbf{r}(u,v,w) = (uv\cos(w), uv\sin(w), \frac{1}{2})$  $\frac{1}{2}(u^2 - v^2)$ ),  $u \in \left[\frac{1}{2}\right]$  $(\frac{1}{2}, 1], v \in$  $\frac{1}{2}$  $[\frac{1}{2}, 1], w \in [\pi, 2\pi].$
### **5.2 Motivering af rumintegralet**

Intervallerne [*a*,*b*], [*c*,*d*] og [*h*,*l*] inddeles i henholdsvis *n*, *m* og *q* lige store dele. Så har hvert *u*-delinterval længden  $\delta_u = (b - a)/n$ , hvert *v*-delinterval har længden  $\delta_v = (d - c)/m$  og hvert *w*-interval har længden  $\delta_w = (l - h)/q$ . Tilsvarende bliver delepunkternes koordinater i  $(u, v, w)$ parameterområdet (som her er det retvinklede kasse-område [*a*,*b*]×[*c*,*d*]×[*h*, *k*] i R 3 , se Figur 5.2):

$$
(u_1, v_1, w_1) = (a, c, h),
$$
  
\n...  
\n
$$
(u_i, v_j, w_k) = (a + (i - 1)\delta_u, c + (j - 1)\delta_v, h + (k - 1)\delta_w),
$$
  
\n...  
\n
$$
(b, d, l) = (a + n\delta_u, c + m\delta_v, h + q\delta_w).
$$
\n(5.5)

Med hvert af disse faste punkter  $(u_i, v_j, w_k)$  som udviklingspunkt kan vi igen Taylor-udvikle hver af de 3 koordinat-funktioner for  $\mathbf{r}(u, v, w) = (x(u, v, w), y(u, v, w), z(u, v, w))$  til første orden og med tilhørende epsilon-funktioner:

$$
\mathbf{r}(u, v, w) = \mathbf{r}(u_i, v_j, w_k)
$$
  
+ 
$$
\mathbf{r}'_u(u_i, v_j, w_k) \cdot (u - u_i)
$$
  
+ 
$$
\mathbf{r}'_v(u_i, v_j, w_k) \cdot (v - v_j)
$$
  
+ 
$$
\mathbf{r}'_w(u_i, v_j, w_k) \cdot (w - w_k)
$$
  
+ 
$$
\rho_{ijk} \cdot \mathbf{\varepsilon}_{ijk}(u - u_i, v - v_j, w - w_k)
$$
 (5.6)

hvor  $u \in [u_i, u_i + \delta_u]$ ,  $v \in$ £  $v_j$  ,  $v_j + \delta_v$ l<br>E , *w* ∈ £  $w_j$  ,  $w_j + \delta_w$ l<br>E . Afstanden mellem det variable punkt  $(u, v, w)$  og det faste punkt  $(u_i, v_j, w_k)$  i parameterområdet betegnes med  $\rho_{ijk}$  og vi har som før  $\mathbf{\varepsilon}_{ijk}(u - u_i, v - v_j, w - w_k) \to \mathbf{0}$  for  $(u - u_i, v - v_j, w - w_k) \to (0, 0, 0)$ .

Hvert parameter-delområde eller delkasse  $[u_i, u_i + \delta_u] \times [v_j, v_j + \delta_v] \times [w_k, w_k + \delta_w]$  afbildes på det rumlige billed-område  $\mathbf{r}(u,v,w),$   $u\in [u_i,u_i+\delta_u],$   $v\in [v_j,v_j+\delta_v],$   $w\in [w_k,w_k+\delta_w]$  i billedrummet og dette område kan vi approksimere med den lineære del af udtrykket i (5.6), som fås ved at fjerne ε*i jk*-bidraget fra højre side i (5.6):

$$
\mathbf{r}_{app_{ijk}}(u, v, w) = \mathbf{r}(u_i, v_j, w_k)
$$
  
+ 
$$
\mathbf{r}'_u(u_i, v_j, w_k) \cdot (u - u_i)
$$
  
+ 
$$
\mathbf{r}'_v(u_i, v_j, w_k) \cdot (v - v_j)
$$
  
+ 
$$
\mathbf{r}'_w(u_i, v_j, w_k) \cdot (w - w_k)
$$
 (5.7)

hvor vi stadig har at  $u \in [u_i, u_i + \delta_u]$ ,  $v \in$ £  $v_j, v_j + \delta_v$ l<br>E , *w* ∈ £  $w_j$  ,  $w_j + \delta_w$ l<br>E .

Disse lineære rumlige approksimationer er parallelepipeda, som udspændes af de tre tangentvektorer  $\mathbf{r}'_u(u_i, v_j, w_k) \cdot \delta_u$ ,  $\mathbf{r}'_v(u_i, v_j, w_k) \cdot \delta_v$  og  $\mathbf{r}'_w(u_i, v_j, w_k) \cdot \delta_w$ .

#### **Volumen**

Hvert enkelt af de ialt *nmq* approksimerende parallelepipeda har et volumen. Volumenet af det (*i*, *j*, *k*)'te parallelepipedum er den numeriske værdi af rumproduktet af de tre vektorer, der udspænder det pågældende parallelepipedum:

$$
\Delta \text{Vol}_{ijk} = |[\mathbf{r}'_u(u_i, v_j, w_k) \cdot \delta_u), (\mathbf{r}'_v(u_i, v_j, w_k) \cdot \delta_v), (\mathbf{r}'_w(u_i, v_j, w_k) \cdot \delta_w)]|
$$
  
= Jacobi<sub>**r**</sub>(u<sub>i</sub>, v<sub>j</sub>, w<sub>k</sub>) \cdot \delta\_u \delta\_v \delta\_w . (5.8)

**Opgave 5.7.** Bevis denne påstand: Volumenet af et parallelepipedum er den numeriske værdi af rumproduktet af de tre udspændende vektorer.

Summen af de ialt *nmq* volumener er en god approksimation til volumenet af hele det rumlige område, således at vi har

$$
\text{Vol}_{app}(n, m, q) = \sum_{k=1}^{q} \sum_{j=1}^{m} \sum_{i=1}^{n} \Delta \text{Vol}_{ijk}
$$
  
= 
$$
\sum_{k=1}^{q} \sum_{j=1}^{m} \sum_{i=1}^{n} \text{Jacobi}_{\mathbf{r}}(u_i, v_j, w_k) \cdot \delta_u \delta_v \delta_w
$$
 (5.9)

Da ovenstående sum er en tredobbelt integralsum for den kontinuerte funktion Jacobi<sub>r</sub> $(u, v, w)$ over parameter-kassen  $[a,b] \times [c,d] \times [h,l]$  får vi i grænsen, hvor *n*, *m* og *q* alle går mod uendelig:

$$
\text{Vol}_{app}(n,m,q) \to \text{Vol} = \int_{h}^{l} \int_{c}^{d} \int_{a}^{b} \text{Jacobi}_{\mathbf{r}}(u,v,w) \, du \, dv \, dw \quad \text{for} \quad n, m, q \to \infty \quad . \quad (5.10)
$$

Dette er begrundelsen for definitionen af volumenet af et parametriseret område i rummet som angivet ovenfor, nemlig som rumintegralet af den konstante funktion 1.

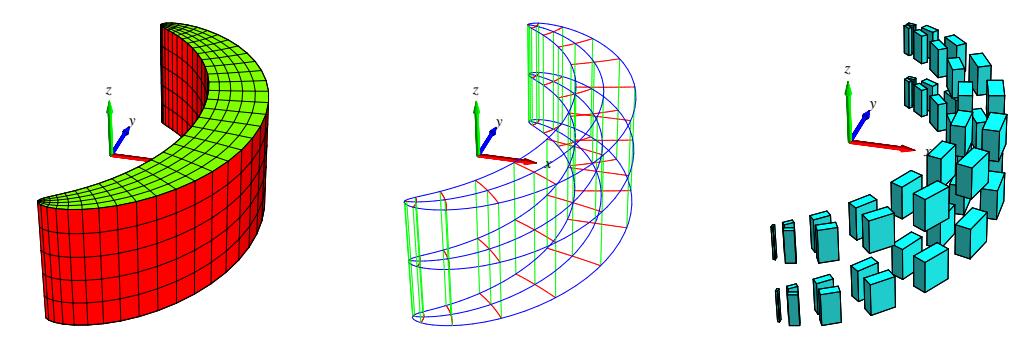

Figur 5.3: Dette rumlige område er defineret ved hjælp af såkaldte *Maxwell-Cylinderkoordinater*. Parameterfremstillingen for området er følgende:  $\mathbf{r}(u, v, w) = (1 + u + \exp(u)\cos(v), v + \exp(u)\sin(v), w)$ ,  $u \in$  $\left[-\frac{1}{4}\right]$  $\frac{1}{4}, \frac{1}{4}$ 4 ] , *v* ∈ [−π,π] , *w* ∈ [−1,1]. Til højre er vist et system af approksimerende parallelepipeda (pånær en faktor 8). Figurerne er konstruerede med rumIntApprox-kommandoen.

#### 5.2. MOTIVERING AF RUMINTEGRALET 39

#### **Masse**

Hvis vi nu antager, at hvert enkelt parallelepipedum givet ved (5.7) tildeles en konstant massetæthed som er givet ved værdien af funktionen *f*(*x*, *y*,*z*) på stedet **r**(*u<sup>i</sup>* , *v <sup>j</sup>* ,*wk*), så bliver massen af det  $(i, j, k)$ 'te parallelepipedum:

$$
\Delta M_{ijk} = f(x(u_i, v_j, w_k), y(u_i, v_j, w_k), z(u_i, v_j, w_k))
$$
 Jacobi<sub>**r**</sub> $(u_i, v_j, w_k) \cdot \delta_u \delta_v \delta_w$   
=  $f(\mathbf{r}(u_i, v_j, w_k))$  Jacobi<sub>**r**</sub> $(u_i, v_j, w_k) \cdot \delta_u \delta_v \delta_w$ . (5.11)

Den totale masse af hele systemet af appproksimerende parallelepipeda er derfor følgende, som nødvendigvis er en god approksimation til massen af hele det rumlige område:

$$
M_{app}(n,m,q) = \sum_{k=1}^{q} \sum_{j=1}^{m} \sum_{i=1}^{n} \Delta M_{ijk}
$$
  
= 
$$
\sum_{k=1}^{q} \sum_{j=1}^{m} \sum_{i=1}^{n} f(\mathbf{r}(u_i, v_j, w_k)) \operatorname{Jacobi}_{\mathbf{r}}(u_i, v_j, w_k) \cdot \delta_u \delta_v \delta_w
$$
 (5.12)

Dette er en tredobbelt integralsum for den kontinuerte funktion  $f(\mathbf{r}(u, v, w))$  Jacobi<sub>r</sub> $(u, v, w)$ over parameter-kassen  $[a,b] \times [c,d] \times [h,l]$ . Vi får i grænsen, hvor *n*, *m* og *q* går mod uendelig:

$$
M_{app}(n,m,q) \to M = \int_{h}^{l} \int_{c}^{d} \int_{a}^{b} f(\mathbf{r}(u,v,w)) \operatorname{Jacobi}_{\mathbf{r}}(u,v,w) du dv dw
$$
\nfor  $n,m,q \to \infty$  . (5.13)

Dermed har vi motiveret definitionen af massen af et parametriseret område med massetætheden  $f(\mathbf{r}(u, v, w))$  og dermed også den generelle Definition 5.1 af rumintegralet.

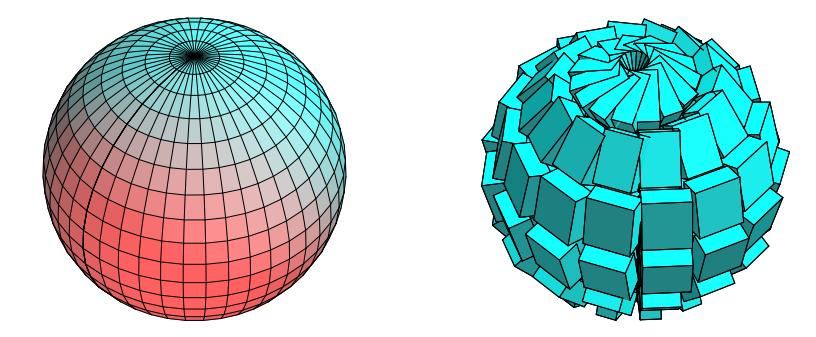

Figur 5.4: Dette *rumlige* område er givet ved parameterfremstillingen **r**(*u*,*v*,*w*) =  $(u \sin(v) \cos(w), u \sin(v) \sin(w), u \cos(v))$ ,  $u \in [1,2]$ ,  $v \in [0,\pi]$ ,  $w \in [-\pi,\pi]$ . Koordinatkurverne på en af de afgrænsende sideflader er vist til venstre og et system af volumen-approksimerende parallellepipida er vist til højre. Figurerne er konstruerede med rumInt-kommandoen.

**Opgave 5.8.** I Figur 5.4 betragtes følgende parametrisering af et rumligt område:

 $\mathbf{r}(u, v, w) = (u \sin(v) \cos(w), u \sin(v) \sin(w), u \cos(v))$ ,  $u \in [1, 2]$ ,  $v \in [0, \pi]$ ,  $w \in [-\pi, \pi]$ 

Ved afbildning af det kasseformede parameterområde forventes ialt 6 sideflader for billed-mængden. Vi ser på figuren kun een af de 6 sideflader. Hvor er de andre og hvordan ser de ud?

## **5.3 Omdrejningslegemer**

Omdrejningslegemer er de specielle rumlige områder, der fremkommer ved at dreje et plant område (f.eks. defineret i (*x*,*z*)-planen) omkring en omdrejningsakse i samme plan (*z*-aksen), som antages at ligge udenfor området. Jævnfør definitionen af omdrejningsflader i afsnit 3.3.

Det plane område - profilområdet - repræsenteres ved en parameterfremstilling således:

$$
P_{\mathbf{r}}: \quad \mathbf{r}(u,v) = (g(u,v), 0, h(u,v)) \in \mathbb{R}^3 \quad , \ u \in [a,b] \ , \ v \in [c,d] \quad , \tag{5.14}
$$

hvor *g*(*u*, *v*) > 0 og *h*(*u*, *v*) er givne funktioner af parametrene *u* og *v*. Den flade, der fremkommer ved at dreje profilområdet en hel gang omkring *z*-aksen har derfor parameterfremstillingen:

$$
\Omega P_{\mathbf{r}}: \mathbf{r}(u, v, w) = (g(u, v)\cos(w), g(u, v)\sin(w), h(u, v)) \in \mathbb{R}^3 ,
$$
  
  $u \in [a, b], v \in [c, d], w \in [-\pi, \pi] .$  (5.15)

Figur 5.1 viser halvdelen af et omdrejningslegeme. Figur 5.4 viser overfladen af et omdrejningslegeme defineret ved brug af kuglekoordinater. Cylinder-koordinater i rummet giver tilsvarende velkendte omdrejningslegemer som f.eks. det, der er vist i Figur 5.5.

**Opgave 5.9.** Vis, at Jacobifunktionen Jacobi<sub>r</sub> $(u, v, w)$  for parameterfremstillingen  $\mathbf{r}(u, v, w)$  for den generelle omdrejningsflade *FG***<sup>r</sup>** i (5.15) er givet ved

Jacobi<sub>r</sub>
$$
(u, v, w) = g(u, v) |g'_u(u, v)h'_v(u, v) - h'_u(u, v)g'_v(u, v)|
$$
 (5.16)

### 5.3. OMDREJNINGSLEGEMER 41

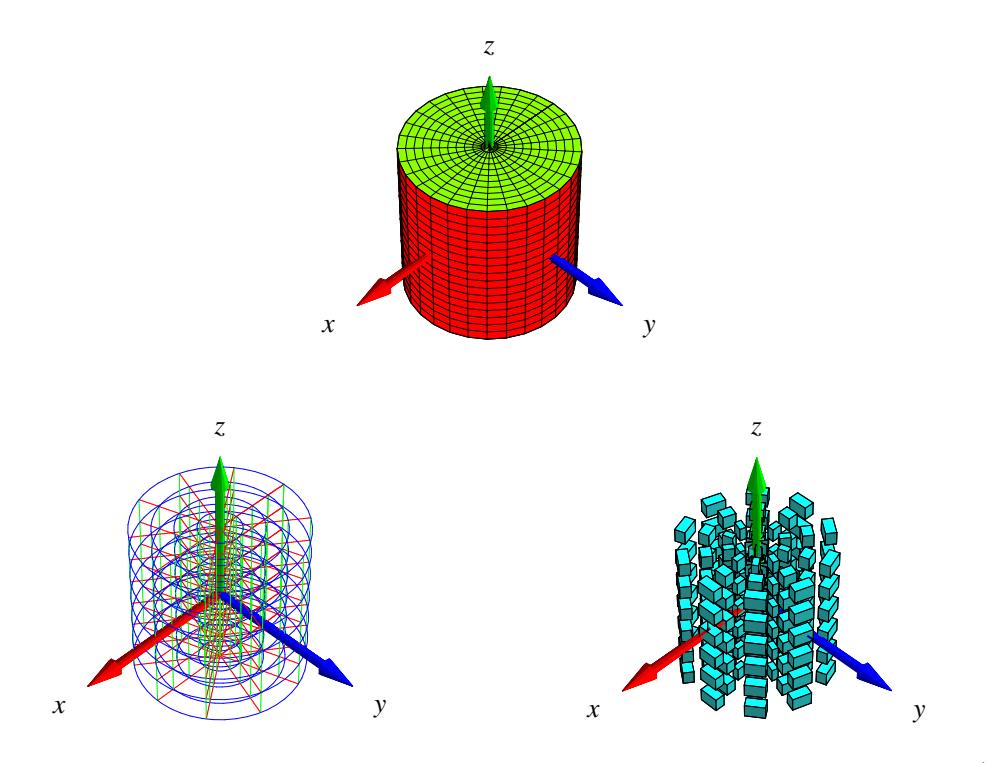

Figur 5.5: Cylinderkoordinater. Dette rumlige område er givet ved parameterfremstillingen  $\mathbf{r}(u, v, w)$  =  $(g(u, v) \cos(w), g(u, v) \sin(w), h(u, v))$ ,  $u \in [0, \frac{1}{2}]$  $\frac{1}{2}$ ],  $v \in \left[-\frac{1}{2}\right]$  $\frac{1}{2}, \frac{1}{2}$  $\left[\frac{1}{2}\right]$ ,  $w \in [-\pi, \pi]$ , hvor  $g(u, v) = u$  og  $h(u, v) =$ *v*. Figurerne er konstruerede med rumIntApprox-kommandoen.

# **Kapitel 6**

# **Massemidtpunkter**

## **6.1 Hvad er et massemidtpunkt?**

Lad *L***<sup>r</sup>** betegne enten en parametriseret kurve *K***<sup>r</sup>** eller flade *F***<sup>r</sup>** eller et parametriseret område Ω**<sup>r</sup>** i rummet med en given vægtfunktion (massetæthed)  $f = f(x, y, z)$ .

**Definition 6.1.** *Massemidtpunktet* Cm *af*  $L_{\bf r}$  *med massetæthedsfunktion*  $f = f(x, y, z)$  *defineres som det punkt i rummet, der har følgende koordinater med hensyn til et sædvanligt retvinket* {*x*, *y*,*z*}*-koordinatsystem:*

$$
Cm(L_{\mathbf{r}},f) = \frac{1}{M} \left( \int_{L_{\mathbf{r}}} x \cdot f \, d\mu, \int_{L_{\mathbf{r}}} y \cdot f \, d\mu, \int_{L_{\mathbf{r}}} z \cdot f \, d\mu \right) \quad , \tag{6.1}
$$

*hvor M betegner den totale masse af L***r***:*

$$
M = \int_{L_{\mathbf{r}}} f \, d\mu \quad . \tag{6.2}
$$

Specielt for et rumligt område Ω**r**, som er givet ved en parameterfremstilling af formen (5.1), får vi derfor følgende udtryk for beregning af massemidtpunktets koordinater. Hvis vi betegner koordinaterne med Cm( $\Omega$ **r**, *f*) = ( $C$ <sub>1</sub>, $C$ <sub>2</sub>, $C$ <sub>3</sub>) har vi:

$$
C_1 = \frac{1}{M} \int_h^l \int_c^d \int_a^b x(u, v, w) f(\mathbf{r}(u, v, w)) \operatorname{Jacobi}_{\mathbf{r}}(u, v, w) du dv dw ,
$$
  
\n
$$
C_2 = \frac{1}{M} \int_h^l \int_c^d \int_a^b y(u, v, w) f(\mathbf{r}(u, v, w)) \operatorname{Jacobi}_{\mathbf{r}}(u, v, w) du dv dw ,
$$
  
\n
$$
C_3 = \frac{1}{M} \int_h^l \int_c^d \int_a^b z(u, v, w) f(\mathbf{r}(u, v, w)) \operatorname{Jacobi}_{\mathbf{r}}(u, v, w) du dv dw ,
$$
  
\n(6.3)

hvor

$$
M = \int_{h}^{l} \int_{c}^{d} \int_{a}^{b} f(\mathbf{r}(u, v, w)) \operatorname{Jacobi}_{\mathbf{r}}(u, v, w) du dv dw
$$
 (6.4)

Ved beregning af massemidtpunkter kan man ofte med fordel benytte hjælpemidler som Maple.

Kommandoen rumCm fra Integrator4-pakken (eller tilsvarende kurveCm, planCm, fladeCm, henholdsvis) beregner massemidtpunkter og viser deres placeringer i forhold til det aktuelt givne vægtede objekt; se eksempelvis Figurerne 6.1 og 6.2.

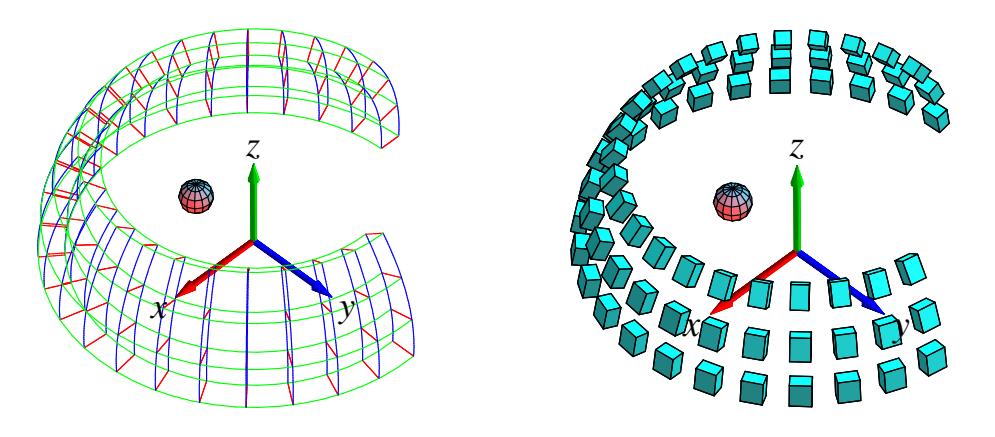

Figur 6.1: Det her viste rumlige område er givet ved følgende parameterfremstilling  $\mathbf{r}(u, v, w)$  =  $(u\sin(v)\cos(w), u\sin(v)\sin(w), u\cos(v)), u \in [\frac{7}{4}]$  $\left[\frac{7}{4}, 2\right], v \in \left[2\frac{\pi}{7}\right]$  $\frac{\pi}{7}, \frac{\pi}{2}$  $\frac{\pi}{2}$ ]  $w \in [-\pi, \frac{\pi}{2}]$  $\frac{\pi}{2}$ . Figurerne viser massemidtpunktet for en afskåret kuglekalot. Vægtfunktionen er konstant *f*(*x*,*y*,*z*) = 1. Til højre ses en antydning af et system af approksimerende parallelepipeda. De er ensfarvede fordi vægtfunktionen her er konstant. Figurerne er output fra rumCm-kommandoen.

## **6.2 Hvad er et kraftmoment?**

**Definition 6.2.** *Lad* Ω**<sup>r</sup>** *betegne et parametriseret rumligt område med en given vægtfunktion (massetæthed)*  $f = f(x, y, z)$ *. Lad*  $\mathbf{V} = \mathbf{V}(x, y, z)$  *betegne et vektorfelt i rummet. Det totale* kraftmoment af **V** på Ω**<sup>r</sup>** omkring et punkt *p (med stedvektoren* **r***<sup>p</sup> ) defineres ved :*

$$
\mathbf{K}(\Omega_{\mathbf{r}}, f, \mathbf{V}, p) = \int_{\Omega_{\mathbf{r}}} f \cdot (\mathbf{r} - \mathbf{r}_p) \times \mathbf{V} d\mu
$$
  
= 
$$
\int_{h}^{l} \int_{c}^{d} \int_{a}^{b} f(\mathbf{r}(u, v, w)) (\mathbf{r}(u, v, w) - \mathbf{r}_p) \times \mathbf{V}(\mathbf{r}(u, v, w)) \operatorname{Jacobi}_{\mathbf{r}}(u, v, w) du dv dw.
$$
 (6.5)

**Bemærkning 6.3.** Kraftmomentet **K** er en vektor fordi integranden i (6.5) er et vektorielt krydsprodukt. Integralet skal altså forstås således, at hver enkelt af de tre koordinatfunktioner for integranden skal integreres over det rumlige område.

**Opgave 6.4.** En massiv bjælke i rummet er givet ved længde, bredde, og højde henholdsvis: 2, 4/10, og 2/10. Bjælken ligger vandret, har konstant massetæthed 1 og er påvirket af 'tyngdekraft' vektorfeltet **V** = (0,0,−10). Bestem kraftmomentet af **V** på bjælken omkring et af bjælkens endepunkter. Se Figurerne 6.3 og 6.4.

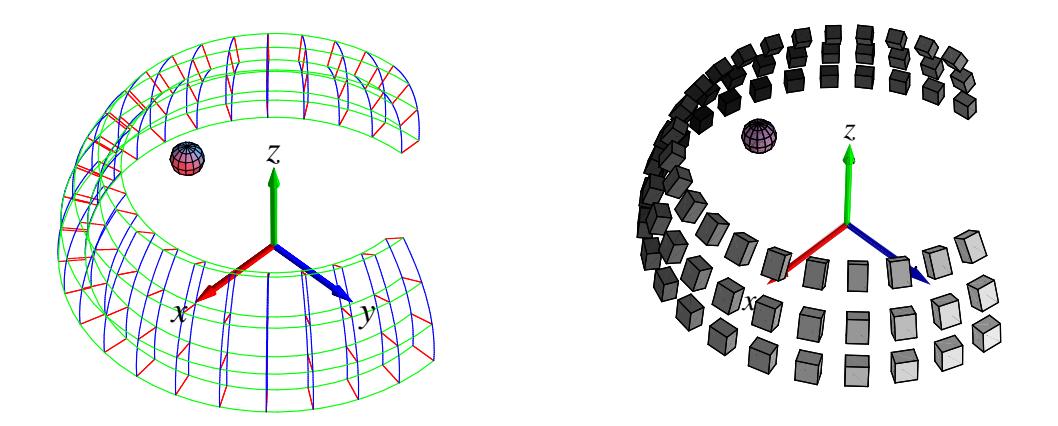

Figur 6.2: Det rumlige område givet ved parameterfremstillingen (jvf. figur 6.1):  $\mathbf{r}(u, v, w)$  =  $(u\sin(v)\cos(w), u\sin(v)\sin(w), u\cos(v)), u \in \lbrack \frac{7}{4} \rbrack$  $(\frac{7}{4},2], v \in [2\frac{\pi}{7}]$  $\frac{\pi}{7}, \frac{\pi}{2}$  $\frac{\pi}{2}$ ]  $w \in \left[-\pi, \frac{\pi}{2}\right]$  $\frac{\pi}{2}$ . Figurerne viser igen massemidtpunktet for den massive kuglekalot-afskæring. Men vægtningen er her givet ved massetæthedsfunktionen  $f(x, y, z) = 1 - \frac{1}{2}$  $\frac{1}{2}y$ , således at massemidtpunktet er tydeligt forskudt i forhold til den homogene, konstante vægtning i forrige figur. Til højre ses igen en antydning af et system af approksimerende parallelepipeda. De er her gråskala-farvede for at antyde den tilsvarende vægtfordeling. Figurerne er output fra rumCm.

**Opgave 6.5.** Antag, at  $f = 1$  i ligning (6.5) og lad **V** betegne en vilkårlig konstant vektor,  $V(x, y, z) = (\alpha, \beta, \gamma)$ . Antag yderligere, at punktet *p* vælges i massemidtpunktet for et givet rumligt område  $\Omega$ <sub>r</sub>. Vis, at under disse forudsætninger gælder: **K** = **0**. Gælder dette også (uafhængigt af α,β, γ) hvis *f* ikke er en konstant funktion? Gælder det for andre punkter *p* end massemidtpunktet?

**Opgave 6.6.** Benyt resultatet i ovenstående opgave til at forklare vægtstangs-princippet: Betragt en iøvrigt vægtløs og retlinet vippe med total længde *L* i det sædvanlige konstante tyngdefelt. Antag at vippen er understøttet i et omdrejningspunkt på midten. Vi placerer så en masse *m*<sup>1</sup> på vippen i afstanden *r*<sup>1</sup> til højre for omdrejningspunktet og en masse *m*<sup>2</sup> i afstanden *r*<sup>2</sup> til venstre for omdrejningspunktet. Så er systemet i ligevægt - uanset hvilken vinkel vippen danner med vandret - hvis der gælder følgende:  $m_1 r_1 = m_2 r_2$ . Hvor skal masserne placeres for at opnå ligevægt (hvis muligt?) når vippen ikke er vægtløs men har en masse-tæthed givet ved en funktion  $f = f(u)$ , hvor *u* ∈ [0,*L*] betegner afstanden fra vippens venstre endepunkt? Hvad sker der hvis vippen er meget lang, f.eks. *L* = 14387 km, således at tyngdekraft-vektorfeltet ikke længere kan regnes konstant?

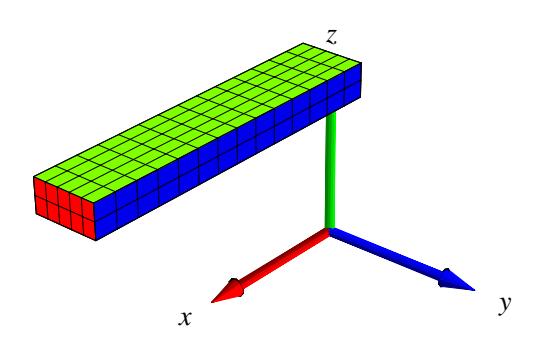

Figur 6.3: Bjælken i opgave 6.4.

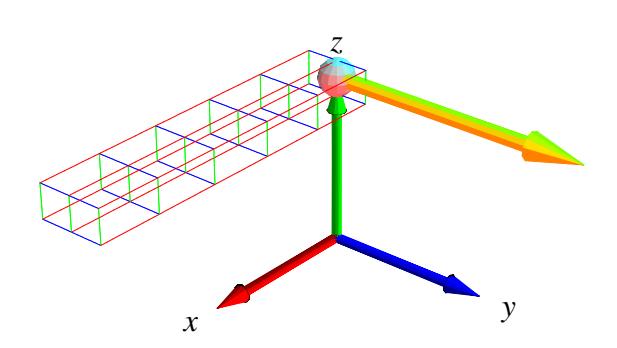

Figur 6.4: Løsningen til opgave 6.4 illustreret med kommandoen rumKm fra Integrator4.

# **Kapitel 7**

# **Inertimomenter**

## **7.1 Hvad er et inertimoment?**

Antag, at vi roterer en lille partikel med masse Δ*M* omkring en akse  $\ell$  med konstant vinkelhastighed  $\omega$  således at partiklen udfører en cirkelbevægelse i den plan, som står vinkelret på  $\ell$ og således at centrum for cirkelbevægelsen ligger på  $\ell$  - se Figur 23. Så er den kinetiske energi i bevægelsen givet ved  $E_{kin} = \frac{1}{2}$ 2 ∆*M v*<sup>2</sup> , hvor *v* er den konstante fart i cirkelbevægelsen. Men denne fart er netop vinkelhastigheden gange cirklens radius, dvs.  $v = \omega \text{ dist}_{\ell}$ , hvor dist<sub> $\ell$ </sub> betegner afstanden fra partiklen til aksen. Heraf følger: *Ekin* = 1  $\frac{1}{2}$ ω<sup>2</sup> Δ*M* dist $^2$  =  $\frac{1}{2}$  $\frac{1}{2}$ ω<sup>2</sup> Im(Δ*M*,  $\ell$ ), hvor vi dermed har indført betegnelsen Im(Δ*M*,  $\ell$ ) for produktet Δ*M* dist<sup>2</sup><sub> $\ell$ </sub>. Størrelsen kaldes *inerti*momentet af partiklen i forhold til den givne akse og er altså (pånær faktoren  $\frac{1}{2}$ ) et udtryk for energien af partiklen når denne roteres med enheds-vinkelhastighed omkring aksen. For hvert enkelt parallelepipedum i en given (*n*,*m*,*q*)-approksimation til et givet rumligt område med vægtfunktion *f*(*x*, *y*,*z*) fås massen ∆*Mi jk* fra (5.11) og dermed bidraget Im(∆*Mi jk*, `) til det approksimerede inertimoment for hele det rumlige område. Det totale inertimoment af det rumlige område i forhold til en fast akse fås dernæst på den nu velkendte måde ved at summere alle bidragene i approksimationen og til sidst betragte grænsen  $n, m, q \rightarrow \infty$ :

**Definition 7.1.** *Lad*  $\Omega_r$  *betegne et parametriseret rumligt område og lad*  $f = f(x, y, z)$  *være en (positiv) masse-tæthedsfunktion. Lad endvidere*  $\ell$  *betegne en ret linje i rummet.* Inertimomentet *af det f-vægtede område* Ω**<sup>r</sup>** *i forhold til aksen* ` *er så givet ved:*

$$
\begin{split} \text{Im}(\Omega_{\mathbf{r}}, f, \ell) &= \int_{\Omega_{\mathbf{r}}} f \, \text{dist}_{\ell}^{2} \, d\mu \\ &= \int_{h}^{l} \int_{c}^{d} \int_{a}^{b} f(\mathbf{r}(u, v, w)) \, \text{dist}_{\ell}^{2}(\mathbf{r}(u, v, w)) \, \text{Jacobi}_{\mathbf{r}}(u, v, w) \, du \, dv \, dw \end{split} \tag{7.1}
$$

Der gælder følgende bemærkelsesværdige sætning om inertimomenter.

**Sætning 7.2** (Steiner's parallelakse-sætning)**.** *Lad* Ω**<sup>r</sup>** *betegne et f-vægtet rumligt område med den totale vægt M (jvf. (6.3)), og lad* `*<sup>p</sup> være en fast valgt akse gennem punktet p. Lad dernæst*

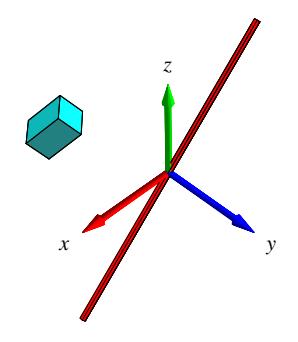

Figur 7.1: En enkelt masse-del roteres med konstant vinkelhastighed om en akse. Energien i bevægelsen (og dermed inertimomentet af massedelen i forhold til aksen) er proportional med kvadratet på afstanden til aksen. Output fra rumIm-kommandoen.

`Cm *betegne den akse, som er parallel med* `*<sup>p</sup> men som går gennem massemidtpunktet* Cm(Ω**r**, *f*) *og lad D betegne afstanden mellem de to akser. Så gælder følgende identitet:*

$$
\operatorname{Im}(\Omega_{\mathbf{r}}, f, \ell_p) = \operatorname{Im}(\Omega_{\mathbf{r}}, f, \ell_{\mathrm{Cm}}) + D^2 M \quad . \tag{7.2}
$$

**Opgave 7.3.** Bevis (eller find, læs og forstå i litteraturen et argument for) Steiner's parallelaksesætning. Se i [Int4] under Int4F\_Steiner.mw hvordan Integrator4-kommandoerne kan benyttes til at verificere Steiner's sætning i konkrete tilfælde.

**Opgave 7.4.** Benyt Steiner's sætning til at vise følgende: For et givet *f*-vægtet rumligt område  $\Omega$ **r** antager Im( $\Omega$ **r**, *f*,  $\ell$ ) sin mindste værdi for en akse  $\ell$ , der går igennem massemidtpunktet  $Cm(\Omega_{\mathbf{r}},f)$ .

**Opgave 7.5.** Benyt Integrator4-pakkens kommandoer kurveIm, fladeIm, rumIm til beregning af inertimomenterne af en tynd stang, et rektangel, en cirkelskive, en cylinder, en massiv kasse og en massiv kugleflade, henholdsvis (vælg selv dimensionerne). Vægtfunktionen *f* antages evt. konstant; omdrejningsaksen kan vælges som en symmetriakse. Find de tilsvarende beregninger i litteraturen og sammenlign resultaterne.

**Opgave 7.6.** Lad  $\Omega_r$  betegne en homogen massiv retvinklet kasse med vægtfunktion  $f(x, y, z) =$ 1 og sidelængderne 1, 1 og 2. Vis, at der findes et punkt *p* i rummet, således at inertimomentet Im( $\Omega$ **r**,  $f$ ,  $\ell$ <sub>*p*</sub>) antager den samme værdi for alle valg af akser  $\ell$ <sub>*p*</sub> gennem *p*. Se og brug eksempelvis Int4E\_Inertimomenter.mw.

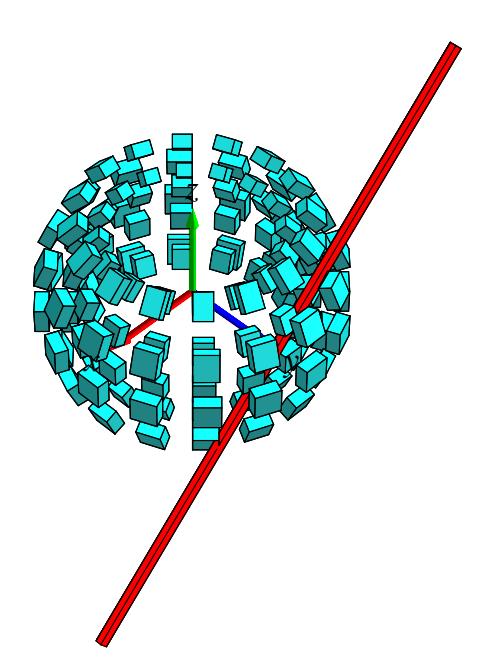

Figur 7.2: En del af en massiv kugle-skal roteres om en akse. Figuren viser placeringer af de approksimerende parallelepipeda i forhold til aksen. Inertimomentet approksimeres af summen af de enkelte deles inertimomenter. Figuren og det eksakte inertimoment af kugleskallen kan beregnes med rumImkommandoen.

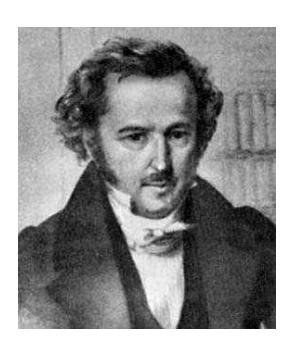

Figur 7.3: Jakob Steiner (1796-1863). Se [Mac].

# **Kapitel 8**

# **Vektorfelter og deres flowkurver**

### **8.1 Hvad er et vektorfelt?**

Et vektorfelt **V** i rummet er givet ved 3 funktioner  $V_1(x, y, z)$ ,  $V_2(x, y, z)$  og  $V_3(x, y, z)$  således:

$$
\mathbf{V}(x, y, z) = (V_1(x, y, z), V_2(x, y, z), V_3(x, y, z)) \text{ for } (x, y, z) \in \mathbb{R}^3 .
$$

Nogle vektorfelter er særlig simple; for eksempel de vektorfelter hvor alle 3 koordinatfunktioner er polynomier af højest første grad i de rumlige variable (*x*, *y*,*z*), dvs.

$$
\mathbf{V}(x, y, z) = (a_{11}x + a_{12}y + a_{13}z + b_1, a_{21}x + a_{22}y + a_{23}z + b_2, a_{31}x + a_{32}y + a_{33}z + b_3) \quad .
$$

I så fald kan vektorfeltet skrives kort ved hjælp af den matrix, **A**, der har elementerne *ai j* og den vektor, **b**, der har koordinaterne *b<sup>i</sup>* :

**Definition 8.1.** *Et* vektorfelt af højest første grad *er et vektorfelt, der kan skrives på følgende form ved hjælp af en konstant matrix* **A** *og en konstant vektor* **b***:*

$$
\mathbf{V}(x, y, z)^{T} = \mathbf{A} \left[ x \, y \, z \right]^{T} + \mathbf{b}^{T} \quad , \tag{8.1}
$$

*hvor T betyder transponering af de respektive koordinatmatricer.*

**Eksempel 8.2.** Et konstant vektorfelt, som for eksempel en konstant vind lokalt tæt ved jordoverfladen, er givet ved

$$
\mathbf{V}(x, y, z) = \mathbf{b} \quad , \tag{8.2}
$$

hvor **b** er en konstant vektor, f.eks.  $\mathbf{b} = (0, 7, 0)$ .

**Eksempel 8.3.** Et eksempel på et såkaldt roterende vektorfelt er givet ved

$$
\mathbf{V}(x, y, z) = (-y, x, 1) \tag{8.3}
$$

Prøv at plotte vektorfeltet med Maple. Kommandoen er: fieldplot3d.

**Opgave 8.4.** Find **A** og **b** for vektorfeltet i ovenstående eksempel. Hvad er sporet af **A**? Kan **A** diagonaliseres?

**Eksempel 8.5.** Et eksempel på hvad vi kunne kalde et eksplosionsvektorfelt er givet ved

$$
\mathbf{V}(x, y, z) = (x, y, z) \tag{8.4}
$$

Prøv at plotte vektorfeltet med Maple.

**Opgave 8.6.** Find **A** og **b** for vektorfeltet i ovenstående eksempel 8.5. Hvad er sporet af **A**? Kan **A** diagonaliseres?

Vi vil nu kort begrunde de (dynamiske) navne, som vi har givet vektorfelterne i ovenstående eksempler.

### **8.2 Flowkurver for et vektorfelt**

Lad os først repetere fra afsnit 2, at hvis vi har givet en kurve med en parameterfremstilling således

$$
K_{\mathbf{r}}: \quad \mathbf{r}(t) = (x(t), y(t), z(t)) \in \mathbb{R}^3 \quad , \ t \in [a, b] \quad ,
$$

så giver denne kurve anledning til et ganske bestemt vektorfelt *langs med kurven*, nemlig hastighedsvektorfeltet (tangentvektorfeltet)  $\mathbf{r}'(t) = (x'(t), y'(t), z'(t))$ .

Det oplagte *omvendte* spørgsmål er nu: Givet et startpunkt  $p = (x_0, y_0, z_0)$  og givet et vektorfelt  $V(x, y, z)$  i rummet, findes der da en parametriseret kurve  $r(t)$  igennem p (med  $r(0) =$ (*x*0, *y*0,*z*0)), således at kurvens tangentvektorfelt hele vejen *langs med kurven* netop er det givne vektorfelt **V**(*x*, *y*,*z*) *langs med kurven*? Hvis det er tilfældet vil vi kalde kurven **r**(*t*) en integralkurve eller en flowkurve for vektorfeltet. Disse navne skyldes dels at kurven findes ved integration (løsning af et differentialligningssystem) og dels at bevægelsen langs kurven er som at flyve med det givne vektorfelt, altså med en fart og en retning, som vektorfeltet angiver på ethvert sted for bevægelsen.

Der gælder nu følgende fundamentale sætning.

**Sætning 8.7.** *Givet et vektorfelt*  $\mathbf{V}(x, y, z)$  *i rummet som er af højest første grad. Lad*  $(x_0, y_0, z_0)$ *betegne et vilkårligt punkt i rummet. Så findes der netop én kurve* **r**(*t*)*, der opfylder de to betingelser:*

$$
\mathbf{r}(0) = (x_0, y_0, z_0) \text{ og } \mathbf{r}'(t) = \mathbf{V}(x(t), y(t), z(t)) \text{ for alle } t \in [-\infty, \infty].
$$

Hvis vi har givet et vektorfelt af højest første grad, så kan vi altså fylde hele rummet med flowkurver, som hver for sig er definerede for alle værdier af de respektive parametre *t*, og som ikke skærer hinanden.

**Bemærkning 8.8.** Sætningen kan udvides til vektorfelter der ikke nødvendigvis er af højest første grad, men så er det ikke længere sikkert, at alle tids-parameterintervallerne for flowkurverne er hele det dobbeltuendelige interval [−∞,∞]. Integralkurverne for et vektorfelt af højest første

#### 8.2. FLOWKURVER FOR ET VEKTORFELT 53

grad kan findes og vises med kommandoerne kurveFlow, fladeFlow, og rumFlow. Output fra rumFlow er eksemplificeret i figurerne 8.1, 8.2, og 8.3. Hvis vektorfeltet ikke er af højest første grad er der som sagt ingen garanti for, at flowkurverne kan bestemmes (heller ikke med Maple), men i visse tilfælde kan kommandoerne alligevel benyttes med succes.

Begrundelsen, beviset, for sætning 8.7 er kendt fra systemer af lineære koblede differentialligninger. Lad os kort repetere ved at finde flowkurverne for de 3 eksempler ovenfor.

**Eksempel 8.9.** Det konstante vektorfelt  $\mathbf{V}(x, y, z) = (0, 7, 0)$  har flowkurver  $(x(t), y(t), z(t))$  som skal opfylde de to betingelser: Begyndelsebetingelsen  $(x(0), y(0), z(0)) = (x_0, y_0, z_0)$  og de 3 differentialligninger for  $x(t)$ ,  $y(t)$ , og  $z(t)$ , som følger af hastighedsvektor-betingelsen  $\mathbf{r}'(t)$  =  $(x'(t), y'(t), z'(t)) = V(x(t), y(t), z(t)) = (0, 7, 0)$ . De 3 differentialligninger er ikke koblede i dette tilfælde og de løses direkte med de angivne begyndelsebetingelser med følgende resultat:  $x(t)$  =  $x_0$ ,  $y(t) = y_0 + 7t$ , og  $z(t) = z_0$ . Dvs. flowkurverne er (ikke overraskende) alle de rette linjer parallelle med *y*-aksen, parametriseret sådan at alle har farten 7.

**Eksempel 8.10.** Eksemplet med roterende vektorfelt  $V(x, y, z) = (-y, x, 1)$  har tilsvarende flowkurver, der nu tilfredsstiller betingelserne:  $(x(0), y(0), z(0)) = (x_0, y_0, z_0)$  samt differentialligningerne  $\mathbf{r}'(t) = (x'(t), y'(t), z'(t)) = (-y(t), x(t), 1)$ . Differentialligningerne for  $x(t)$  og  $y(t)$  er koblede lineære differentialligninger med konstante koefficienter og løses præcis som i [LA] afsnit 7.4. Bemærk, at systemmatricen allerede er fundet i opgave 8.4. Resultatet er  $x(t) =$  $x_0 \cos(t) - y_0 \sin(t)$ ,  $y(t) = x_0 \sin(t) + y_0 \cos(t)$ , og  $z(t) = z_0 + t$ . Disse flowkurver kan findes og inspiceres med Integrator4-kommandoen rumFlow som vist i filen Int4C\_Rum.mw. Det fremgår også deraf at det er ganske rimeligt, at kalde vektorfeltet et roterende vektorfelt. Se Figur 8.1.

**Opgave 8.11.** Lad  $\mathbf{V}(x, y, z) = (-y, x, 0)$  og benyt rumFlow til at finde flowkurver og bevægelsen af samme terning som i Figur 8.1 når tidsintervallet for flowet sættes til *T* = [0,2π]. Sammenlign dernæst med 'virkningen' af vektorfeltet  $W(x, y, z) = (-y, 2x, 0)$  på terningen i samme tidsinterval. Forklar forskellene på de to 'virkninger' af de to forskellige vektorfelter.

**Eksempel 8.12.** Eksplosionsvektorfeltet

$$
\mathbf{V}(x, y, z) = (x, y, z)
$$

har flowkurver, der tilfredsstiller:

$$
(x(0), y(0), z(0)) = (x_0, y_0, z_0)
$$

og differentialligningerne

$$
\mathbf{r}'(t) = (x'(t), y'(t), z'(t)) = (x(t), y(t), z(t)) \quad .
$$

Differentialligningerne for  $x(t)$ ,  $y(t)$ , og  $z(t)$  er her u-koblede lineære differentialligninger, som let løses en af gangen. Resultatet er

$$
x(t) = x_0 \exp(t) \quad , \qquad y(t) = y_0 \exp(t) \quad , \quad \text{og} \quad z(t) = z_0 \exp(t) \quad .
$$

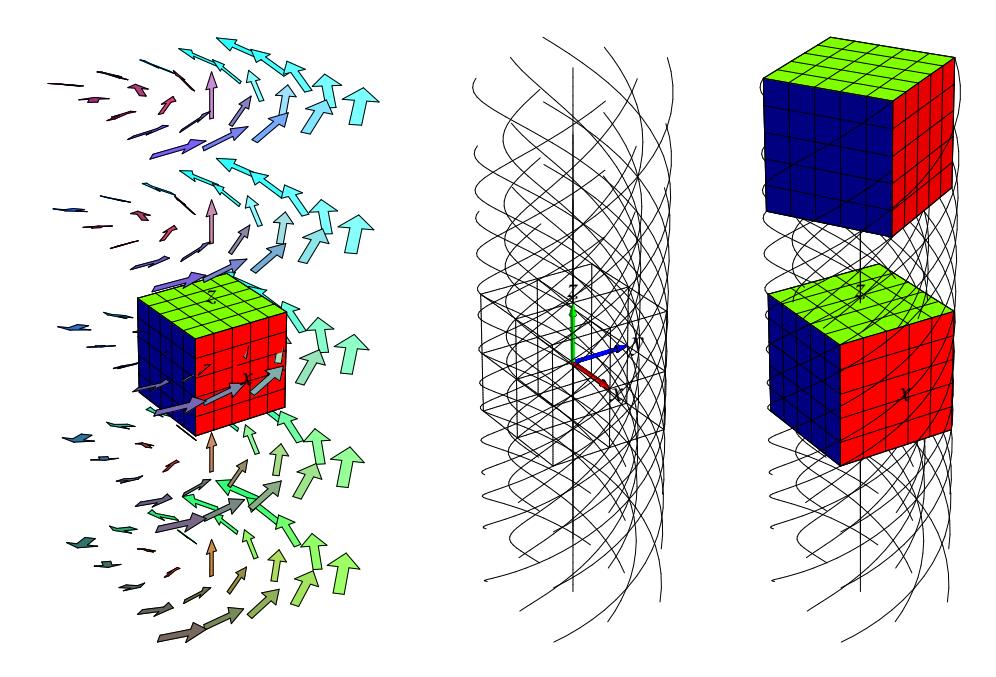

Figur 8.1: Det roterende vektorfelt fra eksempel 8.10 sammen med de integralkurver, som går igennem en terning. I Int4C\_Rum.mw findes en animation med kommandoen rumFlow, der blandt andet viser, hvordan terningen roteres, når hvert enkelt punkt følger sin flowkurve.

Bemærk, at hvis  $(x(0), y(0), z(0)) = (0,0,0)$  så er  $(x(t), y(t), z(t)) = (0,0,0)$  for alle  $t \in [-\infty, \infty]$ . Flowkurven 'igennem' punktet (0,0,0) er derfor ikke nogen egentlig 'kurve' men består 'kun' af punktet selv. Bemærk også, at alle andre flowkurver kommer vilkårligt tæt på punktet (0,0,0) for *t* → −∞, idet exp(*t*) → 0 for *t* → −∞, men de går ikke igennem punktet. Hvis vi følger flowkurverne i Figur 8.2 tilbage i tid fra *t* = 0 igennem negative værdier vil vi derfor se en eksponentielt aftagende *implosion* af terningen. Hvis vi derimod følger flowkurverne frem i tid fra *t* = 0 igennem større og større positive værdier for *t* vil vi se en eksponentielt voksende eksplosion af terningen. Flowkurverne kan igen findes og inspiceres med Integrator4-kommandoen rumFlow som vist i Int4C\_Rum.mw. Se Figur 8.2.

**Opgave 8.13.** Lad **V** betegne vektorfeltet  $V(x, y, z) = (-x, -2y, -3z)$ . Find og vis med rumFlow et passende antal af flowkurverne for vektorfeltet igennem den kugle der har centrum i (1,0,0) og radius  $\frac{1}{4}$ .

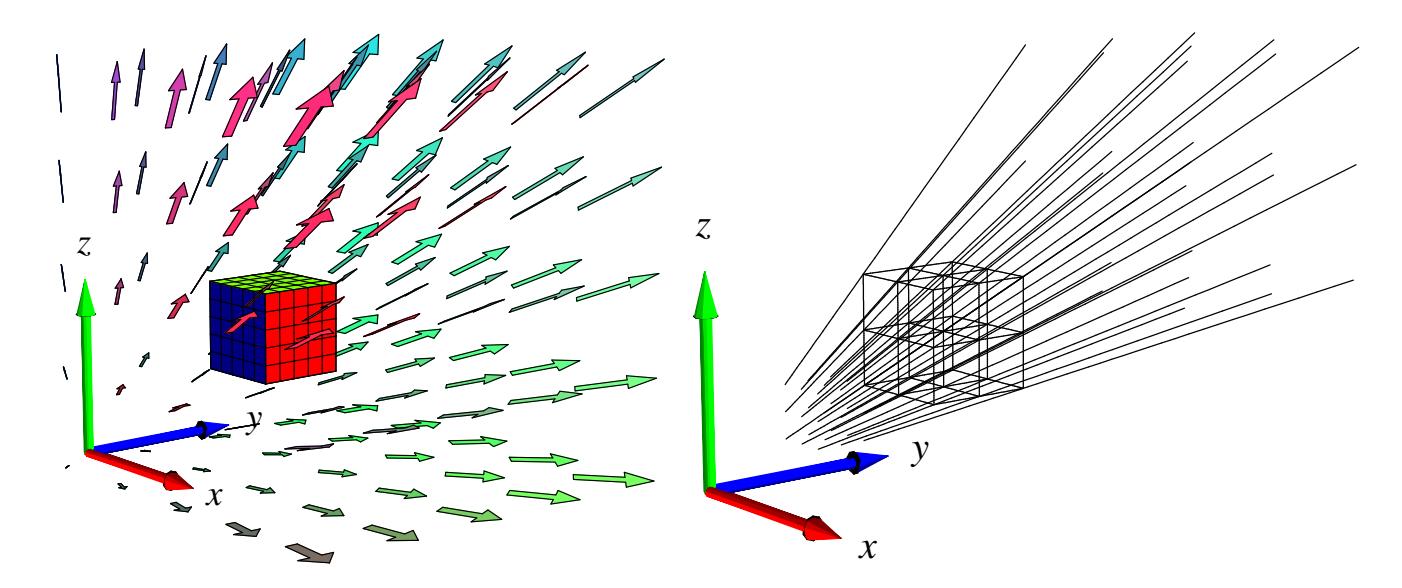

Figur 8.2: Eksplosionsvektorfeltet fra eksempel 8.12 sammen med de integralkurver, som går igennem en terning.

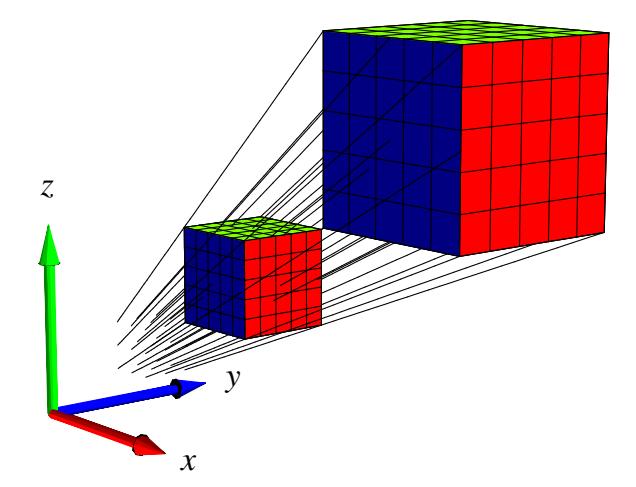

Figur 8.3: Integralkurverne for vektorfeltet fra figur 8.2 igennem en terning samt den tilsvarende deformation af terningen.

# **Kapitel 9**

# **Divergens og Gauss' sætning**

### **9.1 Hvad er divergensen af et vektorfelt?**

**Definition 9.1.** Lad  $V(x, y, z) = (V_1(x, y, z), V_2(x, y, z), V_3(x, y, z))$  være et vektorfelt i rummet. Divergensen *af* **V** *i punktet* (*x*0, *y*0,*z*0) *defineres således:*

$$
\operatorname{div}(\mathbf{V})(x_0, y_0, z_0) = \frac{\partial V_1}{\partial x}(x_0, y_0, z_0) + \frac{\partial V_2}{\partial y}(x_0, y_0, z_0) + \frac{\partial V_3}{\partial z}(x_0, y_0, z_0) \quad . \tag{9.1}
$$

**Eksempel 9.2.** Eksplosionsvektorfeltet  $V(x, y, z) = (x, y, z)$  har konstant divergens div( $V$ ) = 3. Det roterende vektorfelt  $V(x, y, z) = (-y, x, 0)$  har også konstant divergens: div $(V) = 0$ .

**Opgave 9.3.** Lad  $\mathbf{V}(x, y, z) = (x + \sin(y), z + \cos(y), x + y - z)$ . Bestem div( $\mathbf{V}$ ) i ethvert punkt i rummet.

**Opgave 9.4.** Lad **V**(*x*,*y*,*z*) være et vektorfelt af højest første grad med matrix-fremstilling som i ligning (8.1). Vis, at divergensen af  $V(x, y, z)$  er konstant lig med sporet af **A**.

**Opgave 9.5.** Lad  $\mathbf{V}(x, y, z) = \mathbf{grad}(h)(x, y, z)$  være gradientvektorfeltet for en given funktion  $h(x, y, z)$ . Vis, at divergensen af  $V(x, y, z)$  er

$$
\operatorname{div}(\mathbf{grad}(h)(x, y, z)) = \frac{\partial^2 h}{\partial x^2} + \frac{\partial^2 h}{\partial y^2} + \frac{\partial^2 h}{\partial z^2}
$$

.

## **9.2 Motivering af divergensen: Volumen-ekspansion**

Lad os betragte en massiv kugle *K*<sup>ρ</sup> i rummet med radius ρ og centrum i (0,0,0) og lad os udvide denne kugle ved at lade alle punkterne i den flyde med flowkurverne for eksplosionsvektorfeltet **. Ifølge flow-løsningerne (fra eksempel 8.12) vokser radius af kuglen med** faktoren  $e^t$ , hvor *t* er tiden. Det vil sige, at volumenet af kuglen som funktion af flow-tiden er givet ved:  $Vol(t) = (4\pi/3) \rho^3 e^{3t}$ . Volumenet af kuglen vokser derfor (til tiden  $t = 0$ ) med differentialkvotienten  $\frac{d}{dt}$ Vol $(t)_{|_{t=0}} = 4\pi \rho^3$ .

Denne vækst i volumen kan vi også finde på en anden måde, nemlig ved at holde øje med udvidelsen af den massive kugles *overflade* ∂*K*<sup>ρ</sup> når alle kuglens punkter flyder langs med vektorfeltets flowkurver. Intuitivt har vi, at hvis prikproduktet imellem vektorfeltet **V** og den udadrettede enhedsnormalvektor **n** et sted på overfladen er stor, så vil den lokale volumenforøgelse tilsvarende være stor, fordi overfladen på det sted skubbes hurtigt udad. Dette kan selvfølgelig modsvares af at prikproduktet et andet sted på fladen er negativt, således at fladen skubbes indad på det sted. Kort sagt må vi forvente, at den totale udadrettede flux af vektorfeltet igennem overfladen har betydning for volumenforøgelsen. Generelt har vi da også følgende sætning:

**Sætning 9.6.** *Lad* Ω**<sup>r</sup>** *betegne et vilkårligt parametriseret område i rummet med* udadrettet *enhedsnormalvektorfelt* **n**∂Ω *langs overfladen* ∂Ω**<sup>r</sup>** *. Lad* **V**(*x*, *y*,*z*) *betegne et vilkårligt vektorfelt i rummet. Vi lader alle punkterne i* Ω**<sup>r</sup>** *flyde tiden t langs flowkurverne for vektorfeltet* **V**(*x*, *y*,*z*)*. Volumenet* Vol(*t*) *af området efter denne deformation har da følgende differentialkvotient til tiden*  $t = 0$ *:* 

$$
\frac{d}{dt}\text{Vol}(t)|_{t=0} = \int_{\partial\Omega_{\mathbf{r}}} \mathbf{V} \cdot \mathbf{n}_{\partial\Omega} d\mu = \text{Flux}(\mathbf{V}, \partial\Omega_{\mathbf{r}}) \quad . \tag{9.2}
$$

**Eksempel 9.7.** Vi checker sætningen i det konkrete tilfælde med den eksploderende kugle: Fluxen af eksplosionsvektorfeltet ud igennem kuglens overflade er simpelthen overfladens areal 4πρ<sup>2</sup> gange prikproduktet **V** · **n**, fordi dette prikprodukt i dette specielle tilfælde er konstant: p **V** · **n** =  $\|\mathbf{V}\| = \sqrt{x^2 + y^2 + z^2} = \rho$ . Derfor er den totale flux  $4\pi\rho^3$ , altså præcis differentialkvotienten (til tiden *t* = 0) af volumenet som funktion af deformationstiden *t* . Vi har således verificeret sætningen i dette specielle eksempel.

**Eksempel 9.8.** De parametriserede rumlige områder, vi betragter, har jo sædvanligvis en rand, der består af 6 sideflader. Det betyder, at beregningen af volumenvæksten af området ved deformationen langs flowkurverne kræver beregning af 6 udadrettede flux-bidrag – eet bidrag for hver sideflade. Dette gøres direkte med Integrator4-kommandoen GaussFlux, der som argumenter har parametriseringen af det rumlige område, parameter-intervallerne, vektorfeltet, og finhedsnettet, som sædvanlig. Se eksempler på beregninger i Int4D\_FluxOgDivergens.mw.

For et vilkårligt vektorfelt i rummet kan vi undersøge volumenforøgelsen (ved flow langs vektorfeltets flowkurver) for en lille massiv kugle *K*ρ, der har centrum i et givet punkt, f.eks. *p* = (*x*<sub>0</sub>, *y*<sub>0</sub>, *z*<sub>0</sub>) og radius ρ. Vi Taylor-udvikler vektorfeltets koordinatfunktioner *V*<sub>1</sub>, *V*<sub>2</sub> og *V*<sub>3</sub>, til 1. orden med udviklingspunkt  $(x_0, y_0, z_0)$  og finder den udadrettede flux af vektorfeltet igennem den lille kugles overflade ∂*K*ρ. Denne flux divideret med volumenet (4π/3)ρ 3 af den massive kugle *K*<sup>ρ</sup> har en grænseværdi når radius ρ går imod 0. Se skitsen til den beregning nedenfor.

Det viser sig (se nedenfor) at denne grænseværdi netop er divergensen af vektorfeltet i det betragtede punkt! I lyset af sætning 9.6 og ligning (9.2) har vi derfor motivereret følgende tolkning af divergensen:

**Sætning 9.9.** *Divergensen af et vektorfelt udtrykker* den volumen-relative lokale flux ud gennem overfladen *for vektorfeltet og dermed også* den relative lokale volumen-vækst *ved deformation langs flowkurverne for vektorfeltet:*

$$
\lim_{\rho \to 0} \left( \frac{1}{\text{Vol}(K_{\rho})} \text{Flux}(\mathbf{V}, \partial K_{\rho}) \right) = \lim_{\rho \to 0} \left( \frac{1}{\text{Vol}(K_{\rho})} \frac{d}{dt} \text{Vol}(t)_{|_{t=0}} \right) = \text{div}(\mathbf{V})(x_0, y_0, z_0) \quad . \quad (9.3)
$$

*Skitsering af bevis for Sætning 9.9.* Lad os se, hvordan divergensen fremkommer ved den antydede fremgangsmåde. Vi simplificerer fremstillingen på to måder: Dels vil vi vælge et koordinatsystem så *p* = (0,0,0), og dels vil vi kun medtage lineariseringen af **V**(*x*, *y*,*z*) omkring (0,0,0) (ε-leddene fra Taylor-udviklingerne af de 3 koordinatfunktioner tages altså ikke med). (Til gengæld er beregningerne helt eksakte for vektorfelter af højest første grad.)

Opgaven er altså at genfinde div(**V**) i punktet (0,0,0) ved hjælp af en fluxberegning. Vi begynder med at Taylorudvikle **V**(*x*, *y*,*z*). Det underforstås, at *V<sup>i</sup>* og de partielle afledede af *V<sup>i</sup>* evalueres i udviklingspunktet (0,0,0) medmindre andet antydes.

$$
\mathbf{V}(x, y, z) = (V_1 + x\frac{\partial V_1}{\partial x} + y\frac{\partial V_1}{\partial y} + z\frac{\partial V_1}{\partial z},
$$
  
\n
$$
V_2 + x\frac{\partial V_2}{\partial x} + y\frac{\partial V_2}{\partial y} + z\frac{\partial V_2}{\partial z},
$$
  
\n
$$
V_3 + x\frac{\partial V_3}{\partial x} + y\frac{\partial V_3}{\partial y} + z\frac{\partial V_3}{\partial z})
$$
 (9.4)

Idet enhedsnormalvektorfeltet på overfladen af den lille massive ρ-kugle *K*<sup>ρ</sup> med centrum  $(0,0,0)$  er givet ved  $\mathbf{n} = (x/\rho, y/\rho, z/\rho)$  følger det, at integranden i fluxberegningen er følgende:

$$
\mathbf{V}(x, y, z) \cdot \mathbf{n} = \left(\frac{1}{\rho}\right) \left(xV_1 + x^2 \frac{\partial V_1}{\partial x} + xy \frac{\partial V_1}{\partial y} + xz \frac{\partial V_1}{\partial z} + yV_2 + yx \frac{\partial V_2}{\partial x} + y^2 \frac{\partial V_2}{\partial y} + yz \frac{\partial V_2}{\partial z} + zV_3 + zx \frac{\partial V_3}{\partial x} + zy \frac{\partial V_3}{\partial y} + z^2 \frac{\partial V_3}{\partial z} \right)
$$
(9.5)

Tilbage er nu kun at integrere dette udtryk over kuglens overflade ∂*K*<sup>ρ</sup> og dernæst dividere med kuglens volumen Vol(*K*ρ). Selv om det nok kan se kompliceret ud, så er det faktisk rimelig simpelt i betragtning af følgende identiteter:

$$
\int_{\partial K_{\rho}} x \, d\mu = \int_{\partial K_{\rho}} y \, d\mu = \int_{\partial K_{\rho}} z \, d\mu = 0 \quad ,
$$
\n
$$
\int_{\partial K_{\rho}} x^2 \, d\mu = \int_{\partial K_{\rho}} y^2 \, d\mu = \int_{\partial K_{\rho}} z^2 \, d\mu = (4\pi/3) \rho^4 = \rho \text{ Vol}(K_{\rho}) \quad , \tag{9.6}
$$
\n
$$
\int_{\partial K_{\rho}} xy \, d\mu = \int_{\partial K_{\rho}} xz \, d\mu = \int_{\partial K_{\rho}} zy \, d\mu = 0 \quad .
$$

**Opgave 9.10.** Vis de ovenstående identiteter i ligning (9.6). I de tilfælde hvor integralet er 0 kan dette vises ved en fortegns- og symmetribetragtning. Med hensyn til de øvrige: Brug f.eks. kommandoen fladeInt fra Integrator4-pakken.

Fra ligning (9.6) følger nu f.eks. følgende bidrag til integralet over kuglefladen ∂*K*<sup>ρ</sup> af højresiden i ligning (9.5). (Bemærk, at <sup>∂</sup>*V*<sup>1</sup> ∂*x* (0,0,0) er en konstant, der kan sættes udenfor integraltegnet.):

$$
\int_{\partial K_{\rho}} \left(\frac{1}{\rho}\right) x^2 \frac{\partial V_1}{\partial x}(0,0,0) d\mu = \text{Vol}(K_{\rho}) \frac{\partial V_1}{\partial x}(0,0,0) \quad . \tag{9.7}
$$

Ialt fås naturligvis 3 sådanne bidrag til integralet over kuglefladen ∂*K*<sup>ρ</sup> af højresiden i ligning (9.5), og da integralet over ∂*K*<sup>ρ</sup> af venstresiden i ligning (9.5) netop er fluxen Flux(**V**,∂*K*ρ) har vi derfor følgende identitet i dette simplificerede tilfælde:

$$
\frac{1}{\text{Vol}(S_{\rho})} \text{Flux}(\mathbf{V}, S_{\rho}) = \frac{1}{\text{Vol}(S_{\rho})} \int_{S_{\rho}} \mathbf{V} \cdot \mathbf{n} \, d\mu
$$
  
=  $\frac{\partial V_1}{\partial x}(0, 0, 0) + \frac{\partial V_2}{\partial y}(0, 0, 0) + \frac{\partial V_3}{\partial z}(0, 0, 0)$   
=  $\text{div}(\mathbf{V})(0, 0, 0)$  (9.8)

For generelle vektorfelter gælder den tilsvarende identitet kun i den grænse, hvor ρ er meget lille (altså for ρ → 0), således at ovenstående Taylor-udvikling af **V** til første orden netop bliver den dominerende repræsentant for vektorfeltet indenfor kuglen *K*ρ. For vektorfelter af højest første grad gælder identiteten (9.8) dog som nævnt for alle værdier af ρ. Det skyldes naturligvis, at uanset radius ρ er vektorfeltet jo i det specielle tilfælde eksakt repræsenteret i hele *K*<sup>ρ</sup> ved sin Taylor-udvikling til første orden med udviklingspunkt i centrum.

Hermed har vi afsluttet skitseringen af beviset for den lokale bestemmelse af divergensen af et vektorfelt og vist den geometriske tolkning i sætning 9.9.

 $\Box$ 

Denne fremstilling af divergensen åbner nu op for en naturlig ide, som går i den modsatte retning: Da den lokale punktvise volumen-vækst ved deformation af et rumligt område langs flowkurverne for et givet vektorfelt er bestemt af divergensen af vektorfeltet, så er følgende en rimelig formodning: Hvis vi integrerer divergensen over et område i rummet, så skulle resultatet gerne være sammenlignelig med den totale volumenvækst af hele området. Altså groft sagt skulle summen af de lokale volumentilvækster gerne være den totale volumentilvækst. Dette er præcis indholdet af Gauss' sætning, som vi nu formulerer i kombination med Sætning 9.6 således:

### **9.3 Gauss' divergens-sætning**

**Sætning 9.11** (Gauss' sætning)**.** *Lad* Ω**<sup>r</sup>** *betegne et rumligt område med randoverflade* ∂Ω**<sup>r</sup>** *og udadrettet enhedsnormalvektorfelt* **n**∂Ω *på randoverfladen. For ethvert vektorfelt* **V** *i rummet gælder så følgende:*

$$
\frac{d}{dt}\text{Vol}(t)_{|_{t=0}} = \int_{\Omega_{\mathbf{r}}} \text{div}(\mathbf{V}) \, d\mu = \int_{\partial \Omega_{\mathbf{r}}} \mathbf{V} \cdot \mathbf{n}_{\partial \Omega} \, d\mu = \text{Flux}(\mathbf{V}, \partial \Omega_{\mathbf{r}}) \quad , \tag{9.9}
$$

*hvor fluxen altså skal beregnes med hensyn til det udadrettede enhedsnormalvektorfelt på randoverfladen af det givne rumlige område.*

Med Integrator4-kommandoerne GaussFlux og divInt kan begge sider af følgende ligning, der er essensen af Gauss' sætning, beregnes i konkrete tilfælde og dermed verificere Gauss' sætning:

$$
\int_{\Omega_{\mathbf{r}}} \operatorname{div}(\mathbf{V}) \, d\mu = \operatorname{Flux}(\mathbf{V}, \partial \Omega_{\mathbf{r}}) \quad . \tag{9.10}
$$

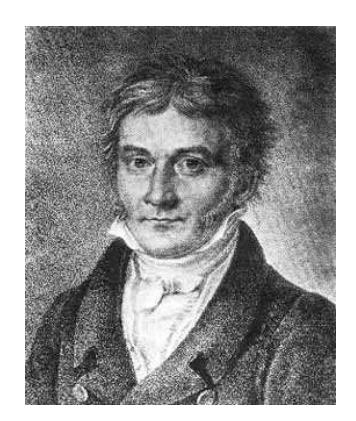

Figur 9.1: Carl Friedrich Gauss (1777-1855). Se [Mac].

**Eksempel 9.12.** Hvis vektorfeltet **V** har divergensen 0 i alle punkter i rummet, så vil ethvert rumligt område, der flyder med vektorfeltet, bevare sit volumen. Formen kan naturligvis ændres meget som tiden går, men volumenet er konstant. Desuden er fluxen *ud* igennem overfladen af ethvert fastholdt rumligt område tilsvarende 0. Se opgave 8.11.

**Eksempel 9.13.** For eksplosionsvektorfeltet,  $\mathbf{V}(x, y, z) = (x, y, z)$ , der har den konstante divergens div(**V**) = 3, gælder altså følgende for et vilkårligt rumligt område: 3 Vol(Ω) = Flux(**V**, ∂Ω).

**Opgave 9.14.** Benyt GaussFlux til at verificere påstanden om  $V(x, y, z) = (x, y, z)$  i ovenstående eksempel 9.13 for det rumlige område, der består af den massive cylinder i Figur 5.5.

# **Kapitel 10**

# **Rotation og Stokes' sætning**

### **10.1 Hvad er rotationen af et vektorfelt?**

**Definition 10.1.** Lad  $\mathbf{V}(x,y,z) = (V_1(x,y,z), V_2(x,y,z), V_3(x,y,z))$  være et vektorfelt i rummet. Rotationen *af* **V** *i* punktet  $(x_0, y_0, z_0)$  *defineres som følgende* vektor:

$$
\text{rot}(\mathbf{V})(x_0, y_0, z_0) = \left(\frac{\partial V_3}{\partial y}(x_0, y_0, z_0) - \frac{\partial V_2}{\partial z}(x_0, y_0, z_0)\right),
$$
  
\n
$$
\frac{\partial V_1}{\partial z}(x_0, y_0, z_0) - \frac{\partial V_3}{\partial x}(x_0, y_0, z_0),
$$
  
\n
$$
\frac{\partial V_2}{\partial x}(x_0, y_0, z_0) - \frac{\partial V_1}{\partial y}(x_0, y_0, z_0) \quad .
$$
\n(10.1)

**Eksempel 10.2.** Eksplosionsvektorfeltet  $V(x, y, z) = (x, y, z)$  har konstant rotation  $rot(V) = 0$ . Det roterende vektorfeltet  $V(x, y, z) = (-y, x, 0)$  har også konstant rotation (forskellig fra 0):  $\text{rot}(\textbf{V}) = (0,0,2)$ .

**Opgave 10.3.** Lad  $\mathbf{V}(x, y, z) = (x + \sin(y), z + \cos(y), x + y - z)$ . Bestem **rot**(**V**) i ethvert punkt i rummet.

**Opgave 10.4.** Lad **V**(*x*, *y*,*z*) være et vektorfelt af højest første grad med matrix-fremstilling som i ligning (8.1). Vis, at rotationen af  $V(x, y, z)$  er en konstant vektor og udtryk vektoren ved elementerne i **A**.

## **10.2 Stokes' sætning**

Stokes' sætning er en af de mest elegante og mest benyttede resultater fra analysen af vektorfelter i rummet. Sætningen har ligesom Gauss' divergenssætning mangfoldige anvendelser - f.eks. i fluid mekanik og i elektromagnetisme. Her er et citat fra [Cr] som fortæller lidt om historien bag resultatet (se også [K] s. 790):

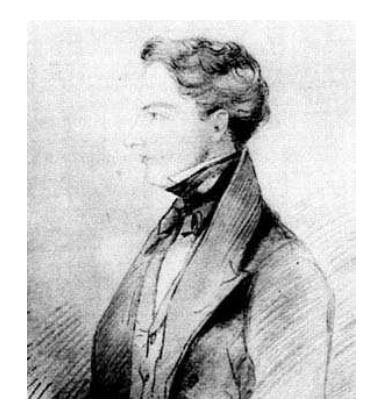

Figur 10.1: George Gabriel Stokes (1819-1903). Se [Mac].

The history of Stokes' Theorem is clear but very complicated. It was first given by Stokes without proof - as was necessary - since it was given as an examination question for the Smith's Prize Examination of that year [1854]! Among the candidates for the prize was Maxwell, who later traced to Stokes the origin of the theorem, which by 1870 was frequently used. On this see George Gabriel Stokes, *Mathematical and Physical Papers*, vol. V (Cambridge, England, 1905), 320–321. See also the important historical footnote which indicates that Kelvin in a letter of 1850 was the first who actually stated the theorem, although others as Ampére had employed "the same kind of analysis ... in particular cases."

M. J. Crowe, [Cr] s. 147.

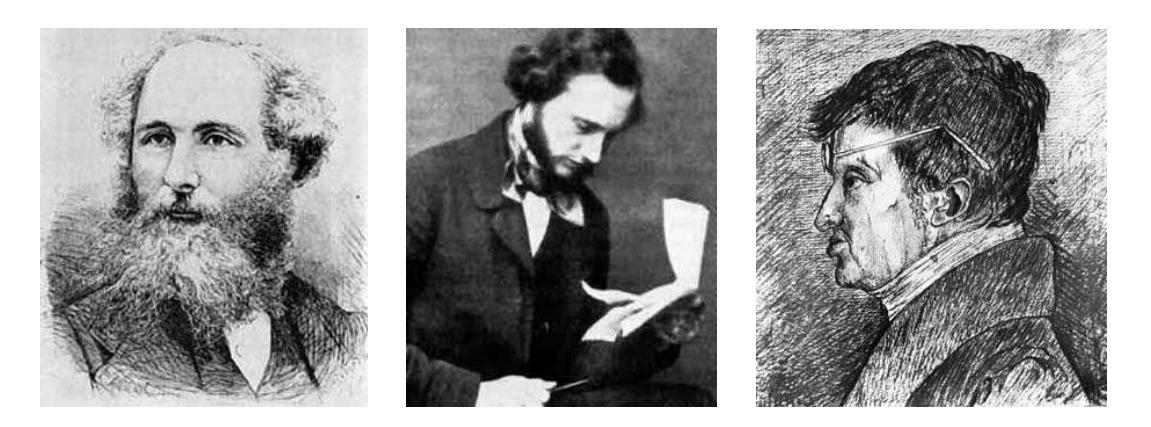

Figur 10.2: James Clerk Maxwell (1831-1879), William Thomson (Lord Kelvin) (1824-1907), og Andrè-Marie Ampére (1775-1836) . Se [Mac].

#### 10.3. EN BRO MELLEM DIVERGENS OG ROTATION 65

Som antydet er Stokes' resultat af samme kaliber som Gauss' divergens-sætning. De er begge to medlemmer af en 'familie' af resultater, hvor hovedideen er at omskrive et integral over et område til en andet integral over områdets rand - altså så at sige 'skubbe integrationen ud på randen'. Det ældste medlem af den familie er følgende velkendte fundamental-sætning:

**Sætning 10.5.** *Lad f*(*u*) *betegne en kontinuert funktion på* R*. Så er følgende funktion differentiabel*

$$
A(x) = \int_0^x f(u) \, du \quad \text{med} \quad A'(x) = f(x) \quad . \tag{10.2}
$$

*Hvis*  $F(x)$  *er en (anden) funktion, som opfylder*  $F'(x) = f(x)$ *, så er* 

$$
\int_{a}^{b} f(u) du = F(b) - F(a) \quad . \tag{10.3}
$$

Her er nu formuleringen af Stokes' sætning:

**Sætning 10.6** (Stokes' sætning)**.** *Lad F***<sup>r</sup>** *betegne en parametriseret flade med randkurven* ∂*F***<sup>r</sup>** *og enheds-normalvektorfelt* **n***<sup>F</sup> og lad* **V** *være et vektorfelt i* R 3 *. Så gælder*

$$
\int_{F} \mathbf{rot}(\mathbf{V}) \cdot \mathbf{n}_{F} d\mu = \int_{\partial F} \mathbf{V} \cdot \mathbf{e}_{\partial F} d\mu \quad . \tag{10.4}
$$

*Ved beregning af højresiden skal orienteringen* **e**∂*<sup>F</sup> af randen vælges således at krydsproduktet* **e**∂*<sup>F</sup>* ×**n***<sup>F</sup> peger væk fra fladen langs med randen.*

## **10.3 En bro mellem divergens og rotation**

**Observation 10.7** (Opgave). Lad  $V(x, y, z)$  og  $W(x, y, z)$  betegne to vektorfelter i  $\mathbb{R}^3$ . Så gælder følgende identitet

$$
div(\mathbf{V} \times \mathbf{W}) = \mathbf{rot}(\mathbf{V}) \cdot \mathbf{W} + \mathbf{V} \cdot \mathbf{rot}(\mathbf{W}) \quad . \tag{10.5}
$$

Specielt har vi derfor: Hvis W er et gradient-vektorfelt for en funktion  $\psi(x, y, z)$  i  $\mathbb{R}^3$ , dvs. W = **grad**( $\psi$ ), så får vi fra **rot**(**grad**( $\psi$ )) = **0**:

$$
div(\mathbf{V} \times \mathbf{grad}(\psi)) = \mathbf{rot}(\mathbf{V}) \cdot \mathbf{grad}(\psi) .
$$
 (10.6)

Ved at bruge Gauss' divergens-sætning kan vi 'løfte' (10.6) til et resultat om integraler således:

**Sætning 10.8.** *Lad* ψ(*x*,*y*,*z*) *betegne en funktion og* **V**(*x*, *y*,*z*) *et vektorfelt i* R 3 *. Lad* Ω *være et rumligt område med randen* ∂Ω *og udadrettet enheds-normalvektorfelt* **n**∂Ω *på* ∂Ω*. Så har vi*

$$
\int_{\Omega} \operatorname{div} (\mathbf{V} \times \mathbf{grad}(\psi)) d\mu = \int_{\partial \Omega} (\mathbf{V} \times \mathbf{grad}(\psi)) \cdot \mathbf{n}_{\partial \Omega} d\mu \quad . \tag{10.7}
$$

*Ved brug af (10.6) har vi derfor også*

$$
\int_{\Omega} \mathbf{rot}(\mathbf{V}) \cdot \mathbf{grad}(\psi) d\mu = \int_{\partial \Omega} (\mathbf{n}_{\partial \Omega} \times \mathbf{V}) \cdot \mathbf{grad}(\psi) d\mu \quad ,
$$
 (10.8)

hvor vi på højresiden af ligningerne har benyttet, at rumproduktet [**abc**] = (**a**×**b**)· **c** af tre vektorer **a**, **b**, og **c** tilfredsstiller følgende identiteter (hvoraf vi har brugt den første):

$$
[\mathbf{abc}] = [\mathbf{cab}] = [\mathbf{bca}] = -[\mathbf{bac}] = -[\mathbf{cba}] = -[\mathbf{acb}] \quad . \tag{10.9}
$$

Specielt får vi den totale rotationsvektor af vektorfeltet **V** i Ω således:

#### **Korollar 10.9.**

$$
\int_{\Omega} \mathbf{rot}(\mathbf{V}) d\mu = \int_{\partial \Omega} \mathbf{n}_{\partial \Omega} \times \mathbf{V} d\mu \quad .
$$
 (10.10)

*Bevis.* Dette følger direkte af (10.8) ved at vælge, skiftevis,  $\psi(x, y, z) = x$ ,  $\psi(x, y, z) = y$ , og  $\Psi(x, y, z) = z$ , således at **grad**( $\Psi$ ) er henholdsvis (1,0,0), (0,1,0), og (0,0,1). П

Højresiden af ligningen (10.10) vil vi tillade os at kalde *den totale vridning* af fladen ∂Ω med vektorfeltet **V** med hensyn til normalvektorfeltet **n**∂Ω og iøvrigt betegne denne vektor med **W**(**V**,∂Ω), således at vi har (pr. denne definition):

$$
\int_{\Omega} \mathbf{rot}(\mathbf{V}) d\mu = \int_{\partial \Omega} \mathbf{n}_{\partial \Omega} \times \mathbf{V} d\mu = \mathbf{W}(\mathbf{V}, \partial \Omega) \quad . \tag{10.11}
$$

Den totale rotationsvektor for et område (kaldet 'total vorticity' i fluid mekanik) er altså lig med vridningsintegralet langs overfladen af området. Dette minder meget om den tilsvarende identitet for den totale divergens, se (9.10): Den totale divergens i et område er lig med fluxintegralet langs overfladen af området. I lighed med Sætning 9.9 har vi da også følgende tolkning og konstruktion af rotationsvektoren i et givet punkt:

**Sætning 10.10.** *Rotationen af et vektorfelt udtrykker* den volumen-relative lokale vridning af overfladen *for vektorfeltet i følgende forstand: Lad K*<sup>ρ</sup> *betegne en massiv kugle med radius* ρ *og centrum i punktet* (*x*0, *y*0,*z*0)*. Så gælder:*

$$
\lim_{\rho \to 0} \left( \frac{1}{\text{Vol}(K_{\rho})} \mathbf{W}(\mathbf{V}, \partial K_{\rho}) \right) = \mathbf{rot}(\mathbf{V})(x_0, y_0, z_0) \quad . \tag{10.12}
$$

Dette indses på samme måde som for den tilsvarende identitet for divergensen. Vektorfeltet udvikles til første orden med udviklingspunkt *p* og indsættes i vridningsudtrykket, hvorefter identiteterne (9.6) benyttes. De eneste partielle afledede af vektorfeltets koordinatfunktioner, der ikke integreres væk, er præcis dem, der optræder i rotationsvektoren **rot**(**V**) når denne evalueres i *p*. Prøv det!

**Eksempel 10.11.** Et simpelt eksempel er det roterende vektorfelt  $V(x, y, z) = (-y, x, 1)$  i eksempel 10.2. Dette felt har den konstante rotation (0,0,2). Vi vil vise, hvordan **W**(**V**,∂*K*ρ) netop giver denne rotation i punktet (0,0,0). Lad altså *K*<sup>ρ</sup> betegne den kugleflade, der har radius ρ, centrum i (0,0,0), og overflade ∂*K*<sup>ρ</sup> med udadrettet normalvektorfelt **n** = 1 ρ (*x*, *y*,*z*). Så er

$$
\mathbf{W}(\mathbf{V}, \partial K_{\rho}) = \int_{\partial K_{\rho}} \mathbf{n} \times \mathbf{V} d\mu
$$
  
=  $\frac{1}{\rho} \int_{\partial K_{\rho}} (x, y, z) \times (-y, x, 1) d\mu$   
=  $\frac{1}{\rho} \int_{\partial K_{\rho}} (y - xz, -x - yz, x^2 + y^2) d\mu$   
=  $(0, 0, 2 \text{ Vol}(K_{\rho}))$   
=  $\text{Vol}(K_{\rho}) \text{ rot}(\mathbf{V})(0, 0, 0)$ 

i overensstemmelse med sætning 10.10.

I mere komplicerede tilælde kan den totale vridning af en flade med et givet vektorfelt beregnes med Maple kommandoen fladeTotalVrid fra Integrator3-pakken. Hvis den aktuelle flade er randoverfladen af et givet rumligt område beregnes vridningen med rumRandTotalVrid . Derved muliggøres naturligvis også konkrete eftervisninger af ligning (10.12).

## **10.4 Fladen, randen, og normal-vektorfeltet**

De flader, der betragtes i Stokes' sætning er parametrisert på sædvanlig vis:

$$
F_{\mathbf{r}}: \qquad \mathbf{r}(u,v) = (x(u,v), y(u,v), z(u,v)) \in \mathbb{R}^3 \,, \ (u,v) \in D = [a,b] \times [c,d] \subset \mathbb{R}^2 \quad . \quad (10.13)
$$

Randen ∂*F***<sup>r</sup>** af *F***<sup>r</sup>** fremkommer ved at bruge vektorfunktionen **r** på de 4 rette linjestykker, der udgør randen ∂*D* af det rektangulære parameterområde *D* = [*a*,*b*]×[*c*,*d*]. Vi parametriserer hele ∂*D* på én gang ved hjælp af en parameter θ og en vektor-funktion **d**:

$$
\partial D: \qquad \mathbf{d}(\theta) = (u(\theta), v(\theta)) \in \partial D \subset \mathbb{R}^2, \ \theta \in I \subset \mathbb{R} \quad ,
$$

hvor *u*(θ) og *v*(θ) kun er stykkevis differentiable funktioner af θ. De kan f.eks. vælges som lineære funktioner af θ for hvert enkelt af de 4 linjestykker der udgør ∂*D*.

Randen af *F***<sup>r</sup>** er så

$$
\partial F_{\mathbf{r}}: \qquad \mathbf{b}(\theta) = \mathbf{r}(\mathbf{d}(\theta)) = \mathbf{r}(u(\theta), v(\theta)) \in \mathbb{R}^3, \ \theta \in I \subset \mathbb{R} \quad .
$$

Jacobi-funktionerne for **r** og **b** er henholdsvis:

$$
Jacobi_{\mathbf{r}}(u,v) = \|\mathbf{r}'_u \times \mathbf{r}'_v\| \quad , \quad \text{og}
$$
 (10.14)

$$
Jacobi_{\mathbf{b}}(\theta) = \|\mathbf{b}'_{\theta}\| \qquad (10.15)
$$

Regulariteten af **r** giver

 $Jacobi_r(u, v) > 0$  for all  $(u, v) \in D$ .

Enheds-normalvektorfeltet langs  $F_{\bf r}$  er tilsvarende  ${\bf n}_F = {\bf n}(u,v)$ :

$$
\mathbf{n}(u,v) = \frac{\mathbf{r}'_u \times \mathbf{r}'_v}{\|\mathbf{r}'_u \times \mathbf{r}'_v\|} \quad \text{for all} \quad (u,v) \in D \quad . \tag{10.16}
$$

### **10.5 Tubulære skaller og en afstandsfunktion**

Vi definerer *den tubulære skal med tykkelse t ud fra*  $F_{\bf r}$  som følgende område i  $\mathbb{R}^3$ :

$$
\Omega_t: \quad \mathbf{R}(u,v,w) = \mathbf{r}(u,v) + w\mathbf{n}(u,v) \ , \ (u,v) \in D \ , \ w \in [0,t] \ . \tag{10.17}
$$

Specielt er *fladen F***<sup>r</sup>** netop basis-fladen for skallen og fås ved at bruge afbildningen **R** på *D* (hvor  $w = 0$ :

$$
F_0 = F_{\mathbf{R}}(0) = F_{\mathbf{r}}: \qquad \mathbf{r}(u,v) = \mathbf{R}(u,v,0), \ (u,v) \in D \quad .
$$

Tilsvarende får vi, for  $w = t$ , top-fladen  $F_t = F_{\mathbf{R}}(t)$  af skallen. Den er parametriseret således:  $\mathbf{R}(u, v, t)$ , for  $(u, v) \in D$ .

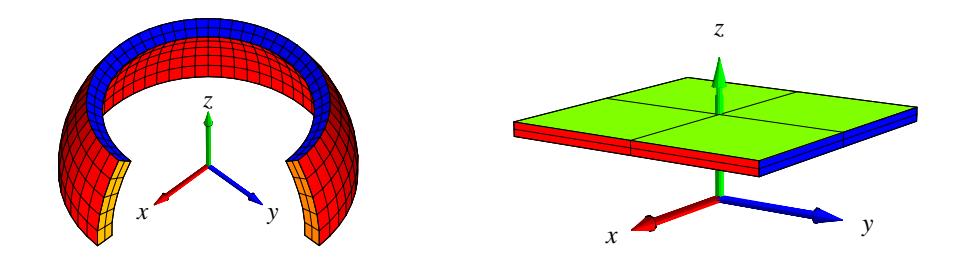

Figur 10.3: To skaller med lille tykkelse defineret ud fra forskellige grundflader med rand. Til venstre er grundfladen et stykke af en kugleflade, til højre er grundfladen et plant kvadrat.

Jacobi-funktionen for **R** er

Jacobi<sub>**R**</sub>
$$
(u, v, w) = | (\mathbf{R}'_u \times \mathbf{R}'_v) \cdot \mathbf{R}'_w |
$$
  
= | (( $\mathbf{r}'_u + w \mathbf{n}'_u$ ) × ( $\mathbf{r}'_v + w \mathbf{n}'_v$ )) ·  $\mathbf{n}_F |$  (10.18)

Da  $\mathbf{n}_F$  er et enhedsvektorfelt som er parallelt med  $\mathbf{r}'_u \times \mathbf{r}'_v$  langs  $F_{\mathbf{r}}$ , får vi specielt (for  $w = 0$ ):

$$
Jacobi_{\mathbf{R}}(u, v, 0) = |(\mathbf{r}'_u \times \mathbf{r}'_v) \cdot \mathbf{n}_F|
$$
  
=  $||\mathbf{r}'_u \times \mathbf{r}'_v||$   
= Jacobi<sub>**r**</sub>(u, v) > 0 . (10.19)

Afbildningen **R** er regulær og bijektiv på *D*×[0,*t*] - hvis blot *t* er tilstrækkelig lille. Det følger dels af Jacobi $\mathbf{R}(u, v, 0) > 0$  og dels af kontinuiteten af Jacobi $\mathbf{R}(u, v, w)$ .

Værdien af *w* betragtet som en funktion på  $\Omega_t \subset \mathbb{R}^3$  er en differentiabel funktion af de tre rum-variable (*x*, *y*,*z*). Selv om dette kan forekomme at være helt tydeligt, rent intuitivt, så er det faktisk et resultat, der finder sin bedste formulering og begrundelse i den såkaldte *invers funktions-sætning*, se [H]:

#### 10.6. INTEGRATION I SKALLEN 69

**Sætning 10.12.** *Lad Q betegne en åben mængde i* R *<sup>n</sup> og lad* **f** : *Q* → R *<sup>n</sup> betegne en differentiabel bijektiv afbildning med* Jacobi<sub>f</sub>( $\mathbf{x}$ ) > 0 *for alle*  $\mathbf{x} \in Q$ . Så er den omvendte afbildning  $\mathbf{f}^{-1}$  : **f**( $Q$ ) →  $Q$  *også differentiabel med* Jacobi<sub>f−1</sub>( $\mathbf{y}$ ) > 0 *for alle*  $\mathbf{y} \in \mathbf{f}(Q)$ *.* 

Intuitionen er altså i dette tilfælde præcis. Når *t* er tilstrækkelig lille, så er *w* en diferentiabel funktion af de tre rum-variable,  $(x, y, z)$ ; lad os kalde den funktion  $h(x, y, z)$ ,  $(x, y, z) \in \Omega_t$ . Den funktion har så en egentlig gradient **grad**(*h*)(*x*, *y*,*z*), som er vinkelret på niveaufladerne for *h*. Specielt er **grad**(*h*) vinkelret på top-fladen  $F_t = F_{\bf R}(t)$  af skallen  $\Omega_t$ , hvor  $h = t$  og den er tilsvarende vinkelret på basis-fladen  $F_0 = F_{\mathbf{R}}(0) = F_{\mathbf{r}}$ , hvor  $h = 0$ .

Gradienten **grad**(*h*) er faktisk præcis lig med **n***<sup>F</sup>* på basis-fladen. For at indse dette behøver vi kun at vise, at længden af gradienten der er 1. Retningen er jo den samme. Lad derfor  $(u_0, v_0)$ betegne et punkt i *D* og betragt restriktionen af *h* til den rette linje  $\mathbf{r}(u_0, v_0) + w \mathbf{n}(u_0, v_0)$ , hvor *w* ∈ [0,*t*]. Lad os benytte notationen **r**<sub>0</sub> = **r**(*u*<sub>0</sub>, *v*<sub>0</sub>) og **n**<sub>0</sub> = **n**(*u*<sub>0</sub>, *v*<sub>0</sub>). Så giver kædereglen

$$
1 = |\frac{d}{dw}h(\mathbf{r}_0 + w\mathbf{n}_0)|
$$
  
=  $|\mathbf{n}_0 \cdot \mathbf{grad}(h)(\mathbf{r}_0 + w\mathbf{n}_0)|$   
=  $||\mathbf{grad}(h)(\mathbf{r}_0 + w\mathbf{n}_0)||$  (10.20)

således at vi på fladen  $F$ **r**, hvor  $w = 0$ , har  $\|\mathbf{grad}(h)(\mathbf{r}_0)\| = 1$ .

Det var det vi skulle vise. Vi har derfor:

$$
\mathbf{grad}(h)_{|_F} = \mathbf{n}_F \quad , \tag{10.21}
$$

**Bemærkning 10.13.** Funktionen *h*(*x*, *y*,*z*) er den *Euklidiske afstand* fra punktet (*x*, *y*,*z*) i Ω*<sup>t</sup>* til fladen *F***r**.

### **10.6 Integration i skallen**

For en funktion  $f(x, y, z)$  som er defineret i  $\Omega_t$  fås integralet af f over området således:

$$
\int_{\Omega_t} f d\mu
$$
\n
$$
= \int_0^t \left( \int_D f(\mathbf{R}(u,v,w)) \operatorname{Jacobi}_{\mathbf{R}}(u,v,w) du dv \right) dw \quad . \tag{10.22}
$$

Den *t*-afledede af dette integral er, for  $t = 0$ , simpelthen fladeintegralet over  $F_r$ :

#### **Lemma 10.14.**

$$
\left(\frac{d}{dt}\right)_{|_{t=0}} \int_{\Omega_t} f d\mu = \int_{F_{\mathbf{r}}} f d\mu \quad . \tag{10.23}
$$

*Bevis.* Det følger direkte af fundamentalsætningen 10.5:

$$
\left(\frac{d}{dt}\right)_{|_{t=0}} \int_{\Omega_t} f d\mu
$$
\n
$$
= \left(\frac{d}{dt}\right)_{|_{t=0}} \int_0^t \left(\int_D f(\mathbf{R}(u, v, w)) \operatorname{Jacobi}_{\mathbf{R}}(u, v, w) du dv\right) dw
$$
\n
$$
= \int_D f(\mathbf{R}(u, v, 0)) \operatorname{Jacobi}_{\mathbf{R}}(u, v, 0) du dv
$$
\n
$$
= \int_D f(\mathbf{r}(u, v)) \operatorname{Jacobi}_{\mathbf{r}}(u, v) du dv
$$
\n
$$
= \int_{F_{\mathbf{r}}} f d\mu
$$
\n(10.24)

 $\Box$ 

## **10.7 The Wall - Væggen**

Skallen  $\Omega_t$  har en rand  $\partial \Omega_t$  som består af top-fladen  $F_t$ , basis-fladen  $F_0 = F_r = F_R(0)$  og en 'væg' *W<sup>t</sup>* med højden *t*. Se Figur 10.3. Væg-komponenten fås ved restriktion af afbildningen **R** til ∂*D* × [0,*t*] således:

$$
W_t: \qquad \mathbf{B}(\theta, w) = \mathbf{R}(u(\theta), v(\theta), w)
$$
  
=  $\mathbf{r}(u(\theta), v(\theta)) + w \mathbf{n}(u(\theta), v(\theta))$   
=  $\mathbf{b}(\theta) + w \mathbf{n}(\mathbf{d}(\theta)), \ \theta \in I, \ w \in [0, t]$ .

Jacobi-funktionen for denne afbildning er derfor

Jacobi<sub>**B**</sub>(θ, w) = 
$$
\|\mathbf{B}'_{\theta} \times \mathbf{B}'_{w}\|
$$
  
 =  $\|(\mathbf{b}'_{\theta} + w(\mathbf{n} \circ \mathbf{d})'_{\theta}) \times \mathbf{n}_F\|$  (10.25)

Da **n***<sup>F</sup>* står vinkelret på fladen *F***<sup>r</sup>** og derfor også på randen ∂*F***<sup>r</sup>** (parametriseret via **b**), får vi:

$$
Jacobi_{\mathbf{B}}(\theta,0) = \|\mathbf{b}'_{\theta} \times \mathbf{n}_F\| = \|\mathbf{b}'_{\theta}\| = Jacobi_{\mathbf{b}}(\theta) \quad . \tag{10.26}
$$

## **10.8 Integration langs væggen**

For en given funktion  $g(x, y, z)$  defineret på  $W_t$  fås integralet af g over den flade:

$$
\int_{W_t} g d\mu = \int_0^t \left( \int_I g(\mathbf{B}(\theta, w)) \operatorname{Jacobi}_{\mathbf{B}}(\theta, w) d\theta \right) dw \quad . \tag{10.27}
$$

Den *t*-afledede af dette integral er, for  $t = 0$ , kurve-integralet over  $\partial F$ :

### **Lemma 10.15.**

$$
\left(\frac{d}{dt}\right)_{|_{t=0}} \int_{W_t} g \, d\mu = \int_{\partial F} g \, d\mu \quad . \tag{10.28}
$$

*Bevis.* Det følger igen af fundamentalsætningen, Sætning 10.5:

$$
\left(\frac{d}{dt}\right)_{|_{t=0}} \int_{W_t} g d\mu
$$
\n
$$
= \left(\frac{d}{dt}\right)_{|_{t=0}} \int_0^t \left(\int_I g(\mathbf{B}(\theta, w)) \operatorname{Jacobi}_{\mathbf{B}}(\theta, w) d\theta\right) dw
$$
\n
$$
= \int_I g(\mathbf{B}(\theta, 0)) \operatorname{Jacobi}_{\mathbf{B}}(\theta, 0) d\theta
$$
\n
$$
= \int_I g(\mathbf{b}(\theta)) \operatorname{Jacobi}_{\mathbf{b}}(\theta) d\theta
$$
\n
$$
= \int_{\partial F} g d\mu \quad .
$$
\n(10.29)

 $\Box$ 

# **10.9 Bevis for Stokes' sætning**

Vi er nu parate til at bevise Sætning 10.6.

*Bevis.* Funktionen  $h(x, y, z)$  fra det foregående afsnit 10.5 indsættes i stedet for  $\psi(x, y, z)$  i Sætning 10.8, ligning (10.8). Med integrations-området  $Ω = Ω_t$  får vi så:

$$
\int_{\Omega_t} \mathbf{rot}(\mathbf{V}) \cdot \mathbf{grad}(h) d\mu
$$
\n
$$
= \int_{\partial \Omega_t} (\mathbf{n}_{\partial \Omega_t} \times \mathbf{V}) \cdot \mathbf{grad}(h) d\mu
$$
\n
$$
= \int_{F_t} (\mathbf{n}_{F_t} \times \mathbf{V}) \cdot \mathbf{grad}(h) d\mu
$$
\n
$$
- \int_{F_0} (\mathbf{n}_{F_0} \times \mathbf{V}) \cdot \mathbf{grad}(h) d\mu
$$
\n
$$
+ \int_{W_t} (\mathbf{n}_{W_t} \times \mathbf{V}) \cdot \mathbf{grad}(h) d\mu
$$
\n(10.30)

Men i ligning (10.30) har vi

$$
\int_{F_t} (\mathbf{n}_{F_t} \times \mathbf{V}) \cdot \mathbf{grad}(h) d\mu = 0 \text{ and}
$$
\n
$$
\int_{F_0} (\mathbf{n}_{F_0} \times \mathbf{V}) \cdot \mathbf{grad}(h) d\mu = 0 ,
$$
\n(10.31)

idet **grad**(*h*) er vinkelret på begge fladerne *F<sup>t</sup>* og *F*<sup>0</sup> således at **grad**(*h*) er proportional med henholdsvis **n***F<sup>t</sup>* og **n***F*<sup>0</sup> på de respektive flader.

 $\text{Langs } ∂F ⊂ W_t$  har vi  $\mathbf{n}_{W_t} = \mathbf{e}_{∂F} \times \mathbf{n}_F$  og derfor  $\mathbf{e}_{∂F} = \mathbf{n}_F \times \mathbf{n}_{W_t}$  - i overensstemmelse med orienterings-reglen i Sætning 10.6. Hvis vi *t*-afleder begge sider af den reducerede ligning (10.30) får vi:  $\overline{a}$ 

$$
\left(\frac{d}{dt}\right)_{|_{t=0}} \int_{\Omega_t} \mathbf{rot}(\mathbf{V}) \cdot \mathbf{grad}(h) d\mu
$$
\n
$$
= \left(\frac{d}{dt}\right)_{|_{t=0}} \int_{W_t} (\mathbf{n}_{W_t} \times \mathbf{V}) \cdot \mathbf{grad}(h) d\mu , \qquad (10.32)
$$

således at vi endelig har - i kraft af ligningerne (10.23) og (10.28):

$$
\int_{F} \mathbf{rot}(\mathbf{V}) \cdot \mathbf{n}_{F} d\mu
$$
\n
$$
= \int_{\partial F} (\mathbf{n}_{W_{t}} \times \mathbf{V}) \cdot \mathbf{n}_{F} d\mu
$$
\n
$$
= \int_{\partial F} \mathbf{V} \cdot (\mathbf{n}_{F} \times \mathbf{n}_{W_{t}}) d\mu
$$
\n
$$
= \int_{\partial F} \mathbf{V} \cdot \mathbf{e}_{\partial F} d\mu
$$
\n(10.33)

Stokes' sætning er dermed bevist.

I lighed med Gauss' divergens-sætning kan Stokes' sætning verificeres ved i konkrete givne tilfælde at beregne begge sider af identiteten (10.4) i Stokes' sætning. Det kan for eksempel gøres ved hjælp af kommandoerne StokesFlux og StokesRandInt fra Integrator4-pakken. De beregner og viser henholdsvis venstre og højre side af ligningen (10.4)– se eksemplet i figurerne 10.4 og 10.5.

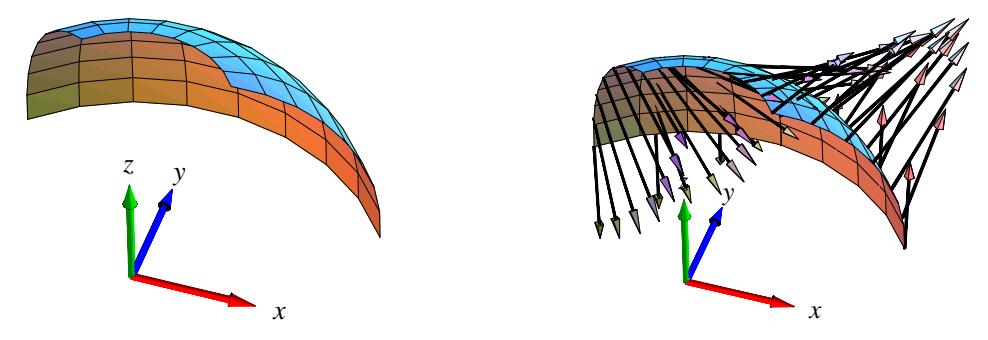

Figur 10.4: Et stykke af en kugleflade samt rotationen **rot**(**V**) ved fladestykket er her vist for vektorfeltet  $\mathbf{V}(x, y, z) = (z^2x, x^2y, y^2z)$ . Vektorfeltet  $\mathbf{V}$  er ikke selv vist. Integrator4-kommandoen StokesFlux viser og beregner fluxen af rotationen igennem fladen. Se eksemplerne i Maple filen Int4D\_FluxOgDivergens.

 $\Box$
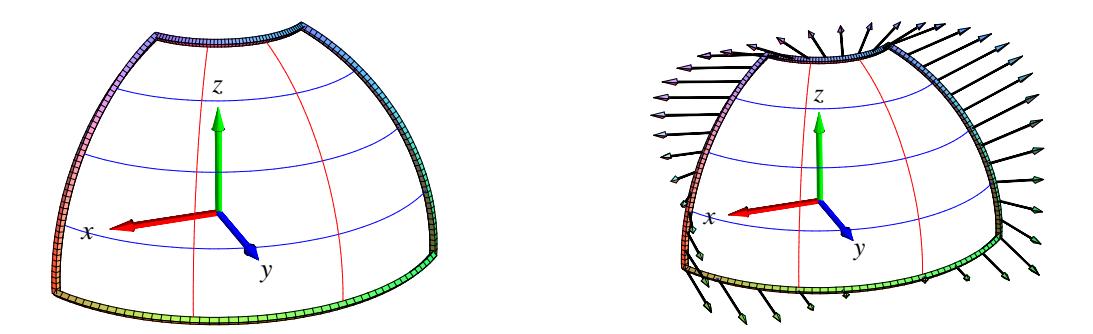

Figur 10.5: Ifølge Stokes' sætning for flader i rummet er den flux, der vises i Figur 10.4 lig med det tangentielle kurveintegral (passende orienteret) af vektorfeltet **V** langs med randkurven for fladestykket. For en parametriseret flade er randkurven sædvanligvis sammensat af fire del-kurver. Det er hele randkurven og vektorfeltet **V** langs med randkurven, der antydes i figurerne her. Sammen med selve beregningen af det totale tangentielle kurveintegral er figurerne en del af output fra StokesRandInt.

**Opgave 10.16.** Lad *F***<sup>r</sup>** betegne den flade, der har følgende parameterfremstilling og parameterområde:

$$
F_{\mathbf{r}} : \mathbf{r}(u, v) = ((1 + u^2) \cos(v), (1 + u^2) \sin(v), \sin(u)) , \text{ hvor } (u, v) \in [-\frac{\pi}{2}, \frac{\pi}{2}] \times [-\pi, \frac{\pi}{2}] .
$$

Verificér at Stokes' sætning er opfyldt for vektorfeltet **W** = (*yx* , *yz*, *xz*) over fladen *F***<sup>r</sup>** med den givne rand ∂*F***r**.

## **Kapitel 11 Hvordan bruges** Integrator4 **?**

Integrator4.m og et omfattende eksempelmateriale i form af Maple worksheets findes på adressen: http://www.mat.dtu.dk/education/01005/MWS/INTEGRATOR4/

I den første eksempel-fil Int4A\_Kurver.mw forklares dels hvordan du henter selve pakken Integrator4.m fra ovenstående adresse og dels - via eksempler - hvordan du bruger og aktiverer de enkelte procedurer i pakken. Den nævnte eksempel-fil er kun én ud af en række worksheets med eksempler. I Int4A\_Kurver.mw handler alle eksemplerne om kurver (længder, massemidtpunkter, inertimomenter, kraftmomenter, flowkurver, etc.).

## **11.1 Om at konstruere pakker med Maple-procedurer**

Konstruktionen af Maple-procedurepakken Integrator4.m fremgår af den rå Maple kode for pakken, som findes i Maple-filen Integrator4.mw. Heraf fremgår dels hvordan du kan ændre i pakken og dels hvordan du skriver dine egne procedurer og kombinerer og gemmer dem i en pakke i dit lokale Maple-bibliotek. Se især de tre afsnit 'Init' (pakken defineres først som en tom tabel), 'Baser' (procedurer konstrueres og defineres som elementer i pakke-tabellen) og 'Saving' (pakken gemmes i dit lokale bibliotek).

## **11.2 Eksempel: Beregning af et rumintegral over en massiv kasse.**

En retvinklet massiv kasse med siderne *a*, *b* og *c* . Kassens massefylde er givet ved kvadratet på afstanden fra et af hjørnepunkterne. Opgaven er at finde den totale masse af kassen som funktion af *a*, *b*, og *c*.

• Kassen med siderne a, b, og c kan parametriseres som vist nedenfor. Det kræver selvfølgelig først en overvejelse at finde ud af, om det valgte koordinatsystem er det 'rigtige' og/eller det 'bedste' til at udtrykke massefylden som funktion af koordinaterne.

- >  $r := (u, v, w)$  -> [u, v, w]:
- $\geq B := [0, a, 0, b, 0, c]$ :
- >  $net := [7, 9, 13]:$
- Vægtfunktionen sættes til:
- >  $f := (x,y,z)$ ->  $x^2 + y^2 + z^2$ :
- Kommandoen 'rumInt' bruges på dette input med følgende resultat. (NB: 'net' benyttes faktisk ikke her, idet kassen jo ikke kan tegnes, når siderne ikke er angivet eksplicit. Prøv selv at bruge 'rumInt' kommandoen med specificerede talværdier for kantlængderne.) :
- >  $rumInt(r, B, f, net);$

```
Parameterfremstilling: r(u,v,w) = [u, v, w]
```

```
Definitionsområde: [0, a, 0, b, 0, c]
```
Angivet funktion:  $f(x,y,z) = x^2+y^2+z^2$ 

 $Jacobi(u,v,w):$ 

$$
Jacobi(u, v, w) = 1
$$

Rum-integralet af funktionen f:

$$
\int_{\Omega_r} f d\mu = \frac{1}{3} a^3 bc + \frac{1}{3} a b^3 c + \frac{1}{3} a b c^3
$$
  

$$
\int_{\Omega_r} f d\mu = 0.333 a^3 bc + 0.333 a b^3 c + 0.333 a b c^3
$$

Beregning af rum-integralet:

$$
\int_{\Omega_r} f d\mu = \int_0^c \int_0^b \int_0^a (u^2 + v^2 + w^2) \operatorname{Jacobi}(u, v, w) du dv dw
$$

$$
\int_{\Omega_r} f d\mu = \int_0^c \int_0^b \int_0^a u^2 + v^2 + w^2 du dv dw
$$

 $---INIERMEZZ0::::::$ 

$$
\int_0^a u^2 + v^2 + w^2 \, du = \left[\frac{1}{3}u^3 + v^2 u + w^2 u\right]_{u=0..a}
$$

$$
\begin{aligned} \n\Box &= \frac{1}{3}a^2 + v^2 a + w^2 a \\ \n\int_0^b \int_0^a u^2 + v^2 + w^2 \, du \, dv &= \int_0^b \frac{1}{3}a^3 + v^2 a + w^2 \, adv \\ \n\int_0^b \frac{1}{3}a^3 + v^2 a + w^2 \, adv &= \left[ \frac{1}{3}a^3 v + \frac{1}{3}v^3 a + w^2 \, a v \right]_{v=0..b} \n\end{aligned}
$$

76

 $\left[\right] = \frac{1}{3}a^3b + \frac{1}{3}ab^3 + w^2ab$  $\int_0^c \int_0^b \int_0^a u^2 + v^2 + w^2 du dv dw = \int_0^c \frac{1}{3} a^3 b + \frac{1}{3} a b^3 + w^2 a b dw$  $\int_0^c \frac{1}{3}a^3b + \frac{1}{3}ab^3 + w^2abdw = \left[\frac{1}{3}a^3bw + \frac{1}{3}ab^3w + \frac{1}{3}w^3ab\right]_{w=0..c}$  $\left[\right] = \frac{1}{3}a^3bc + \frac{1}{3}ab^3c + \frac{1}{3}abc^3$  $-KONKI. USTON: : : : : : :$  $\int_{Q_1} f d\mu = \frac{1}{3} a^3 bc + \frac{1}{3} a b^3 c + \frac{1}{3} a b c^3$ 

- Med kommandoen 'rumIntGo' fås resultatet direkte uden mellemregninger. (Derved kan resultatet lettere benyttes i eventuelle efterfølgende beregninger hvori massen indgår) :
- $>$  rumIntGo(r.B.f.net):

=========================

$$
\frac{1}{3}a^3bc + \frac{1}{3}ab^3c + \frac{1}{3}abc^3
$$

## **Litteratur**

- [MA1] H. Elbrønd Jensen, *Matematisk Analyse 1*, Institut for Matematik, DTU (2000).
- [MA2] P. W. Karlsson og V. Lundsgaard Hansen, *Matematisk Analyse 2*, Institut for Matematik, DTU (1998).
- [LA] J. Eising, *Lineær Algebra*, Institut for Matematik, DTU (1999).
- [A] P. Alsholm, *Maple*, Institut for Matematik, DTU (2005).
- [Ch] O. Christensen, *Differentialligninger og uendelige rækker*, Institut for Matematik, DTU (2006).
- [Cr] M. J. Crowe, *A History of Vector Analysis*, University of Notre Dame Press (1967).
- [doC] M. P. doCarmo, *Differential Forms and Applications*, Springer (1994).
- [CBS] G. Christiansen, E. Both, og P. Østergaard Sørensen, *Mekanik*, Institut for Fysik, DTU (2002).
- [EP] C. H. Edwards and D. E. Penney, *Calculus*, Sixth Edition, Prentice Hall (2002).
- [FGM] H. Ferguson, A. Gray, and S. Markvorsen, *Costa's minimal surface via Mathematica*, Mathematica in Education and Research, **5** (1996) 5–10.
- [FLS] R. P. Feynman, R. B. Leighton, and M. Sands, *The Feynman Lectures on Physics, Vols. I, II*, Addison Wesley (1965).
- [H] V. L. Hansen, *Fundamental Concepts in Modern Analysis*, World Scientific (1999).
- [HH] J. H. Hubbard and B. B. Hubbard, *Vector Calculus, Linear Algebra, and Differential Forms - A Unified Approach*, 2.nd ed. Prentice Hall (2002).
- [K] M. Kline, *Mathematical thought from ancient to modern times, Volume 2*, Oxford University Press (1972).
- [Mac] MacTutor History of Mathematics, http://www-groups.dcs.st-and.ac.uk/%7Ehistory/

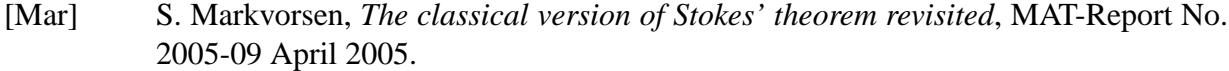

- [MaTr] J. Marsden and A. J. Tromba, *Vector Calculus*, W. H. Freeman and Co., San Francisco (1976).
- [Mu] J. R. Munkres, *Analysis on Manifolds*, Addison Wesley (1991).
- [P] H. Pleym, *Maple worksheets for Calculus*, CD-ROM attachment to [EP], Prentice Hall (2002).
- [She] J. A. Shercliff, *Vector fields; Vector analysis developed through its application to engineering and physics*, Cambridge University Press, Cambridge (1977).
- [Spi] M. Spivak, *Calculus on Manifolds*, W. A. Benjamin, Inc. (1965).
- [YF] H. D. Young and R. A. Freedman, *University physics*, Pearson, Addison Wesley (2004).
- [Int4] Integrator4-pakken og tilhørende eksempelmateriale i form af Maple worksheets findes på adressen: http://www.mat.dtu.dk/education/01005/MWS/INTEGRATOR4/

INSTITUT FOR MATEMATIK, MATEMATIKTORVET, DTU BYGNING 303 SYD, 2800 KGS. LYNGBY. *E-mail adresse:* S.Markvorsen@mat.dtu.dk